Министерство образования и науки Российской Федерации ФГАОУ ВПО «УрФУ имени первого Президента России Б.Н.Ельцина»

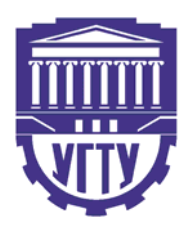

### **И. И. Еремеева, Р. И. Никулина, А. А. Поляков Д. Е. Черногубов, В. В. Чупин**

# **СОПРОТИВЛЕНИЕ МАТЕРИАЛОВ**

Часть 1

Подготовлено кафедрой «Строительная механика» Под общей редакцией проф., д-р техн. наук В. В. Чупина

Контрольные задания предназначены для студентов всех форм обучения всех специальностей, изучающих курс «Сопротивление материалов». В них включены задачи по расчетам на прочность и жесткость стержневых систем при простых видах деформаций, выполнение которых предусмотрено в курсовых и расчетнографических работах. Содержание заданий соответствует программе обучения и требованиям государственных образовательных стандартов. При выполнении заданий следует использовать учебную литературу, а также материалы лекций и решения задач, рассмотренных на практических занятиях.

> Екатеринбург УГТУ−УПИ 2010

### **ОБЩИЕ УКАЗАНИЯ ПО ОФОРМЛЕНИЮ КОНТРОЛЬНЫХ ЗАДАНИЙ**

1. Задание выполняется на листах формата А4 – 297х210 мм с титульным листом из плотной бумаги (см. с. 6).

2. Текстовая часть расчета должна быть выполнена на листах писчей бумаги с одной стороны с оставлением полей 25 мм и написана чернилами четко и аккуратно.

3. Схемы и графики должны быть выполнены на листах (формат А4) карандашом строго в выбранных масштабах и с помощью чертежных инструментов.

4. На схемах следует проставлять как буквенные обозначения, так и числовые значения размеров, нагрузок и опорных реакций с указанием соответствующих размерностей. На графиках следует проставлять обозначения характерных ординат с указанием размерностей. Соотношения между единицами физических величин приведены в табл.1.

5. Если в условиях задач отсутствуют значения физических характеристик материалов, то их следует взять из табл.2.

6. Для каждой задачи следует записать условие и выполнить соответствующий чертеж. Пример оформления решения задачи приводится на с. 7.

7. Все вычисления должны выполняться с точностью до трех значащих цифр. При выполнении вычислений зачеркивание сокращаемых величин не допускается.

8. Не разрешается стирать записанные вопросы или замечания, сделанные преподавателем. Исправления расчетов проводятся на обратной стороне листа в соответствующем месте расчета.

9. Номер строки исходных данных к каждой задаче берется в соответствии с вариантом, указанным преподавателем по табл.3.

10.Задание, оформленное с нарушением настоящих указаний, не принимается.

В первую часть контрольных заданий, включено восемь задач с 1 по 8, приведенных ниже на с. 11−71. Номера задач, включенных в курсовую работу или расчетно-графические работы, указывает преподаватель.

### Таблица 1

### Соотношения между единицами физических величин

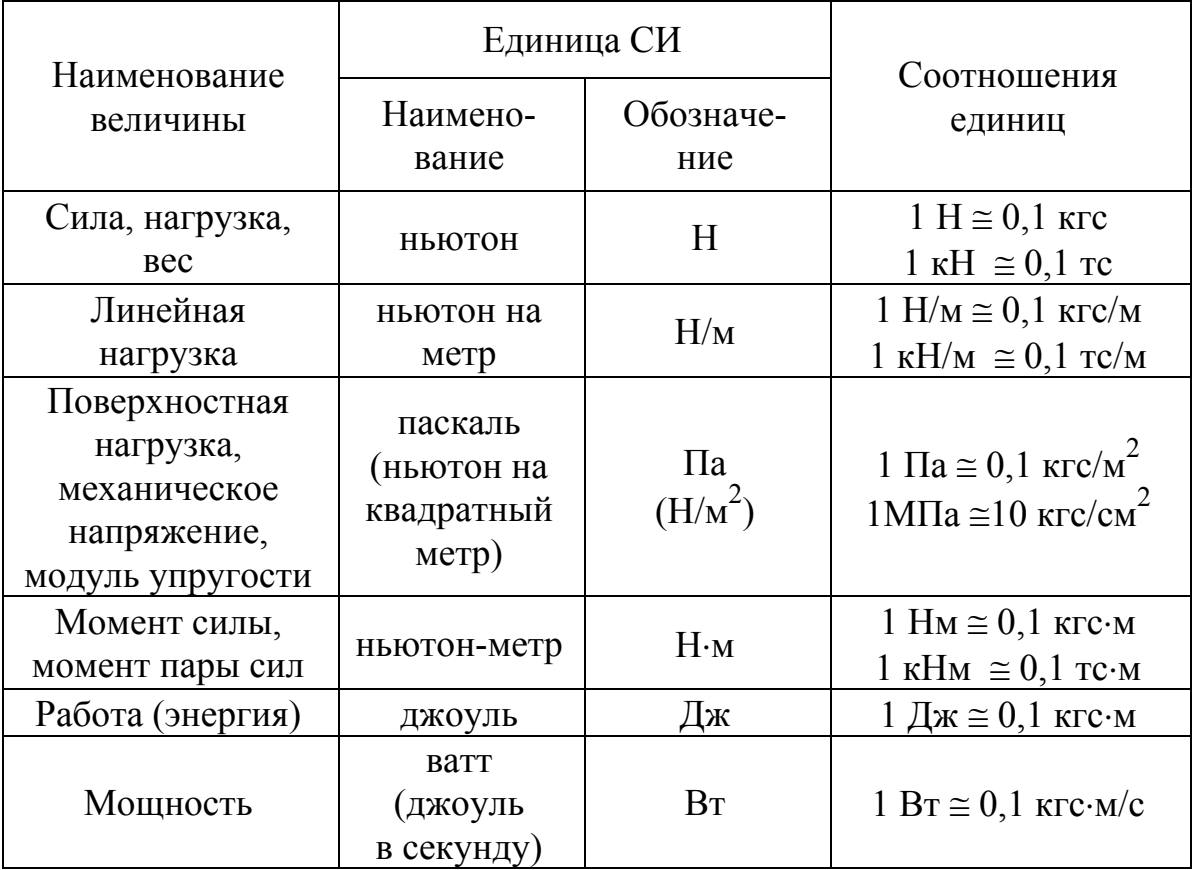

Таблица 2

Физические характеристики материалов

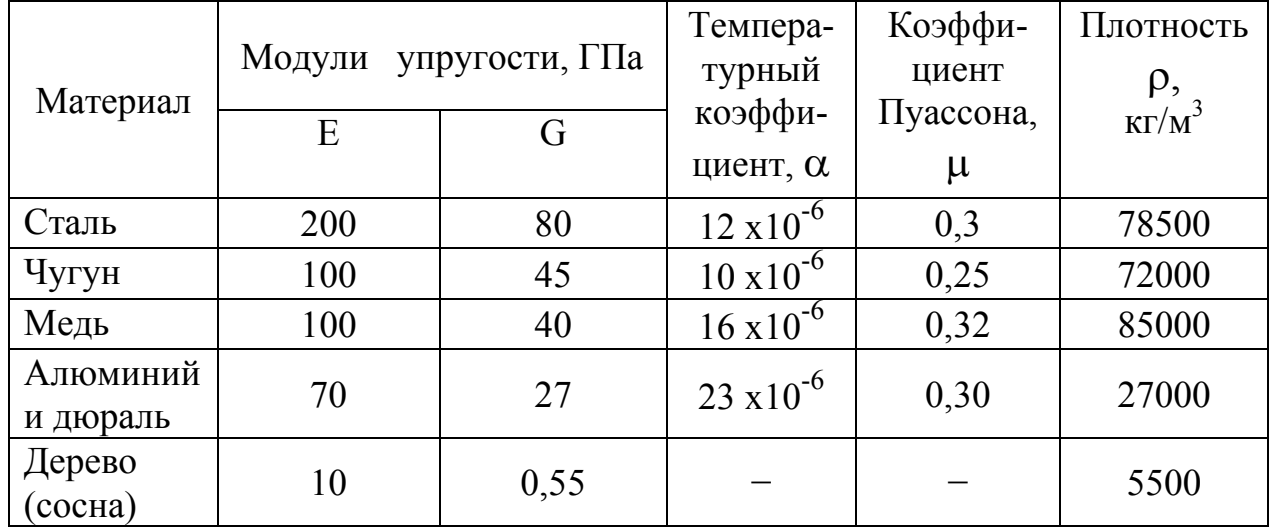

# Таблица 3

Выбор вариантов

| Номер<br>строки | ФИО | 1              | $\overline{2}$ | 3              | 4              | 5              | 6              | 7              | 8              | 9                        | 10             | 11             | 12             |
|-----------------|-----|----------------|----------------|----------------|----------------|----------------|----------------|----------------|----------------|--------------------------|----------------|----------------|----------------|
| $\mathbf{1}$    |     | $\mathbf{1}$   | 29             | 27             | 25             | 23             | 21             | 19             | 17             | 15                       | 13             | 11             | 9              |
| $\overline{2}$  |     | $\overline{2}$ | 30             | 28             | 26             | 24             | 22             | 20             | 18             | 16                       | 14             | 12             | 10             |
| $\overline{3}$  |     | $\overline{3}$ | $\mathbf{1}$   | 29             | 27             | 25             | 23             | 21             | 19             | 17                       | 15             | 13             | 11             |
| $\overline{4}$  |     | $\overline{4}$ | $\overline{2}$ | 30             | 28             | 26             | 24             | 22             | 20             | 18                       | 16             | 14             | 12             |
| $\overline{5}$  |     | 5              | $\overline{3}$ | $\mathbf{1}$   | 29             | 27             | 25             | 23             | 21             | 19                       | 17             | 15             | 13             |
| 6               |     | 6              | $\overline{4}$ | $\overline{2}$ | 30             | 28             | 26             | 24             | 22             | 20                       | 18             | 16             | 14             |
| $\overline{7}$  |     | $\overline{7}$ | 5              | $\overline{3}$ | $\mathbf{1}$   | 29             | 27             | 25             | 23             | 21                       | 19             | 17             | 15             |
| 8               |     | 8              | 6              | $\overline{4}$ | $\overline{2}$ | 30             | 28             | 26             | 24             | 22                       | 20             | 18             | 16             |
| 9               |     | 9              | $\overline{7}$ | 5              | 3              | $\mathbf{1}$   | 29             | 27             | 25             | 23                       | 21             | 19             | 17             |
| 10              |     | 10             | 8              | 6              | $\overline{4}$ | $\overline{2}$ | 30             | 28             | 26             | 24                       | 22             | 20             | 18             |
| 11              |     | 11             | 9              | $\overline{7}$ | 5              | $\overline{3}$ | $\mathbf{1}$   | 29             | 27             | 25                       | 23             | 21             | 19             |
| 12              |     | 12             | 10             | 8              | 6              | $\overline{4}$ | $\overline{2}$ | 30             | 28             | 26                       | 24             | 22             | 20             |
| 13              |     | 13             | 11             | 9              | $\overline{7}$ | 5              | $\overline{3}$ | $\mathbf{1}$   | 29             | 27                       | 25             | 23             | 21             |
| 14              |     | 14             | 12             | 10             | 8              | 6              | $\overline{4}$ | $\overline{2}$ | 30             | 28                       | 26             | 24             | 22             |
| 15              |     | 15             | 13             | 11             | 9              | $\overline{7}$ | $\overline{5}$ | 3              | $\mathbf{1}$   | 29                       | 27             | 25             | 23             |
| 16              |     | 16             | 14             | 12             | 10             | 8              | 6              | $\overline{4}$ | $\overline{c}$ | 30                       | 28             | 26             | 24             |
| 17              |     | 17             | 15             | 13             | 11             | 9              | $\overline{7}$ | 5              | $\overline{3}$ | $\mathbf{1}$             | 29             | 27             | 25             |
| 18              |     | 18             | 16             | 14             | 12             | 10             | 8              | 6              | $\overline{4}$ | $\overline{2}$           | 30             | 28             | 26             |
| 19              |     | 19             | 17             | 15             | 13             | 11             | 9              | 7              | 5              | 3                        | $\mathbf{1}$   | 29             | 27             |
| 20              |     | 20             | 18             | 16             | 14             | 12             | 10             | 8              | 6              | $\overline{\mathcal{A}}$ | $\overline{2}$ | 30             | 28             |
| 21              |     | 21             | 19             | 17             | 15             | 13             | 11             | 9              | $\overline{7}$ | 5                        | $\overline{3}$ | $\mathbf{1}$   | 29             |
| 22              |     | 22             | 20             | 18             | 16             | 14             | 12             | 10             | 8              | 6                        | $\overline{4}$ | $\overline{2}$ | 30             |
| 23              |     | 23             | 21             | 19             | 17             | 15             | 13             | 11             | 9              | 7                        | 5              | $\overline{3}$ | $\mathbf{1}$   |
| 24              |     | 24             | 22             | 20             | 18             | 16             | 14             | 12             | 10             | 8                        | 6              | $\overline{4}$ | $\overline{c}$ |
| 25              |     | 25             | 23             | 21             | 19             | 17             | 15             | 13             | 11             | 9                        | 7              | 5              | 3              |
| 26              |     | 26             | 24             | 22             | 20             | 18             | 16             | 14             | 12             | 10                       | 8              | 6              | $\overline{4}$ |
| 27              |     | 27             | 25             | 23             | 21             | 19             | 17             | 15             | 13             | 11                       | 9              | 7              | 5              |
| 28              |     | 28             | 26             | 24             | 22             | 20             | 18             | 16             | 14             | 12                       | 10             | 8              | 6              |
| 29              |     | 29             | 27             | 25             | 23             | 21             | 19             | 17             | 15             | 13                       | 11             | 9              | 7              |
| 30              |     | 30             | 28             | 26             | 24             | 22             | 20             | 18             | 16             | 14                       | 12             | 10             | 8              |

Министерство образования и науки Российской Федерации ФГАОУ ВПО «УрФУ имени первого Президента России Б.Н.Ельцина»

**Кафедра строительной механики**

## **РАСЧЕТНО – ГРАФИЧЕСКАЯ РАБОТА № ПО СОПРОТИВЛЕНИЮ МАТЕРИАЛОВ**

Тема. **Изгиб балок**

# **Вариант:**

схема  $\aleph_0$ строка № …

 Выполнил студент гр. М–26061 Иванов А. А. Проверил преподаватель Петров В. В.

Екатеринбург 2010

### **ЗАДАЧА №** …

Для балки схемы №… построить эпюры поперечных сил Q и изгибающих моментов М и подобрать трубчатое сечение, приняв  $d = 0.6D$  и  $\sigma$  = 160 МПа.

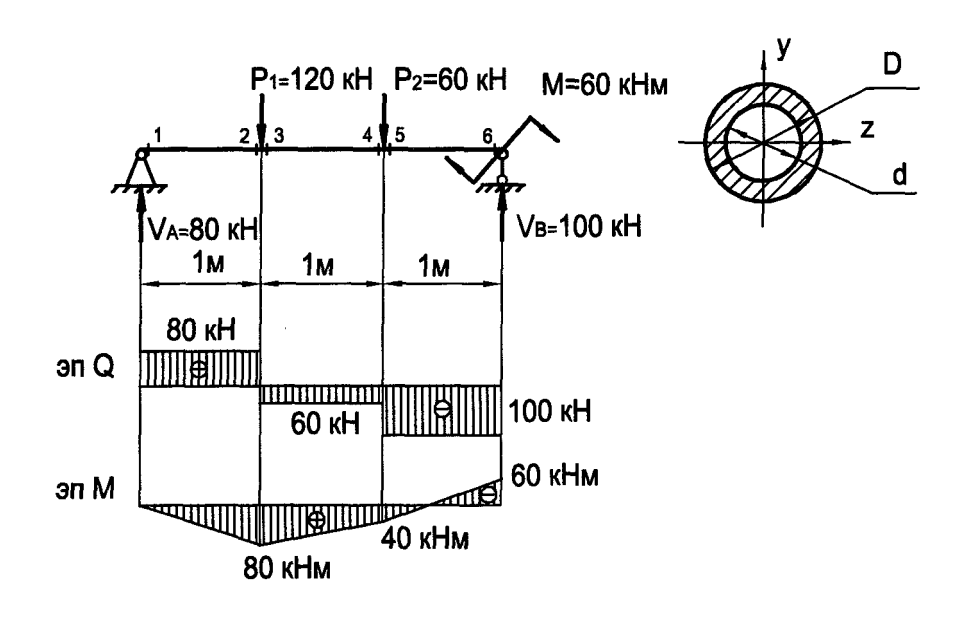

Решение:

1. Определение опорных реакций:

 $\Sigma$  M  $_A = 0$ ;  $-120 \cdot 1 - 60 \cdot 2 - 60 + V_B \cdot 3 = 0;$   $V_B = 100 \text{ kH};$  $\Sigma$  M<sub>B</sub> = 0;  $-60 \cdot 1 + 120 \cdot 2 - 60 - V_A \cdot 3 = 0$ ;  $V_A = 80 \text{ kH}.$ 

2. Построение эпюр Q и М:

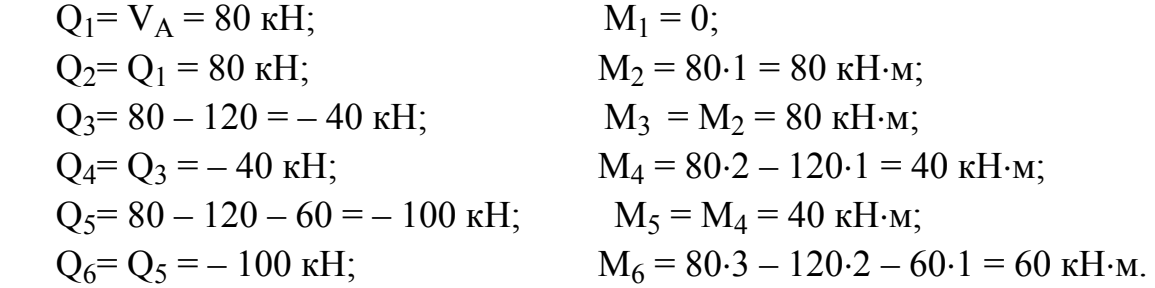

3. Определение размеров поперечного сечения из условия прочности по нормальным напряжениям:

$$
\sigma_{max} = \frac{M_{max}}{W_z} \leq [\sigma].
$$

Опасное сечение – сечение 2, в котором действует изгибающий момент  $M_{\text{max}} = 80 \text{ }\text{K}H \cdot \text{M}.$ 

Расчетная формула

$$
W_{z(\text{tp})} \ge \frac{M_{\text{max}}}{\lceil \sigma \rceil} = \frac{80 \cdot 10^3}{160 \cdot 10^6} = 500 \cdot 10^{-6} \text{ m}^3.
$$

Момент сопротивления трубчатого сечения

$$
W_{z} = \frac{\pi D^{3}}{16} (1 - \alpha^{4}); \ D = \sqrt[3]{\frac{W_{z} \cdot 16}{\pi (1 - \alpha^{4})}} = \sqrt[3]{\frac{500 \cdot 16 \cdot 10^{-6}}{3.14 \cdot (1 - 0.6^{4})}} = 14.2 \cdot 10^{-3} \text{m (14.2 cm)}.
$$

Ответ:  $D = 14, 2$  см;  $d = 8, 52$  см.

Исправления к задаче №…

Момент сопротивления трубчатого сечения

$$
W_z = \frac{\pi D^3}{32} (1 - \alpha^4),
$$

$$
W_z = \sqrt[3]{\frac{W_z \cdot 32}{\pi (1 - \alpha^4)}} = \sqrt[3]{\frac{500 \cdot 32 \cdot 10^{-6}}{3.14 \cdot (1 - 0.6^4)}} = 17.8 \cdot 10^{-2} \text{m (17.8 cm)},
$$

$$
D=0.6 \cdot D=0.6 \cdot 17.8=10.7 \text{ cm}.
$$

Принимаем  $D = 180$ ;  $d = 108$ .

Примечание. Исправления выполняются на обратной стороне предыдущего листа.

#### **РАСТЯЖЕНИЕ – СЖАТИЕ**

Для данного стержня требуется:

- 1) построить эпюру продольных усилий N;
- 2) построить эпюру нормальных напряжений σ;
- 3) построить эпюру перемещений точек, лежащих на оси стержня,  $-\Delta$ ;

4) определить нормальные и касательные напряжения на площадках элемента, повернутого на угол 30° к оси стержня и взятого в точке, расположенной на расстоянии а/2 от нижнего конца стержня. Изобразить элемент, находящийся под воздействием указанных напряжений.

При решении задачи использовать таблицу исходных данных (с. 10) и расчетные схемы на с. 11–13.

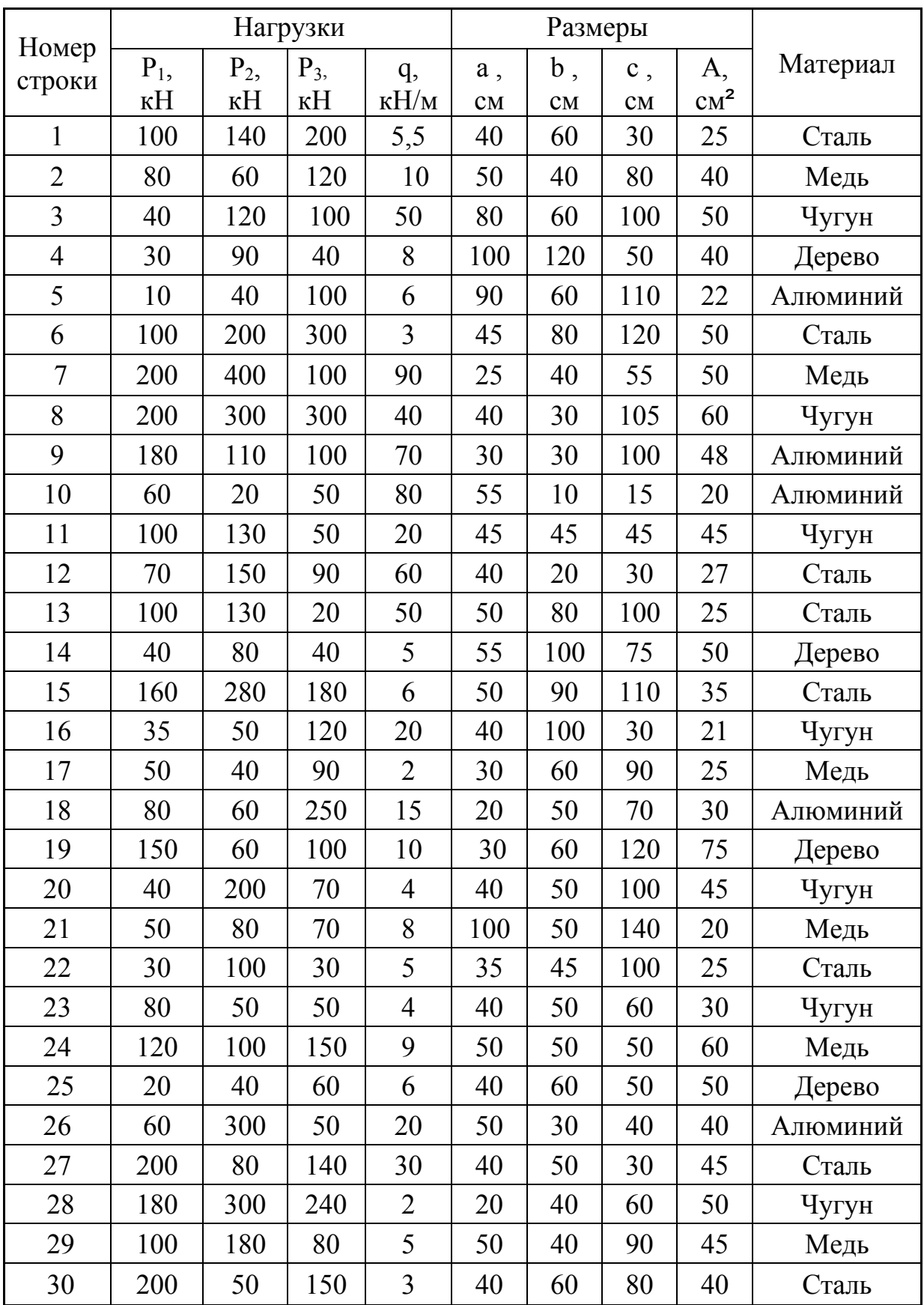

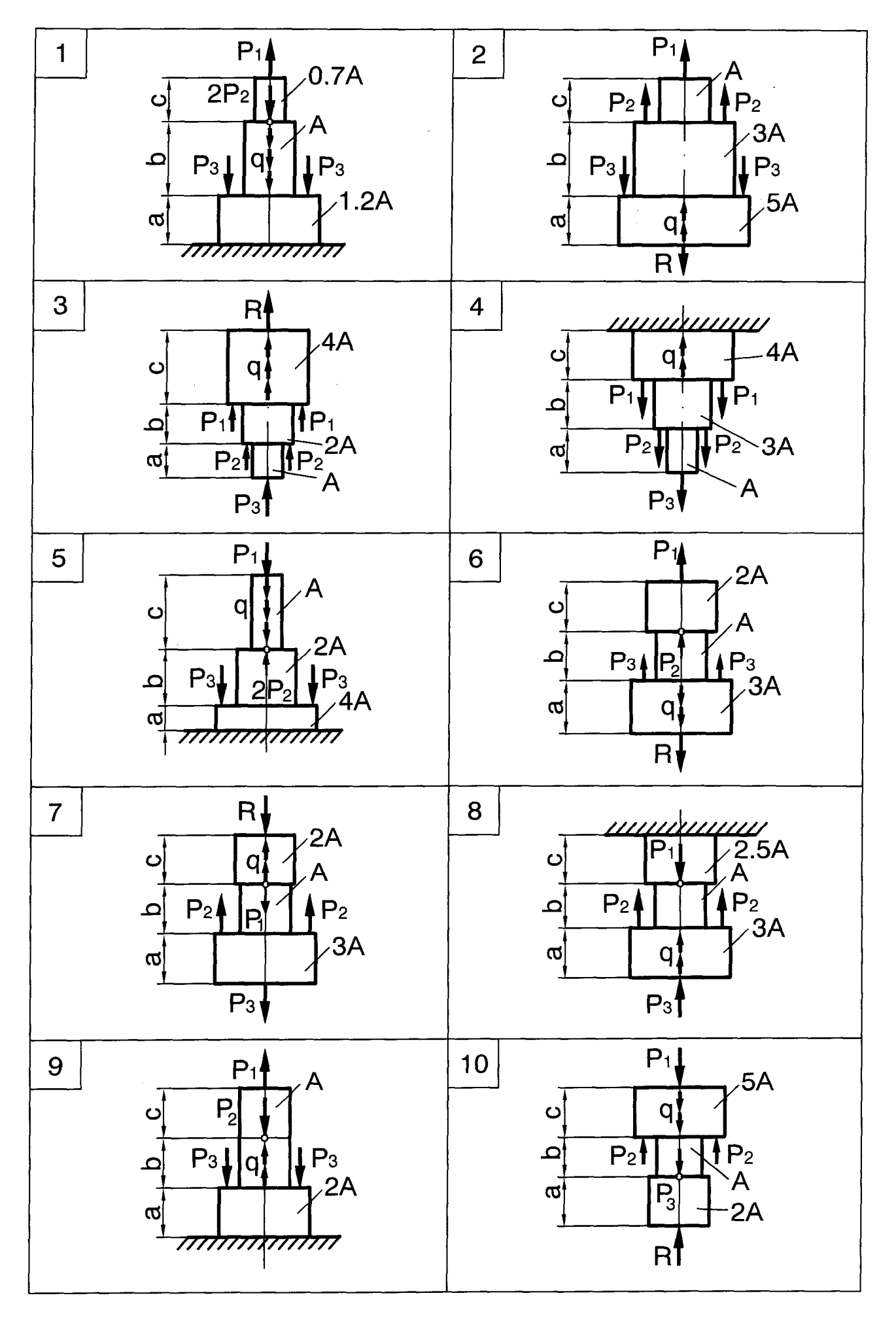

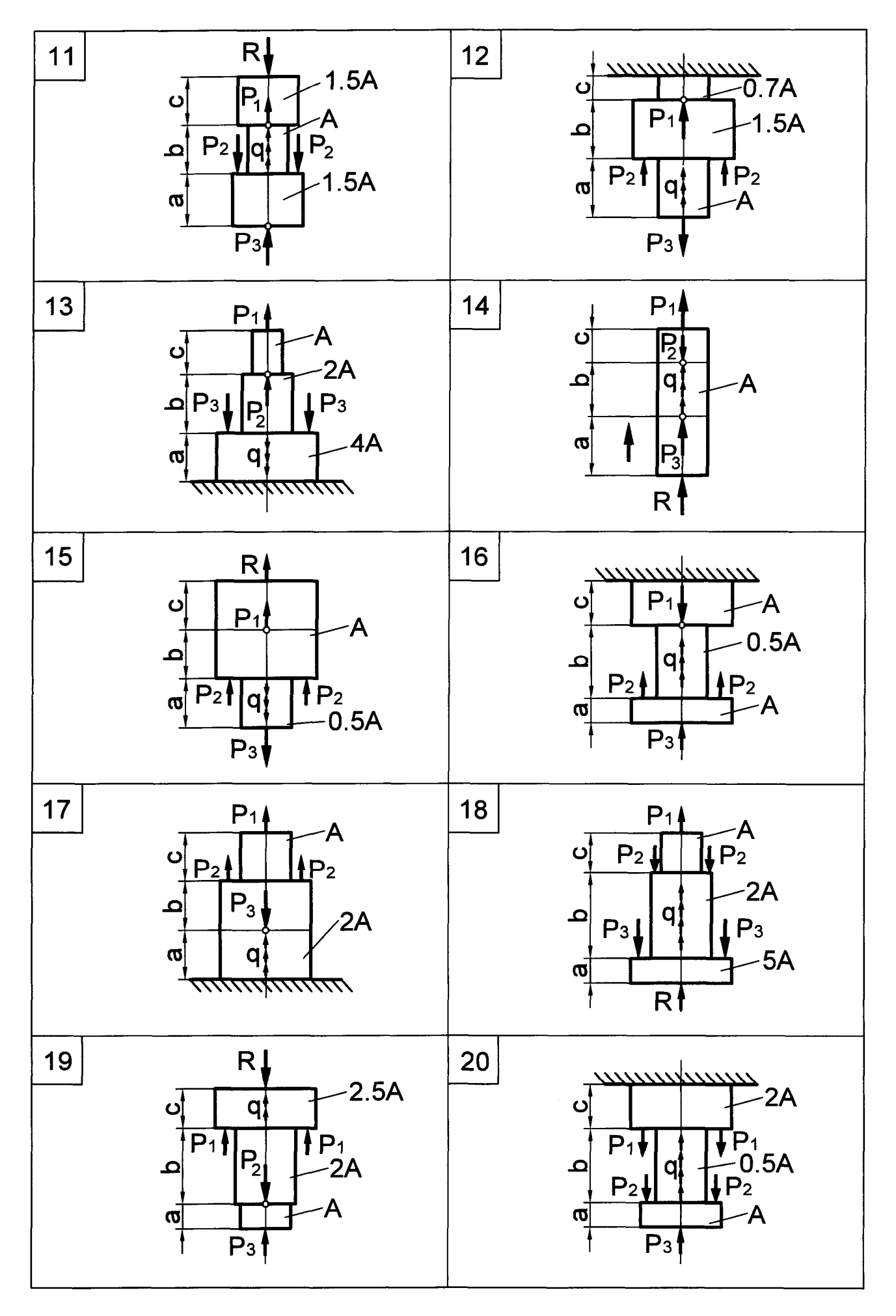

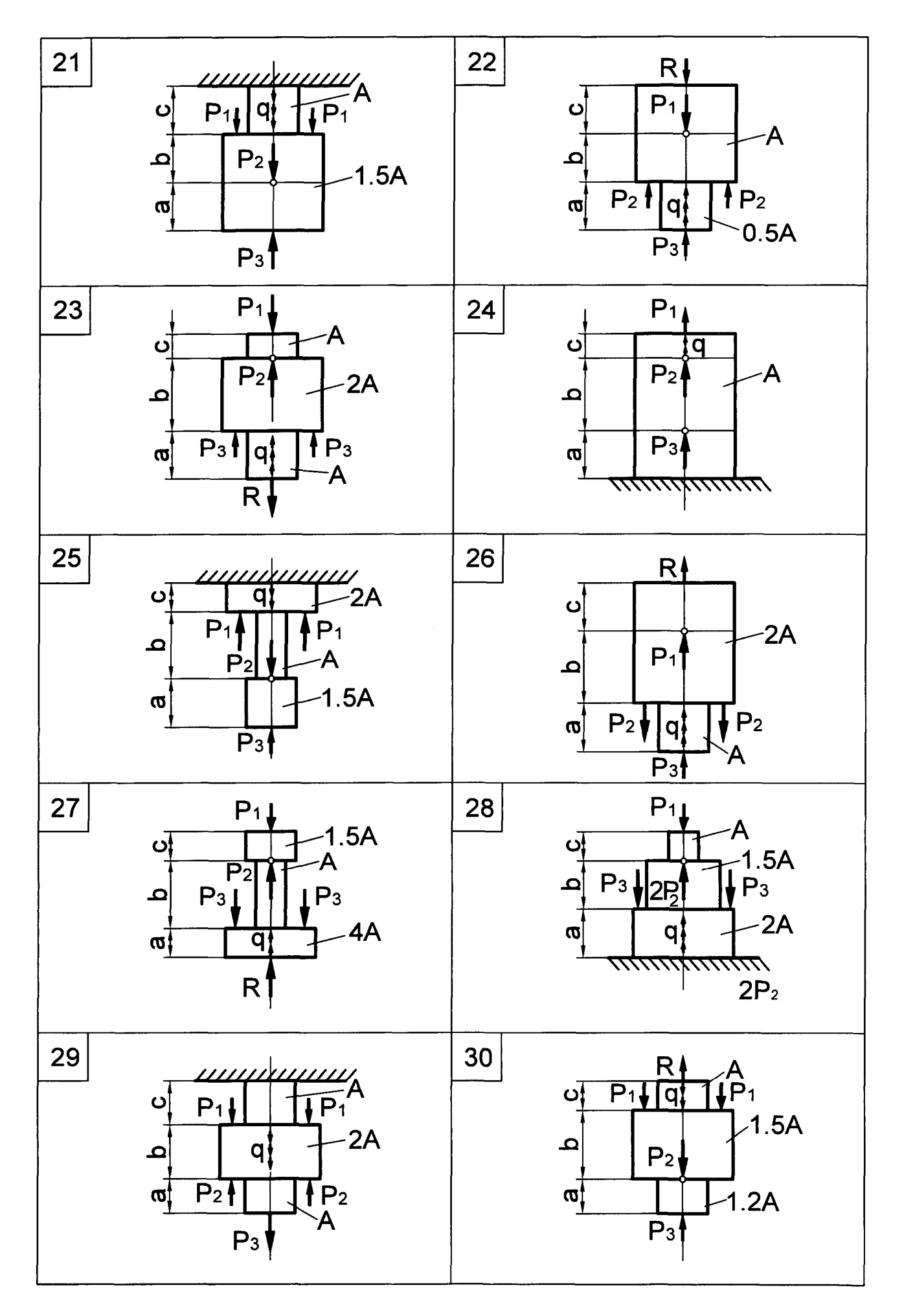

#### **РАСТЯЖЕНИЕ – СЖАТИЕ**

Для заданной шарнирно-стержневой системы требуется:

1) определить допускаемую нагрузку Р, исходя из прочности стержня II;

2) определить усилия во всех остальных упругих стержнях;

3) подобрать сечения упругих стержней из условия прочности в форме, указанной в таблице;

4) определить перемещение точки К.

При решении задачи использовать таблицу исходных данных (с. 15) и расчетные схемы на с. 16−18.

Примечание. Стержни, показанные двойной линией и заштрихованные, считать абсолютно жесткими, т. е. недеформируемыми.

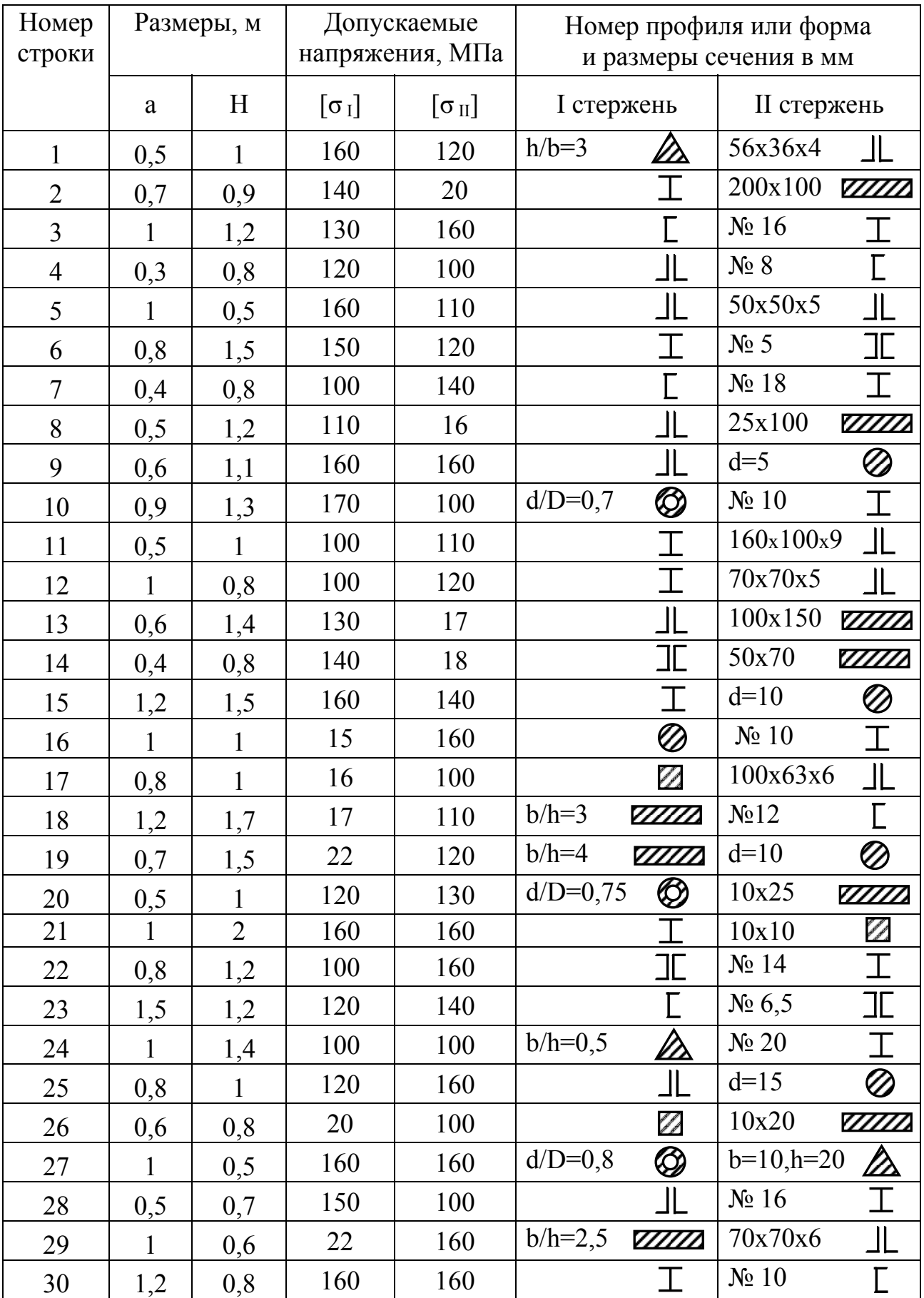

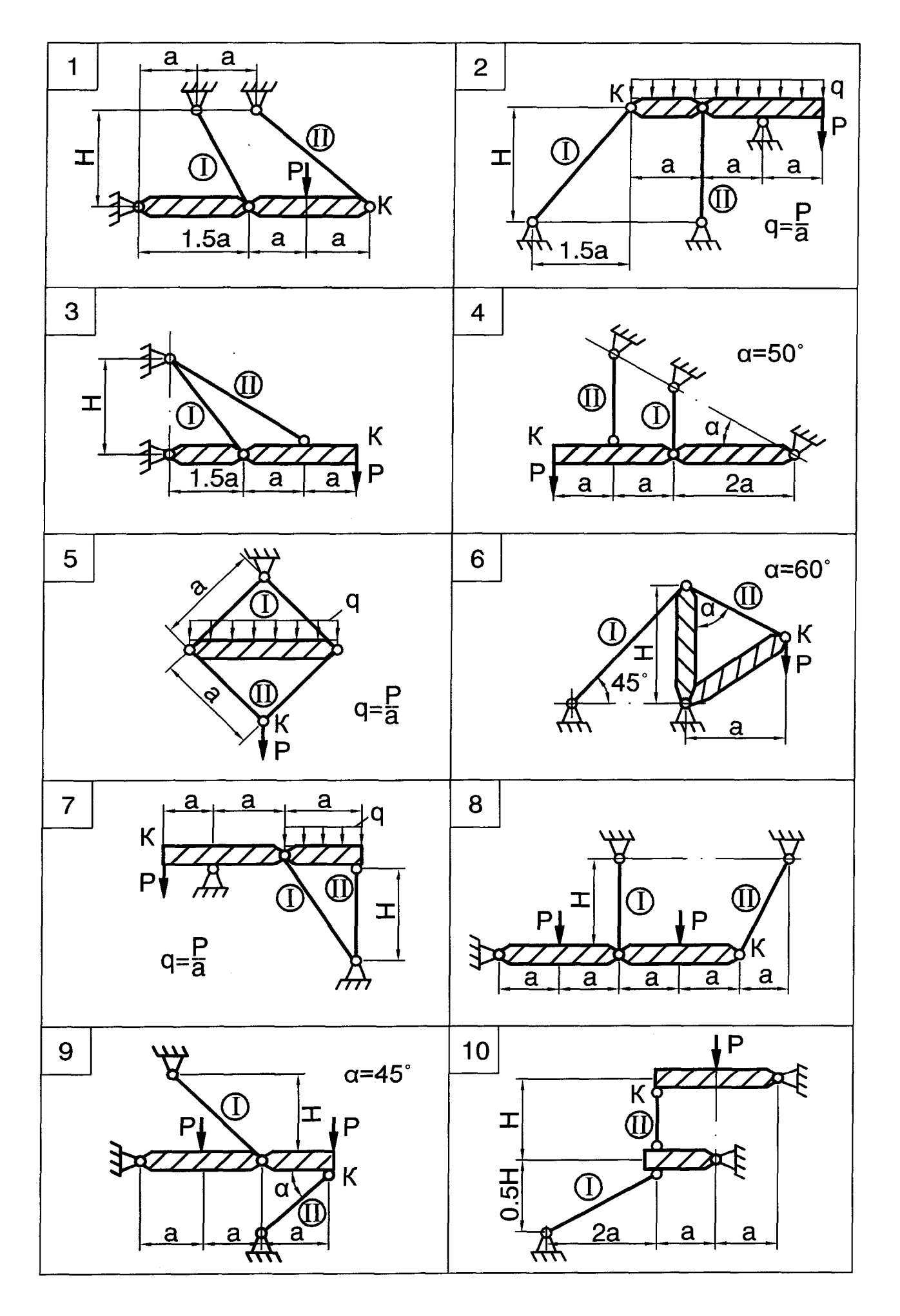

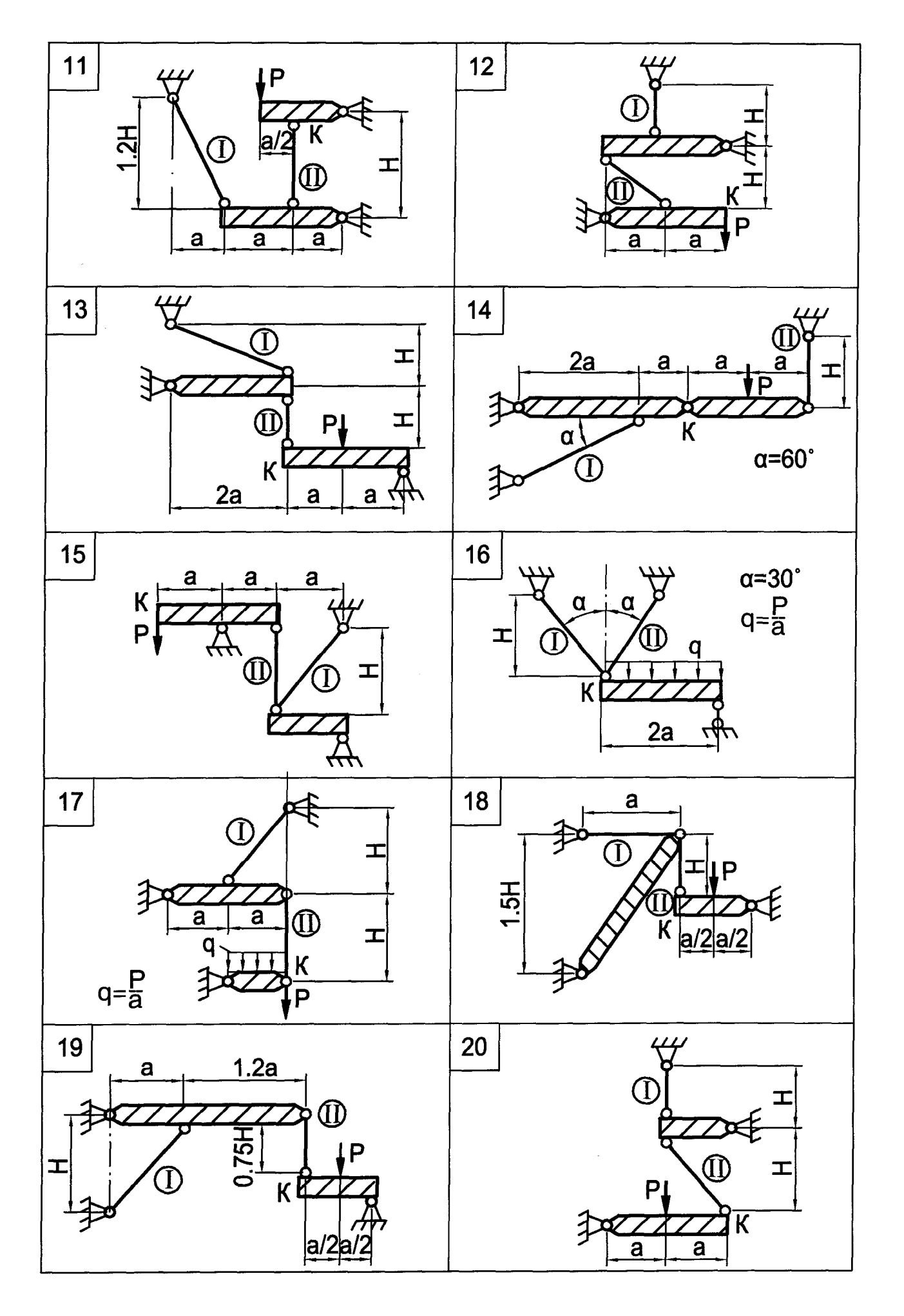

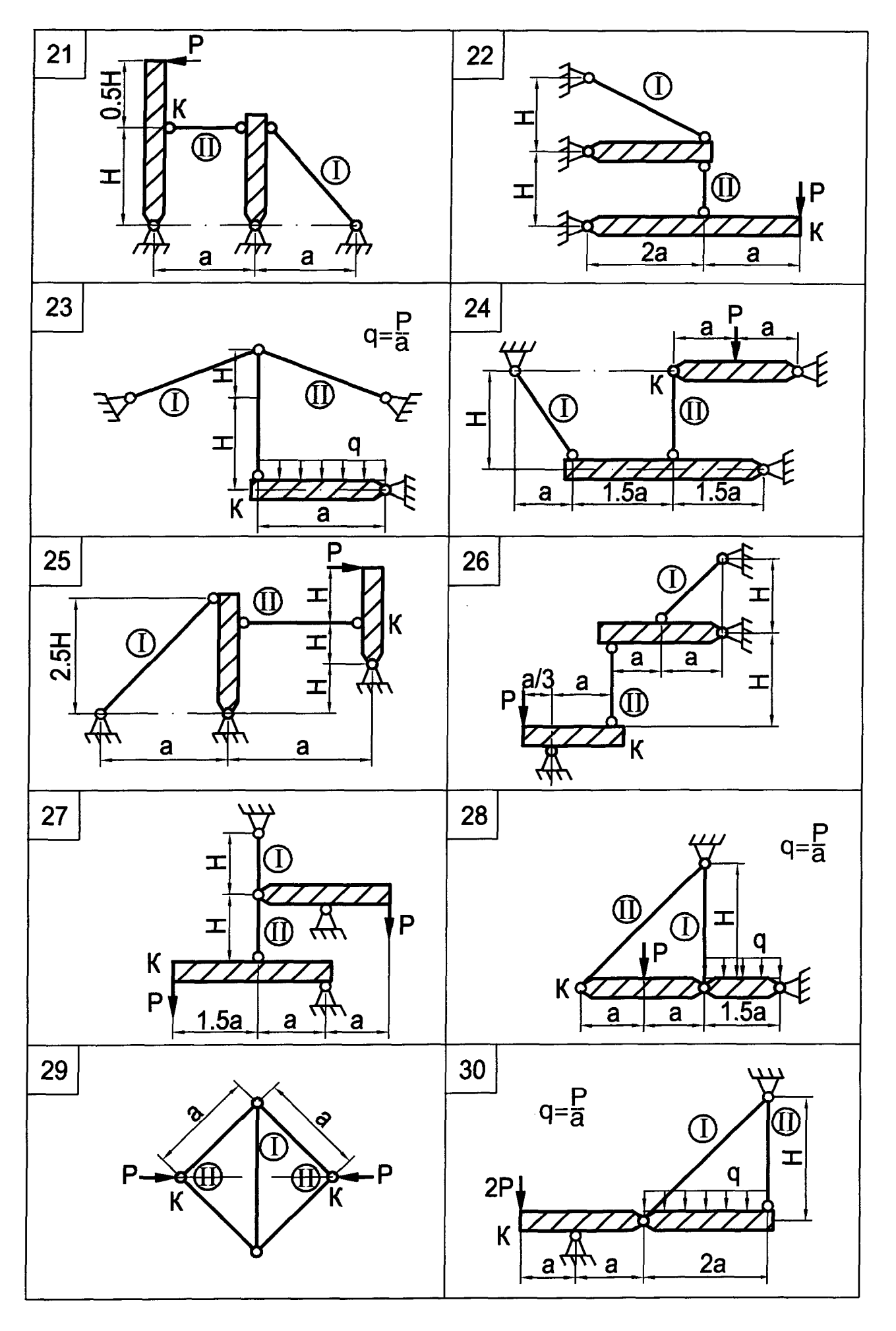

### **ГЕОМЕТРИЧЕСКИЕ ХАРАКТЕРИСТИКИ ПЛОСКИХ СЕЧЕНИЙ**

Для сечения, симметричного относительно вертикальной оси и составленного из простых геометрических фигур, требуется:

1) вычертить сечение в масштабе на листе формата А4 и показать основные размеры в числах;

2) определить положение центра тяжести и указать положение главных центральных осей;

3) вычислить величины главных моментов инерции.

При решении задачи использовать таблицу исходных данных (с. 20) и расчетные схемы на с. 21–23.

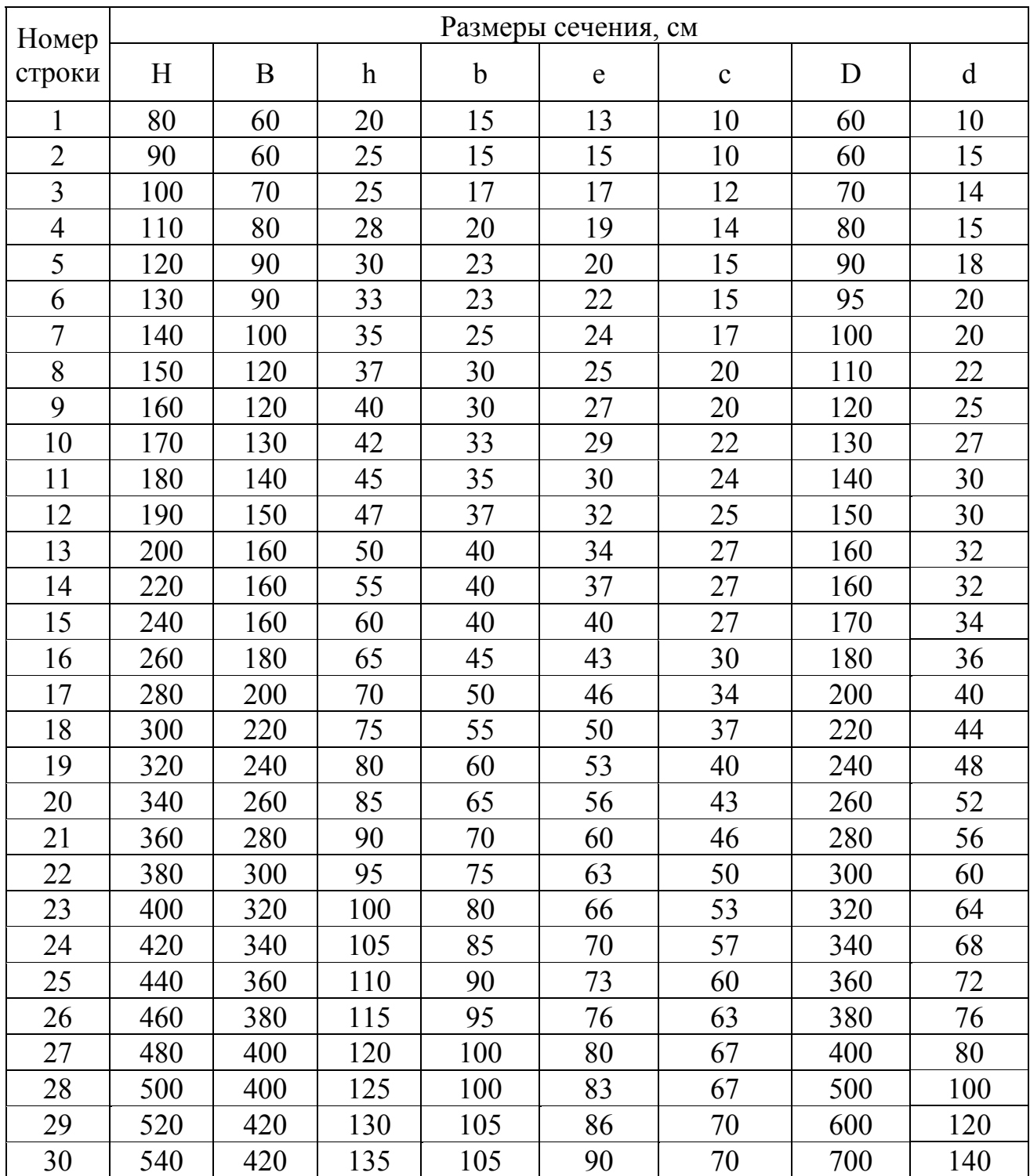

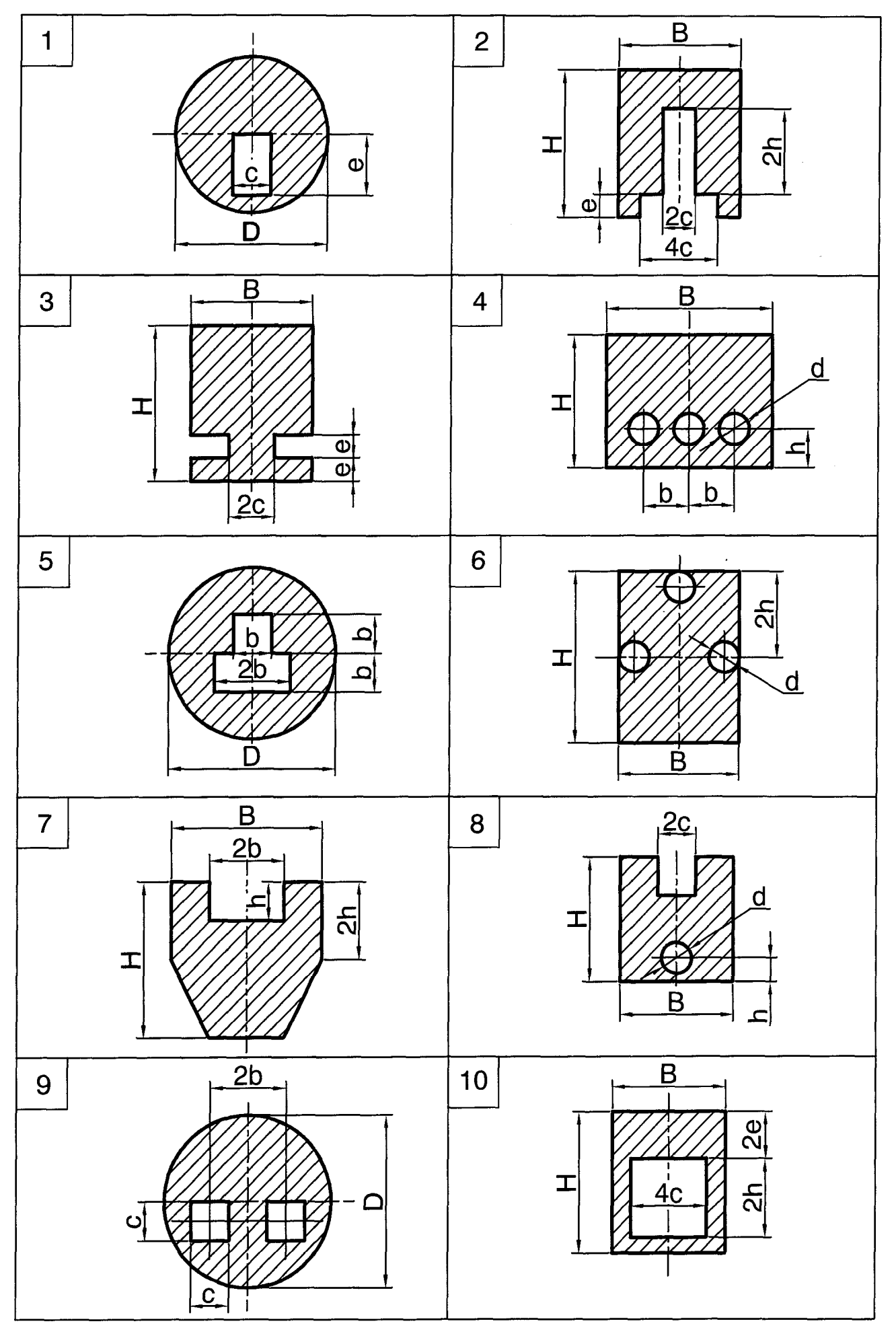

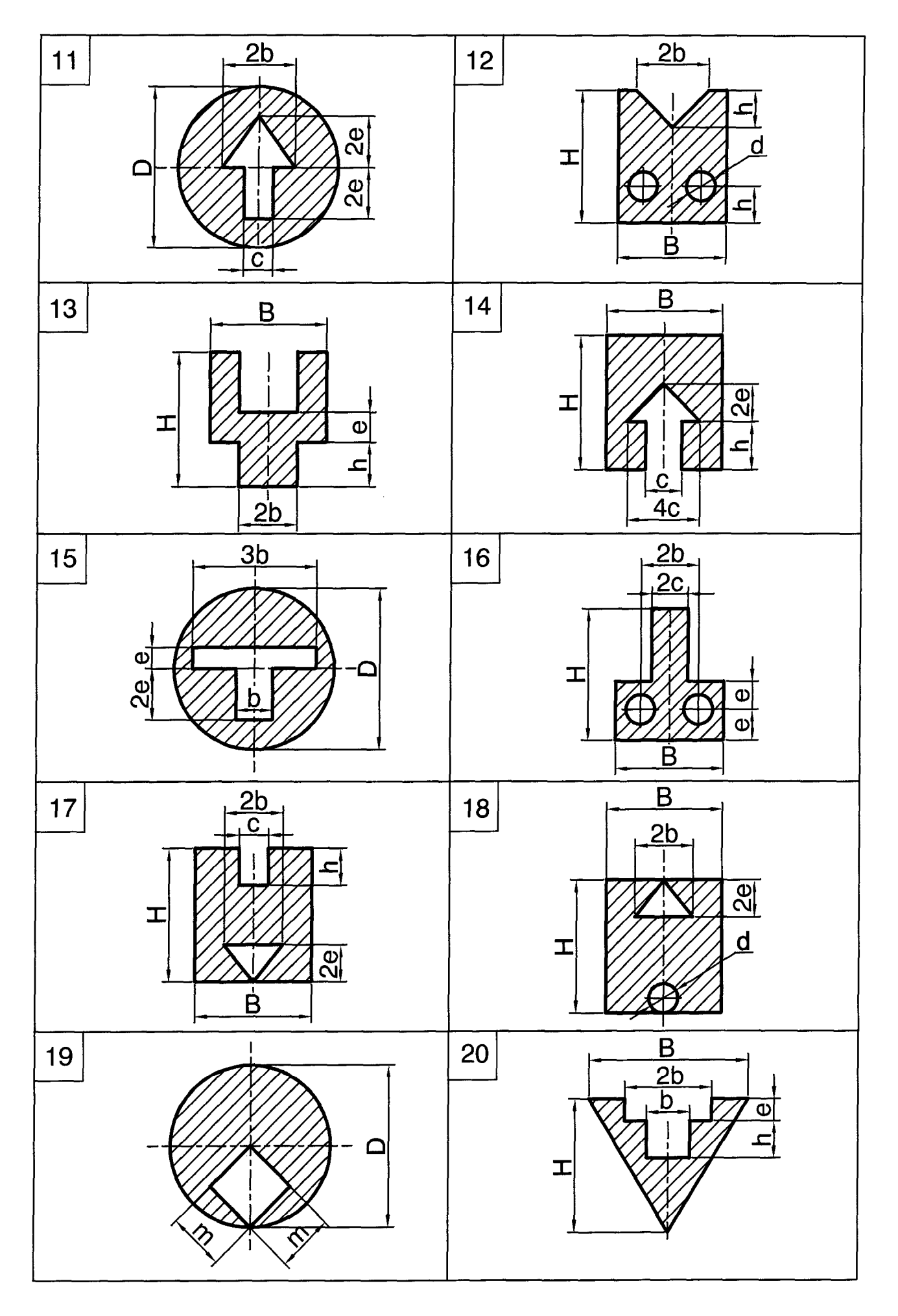

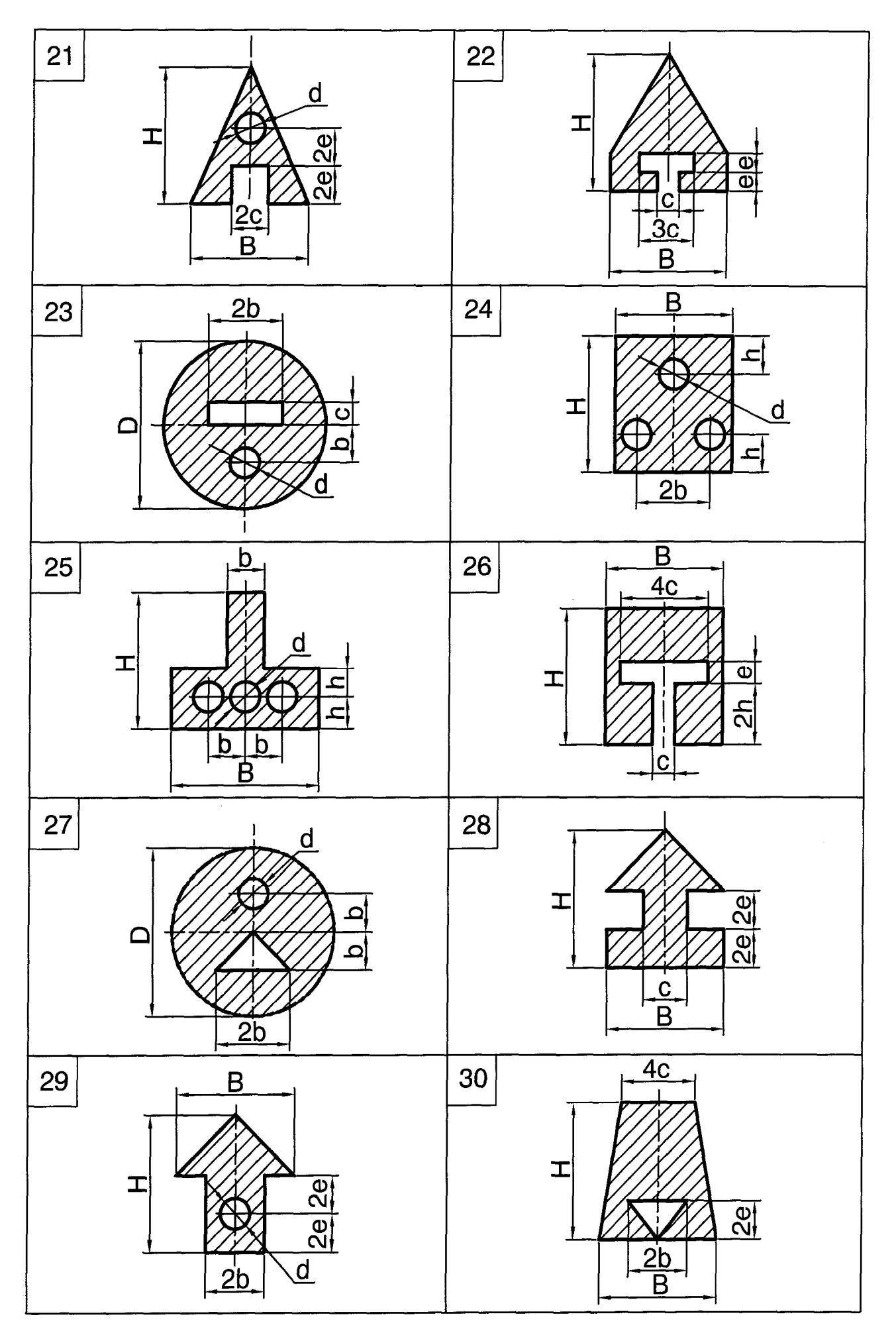

### **ГЕОМЕТРИЧЕСКИЕ ХАРАКТЕРИСТИКИ ПЛОСКИХ СЕЧЕНИЙ**

Для сечения, составленного из прокатных профилей, требуется:

1) вычертить сечение в масштабе на листах формата А4 и показать основные размеры в числах;

2) определить положение центра тяжести и показать на чертеже положение горизонтальной и вертикальной центральных осей;

 3) определить осевые и центробежный моменты инерции относительно центральных осей;

4) определить положение главных осей инерции и показать их на чертеже;

5) определить главные моменты инерции;

6) определить главные радиусы инерции.

При решении задачи использовать таблицу исходных данных (с. 25) и расчетные схемы на с. 26–28.

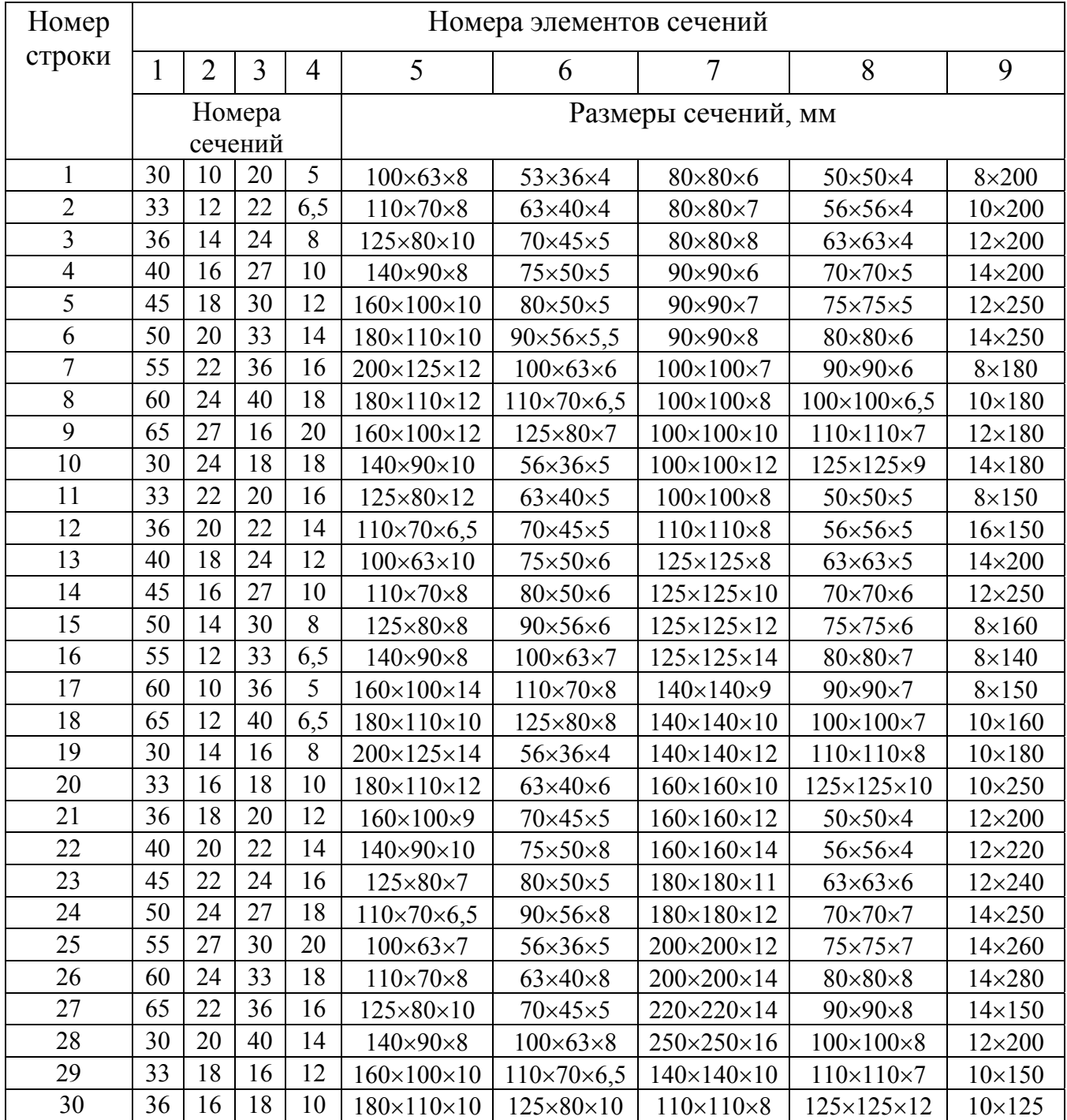

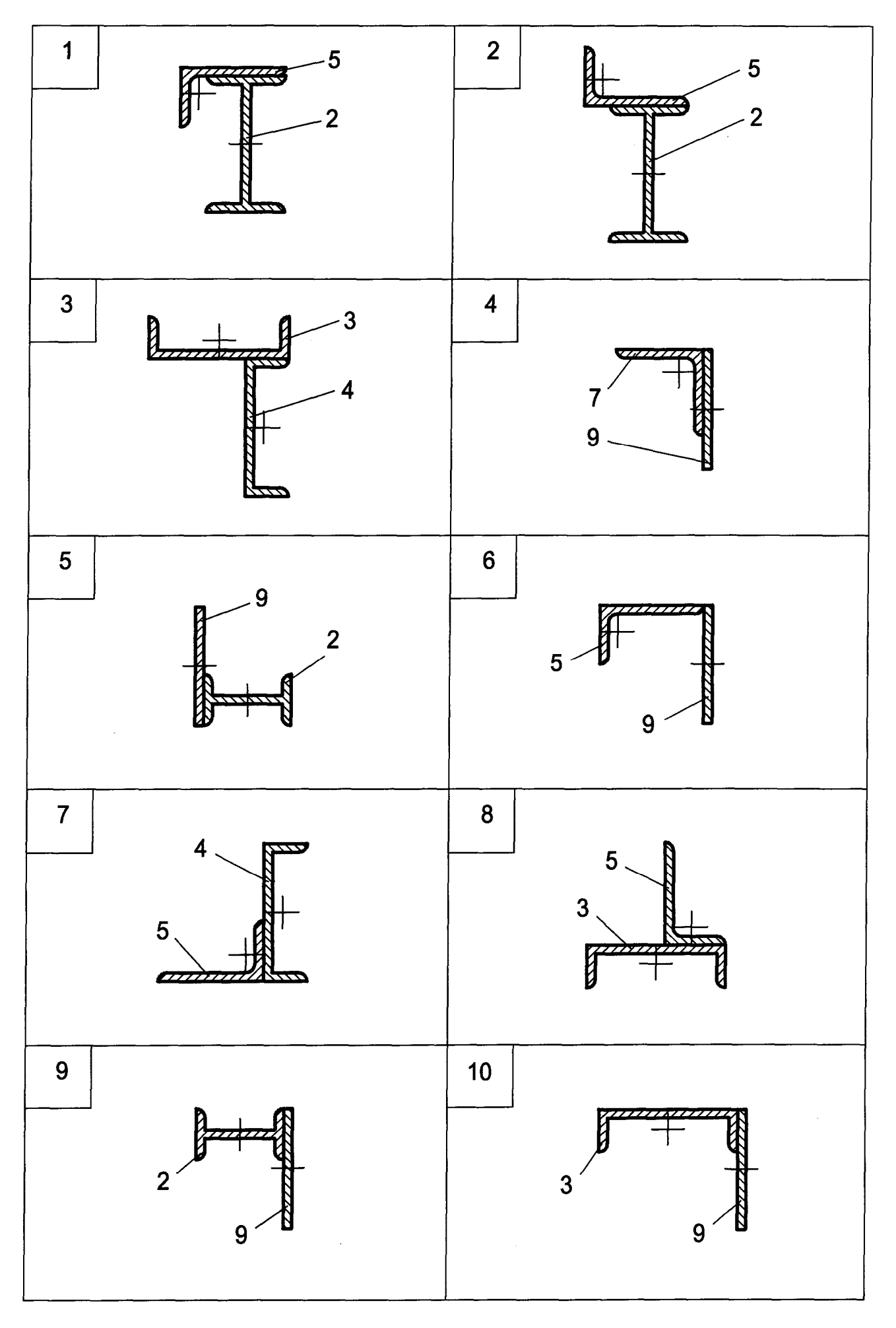

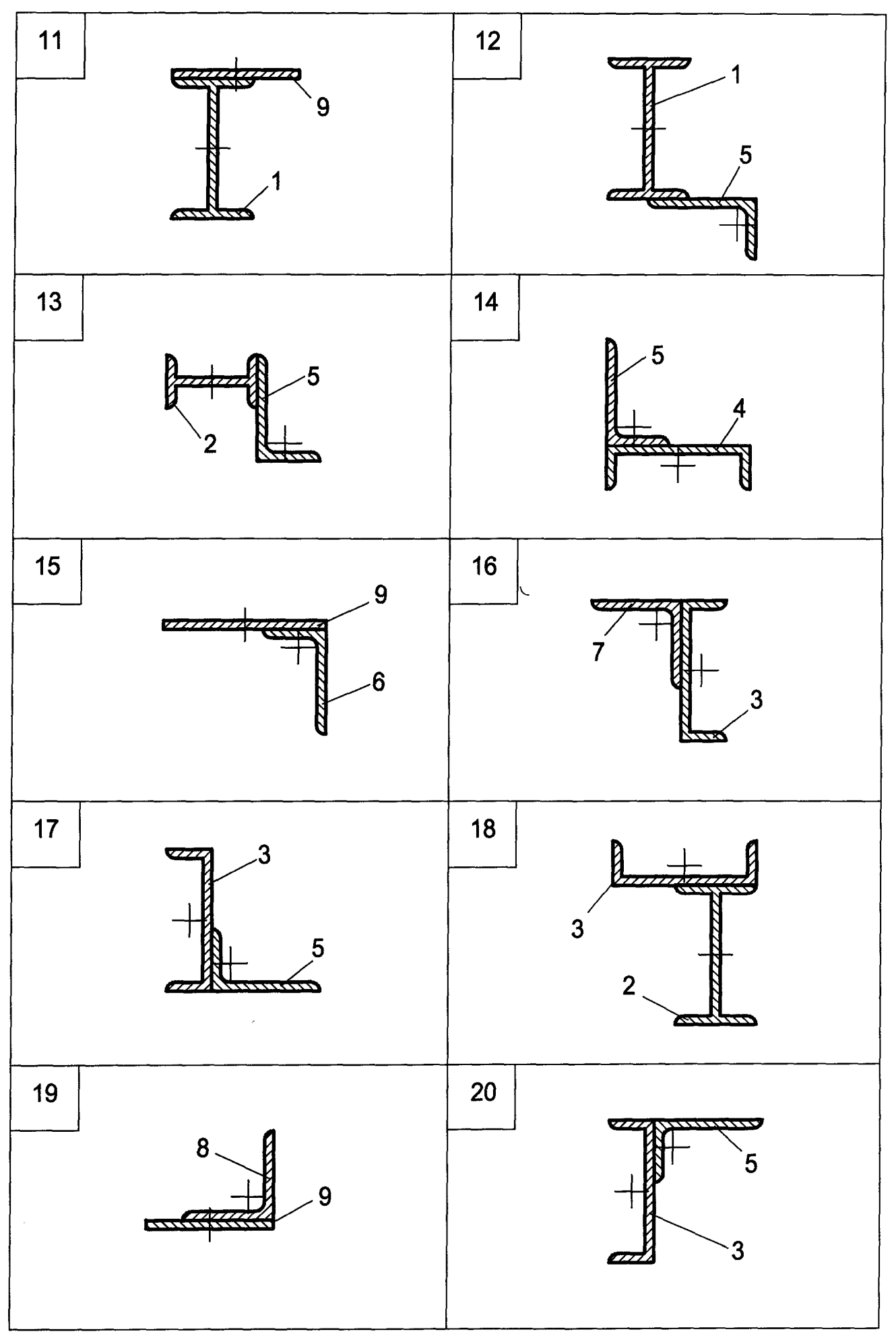

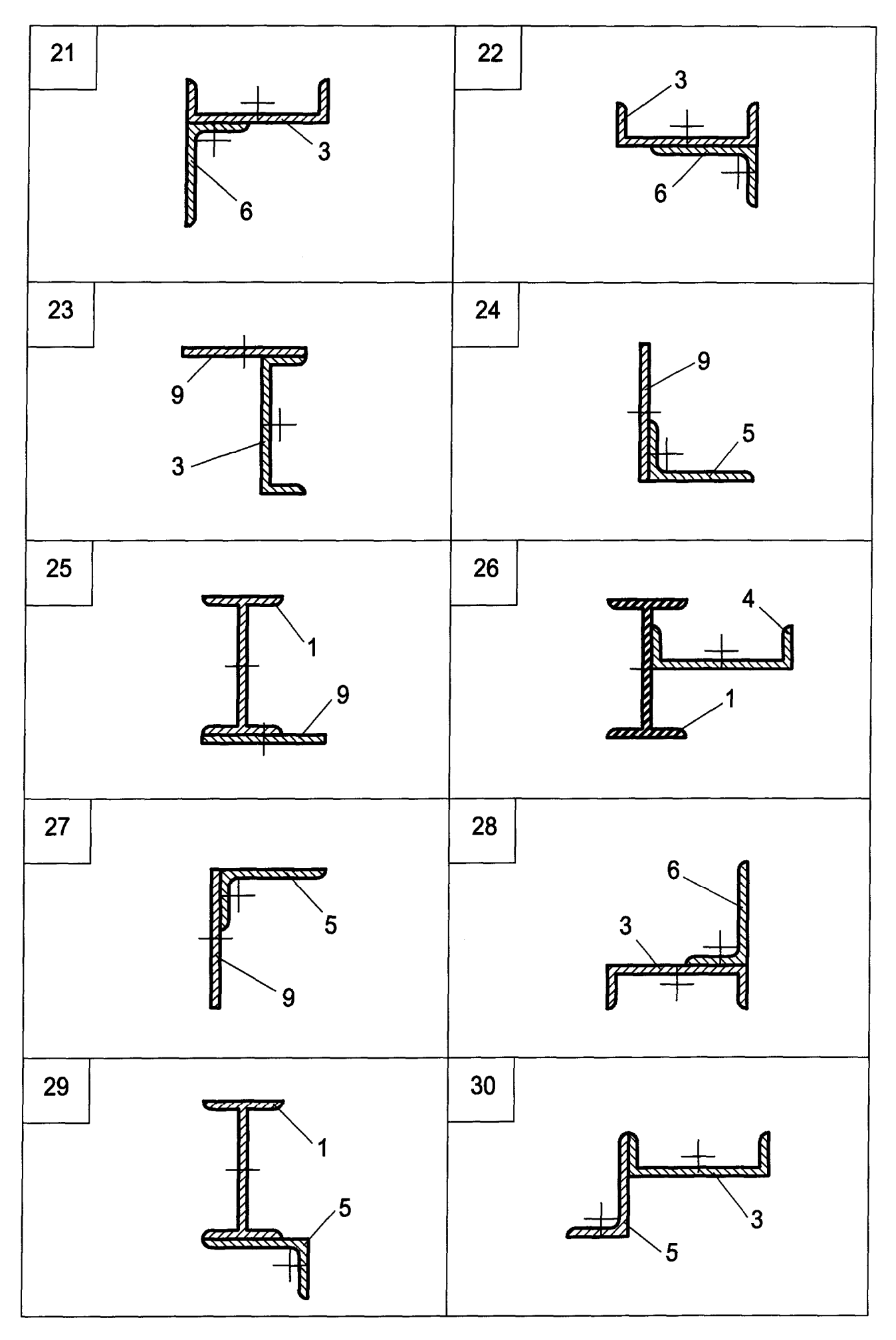

### **КРУЧЕНИЕ ВАЛОВ КРУГЛОГО ПОПЕРЕЧНОГО СЕЧЕНИЯ**

Вал круглого поперечного сечения нагружен системой внешних скручивающих моментов.

Требуется:

1) из условия равновесия определить направление и величину незаданного скручивающего момента Мi ;

2) построить эпюру крутящего момента  $M_K$ ;

3) из условия прочности и жесткости подобрать диаметры d и D сплошного и полого участков вала (α = d/D − отношение внутреннего диаметра к наружному);

4) построить эпюру углов закручивания, приняв за неподвижное левое торцевое сечение вала;

5) исследовать напряженное состояние элемента, расположенного на поверхности вала в окрестности точки К.

При выполнении данного пункта необходимо:

а) выделить элементарный параллелепипед и определить касательные напряжения на гранях, совпадающих с поперечными и осевыми сечениями;

б) изобразить плоский элемент, определить положение главных площадок, найти главные нормальные напряжения и показать их на чертеже;

6) изобразить в масштабе вал в соответствии с полученными значениями диаметров.

При решении задачи использовать таблицу исходных данных (с. 30) и расчетные схемы на с. 31−33.

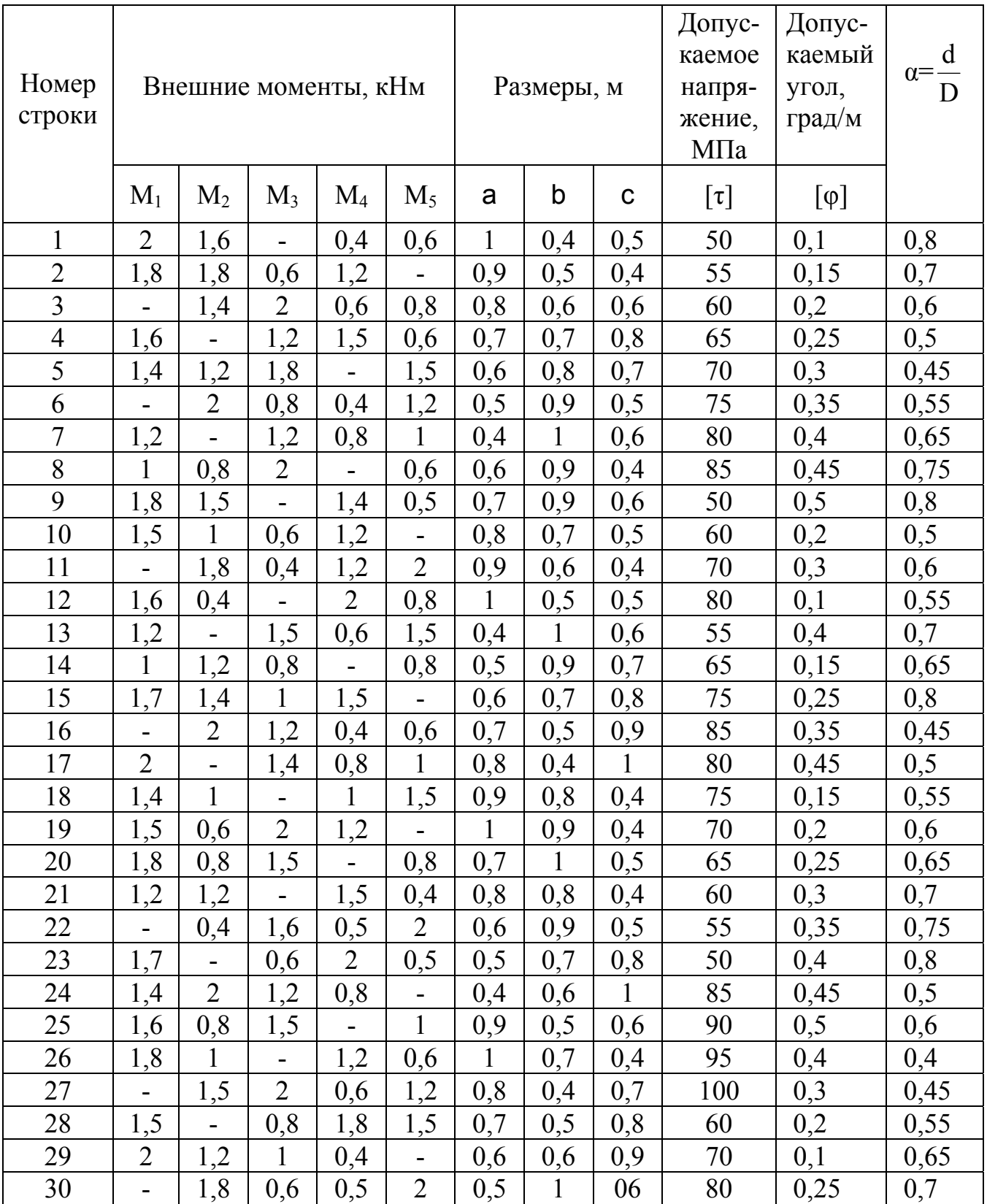

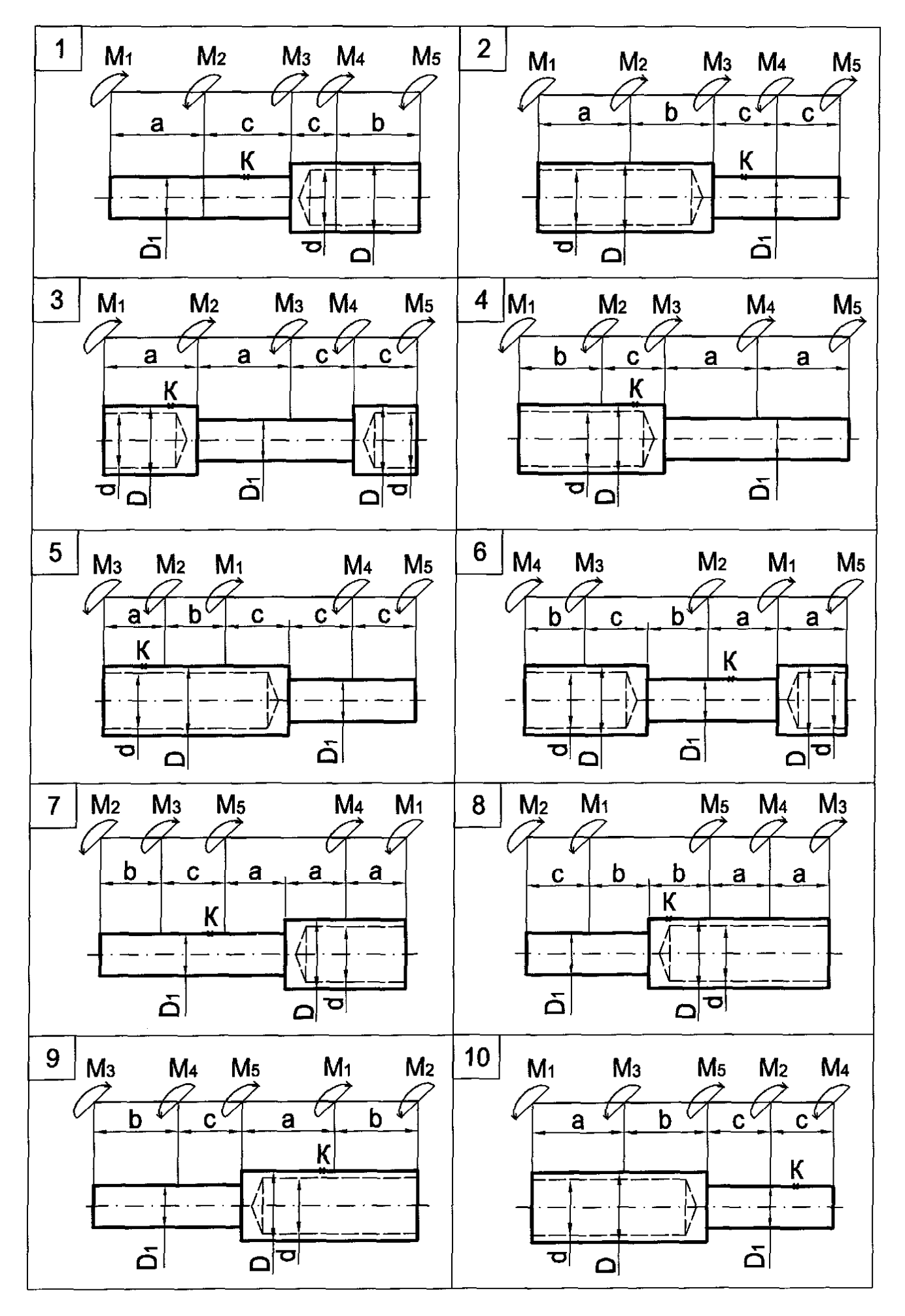

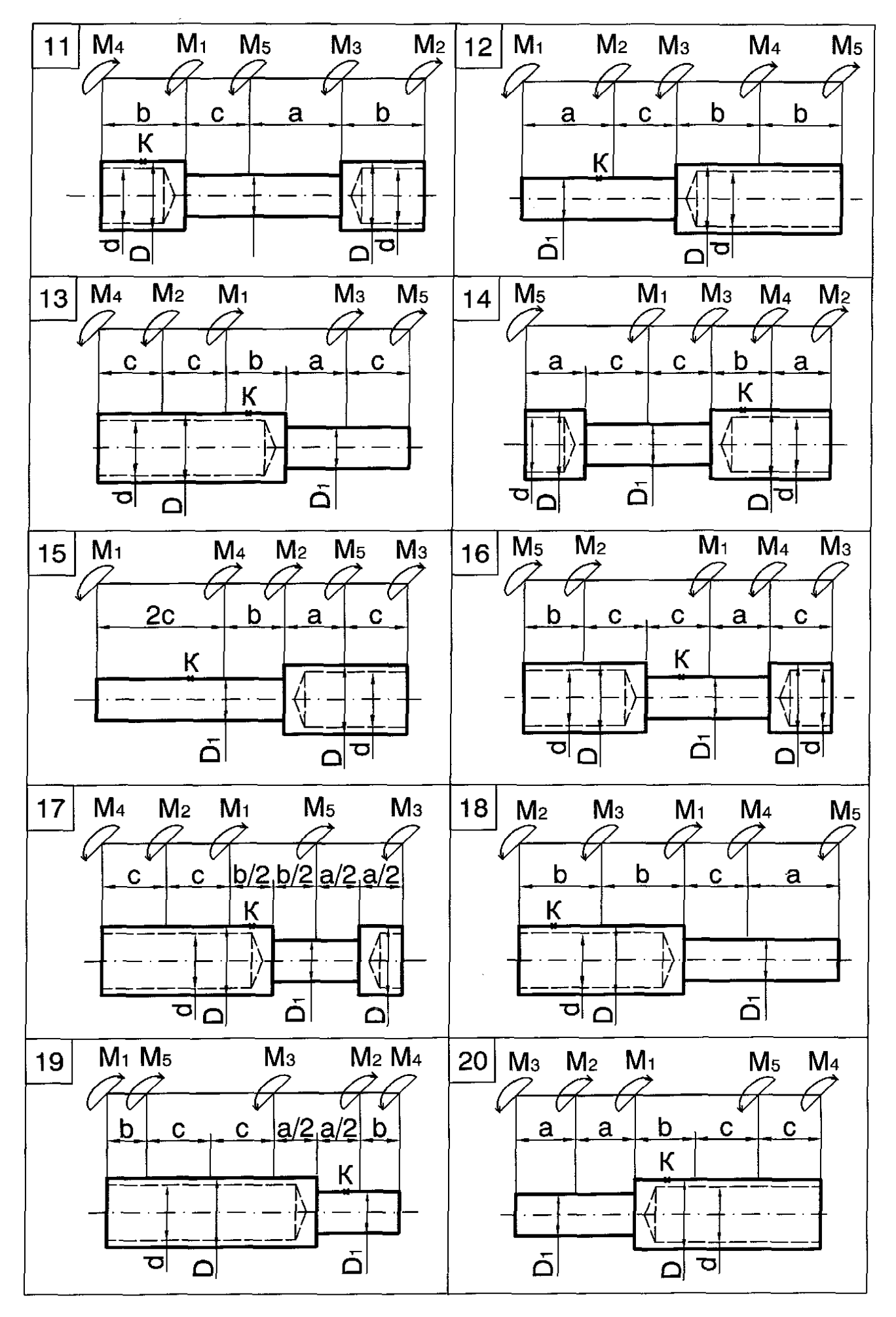

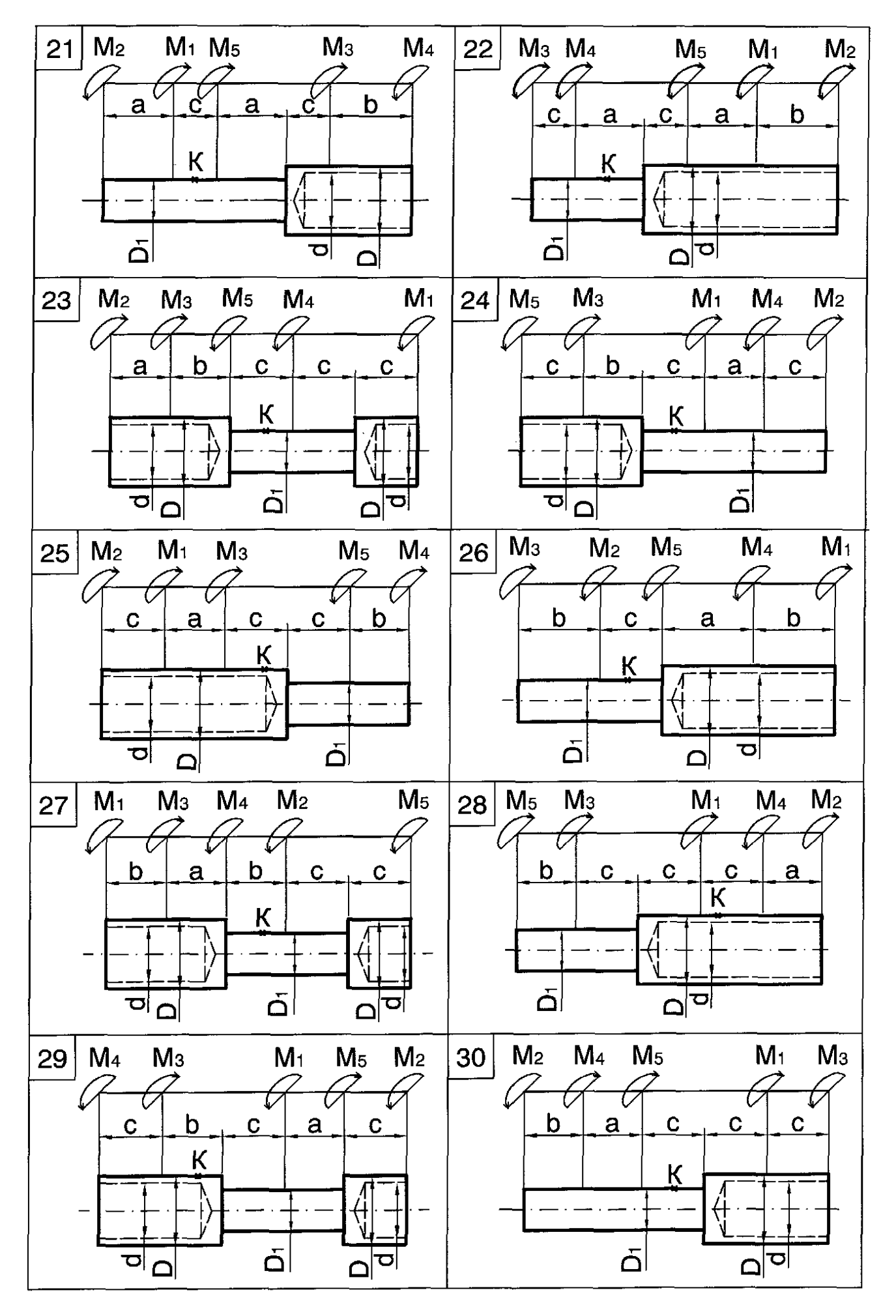

### **ПЛОСКИЙ ПОПЕРЕЧНЫЙ ИЗГИБ БАЛОК**

1. Для заданных 8 схем балок требуется построить эпюры Q и M с вычислением значений поперечных сил и изгибающих моментов в характерных сечениях балки.

2. Для схем 1 и 2 записать уравнения поперечных сил и изгибающих моментов для каждого участка балки.

3. Для схемы 4 подобрать необходимые размеры поперечного сечения деревянной балки из условия прочности по нормальным напряжениям. Принятые размеры сечения балки проверить по касательным напряжениям, если  $\lceil \tau \rceil$  = 2.5 МПа.

В вариантах 1, 3, 5, 7, 9, 11, 13, 16, 18, 21, 24, 26, 28, 30 принять допускаемое напряжение на растяжение и сжатие  $\sigma$  = 12 МПа. В вариантах 2, 4, 6, 8, 10, 12, 14, 15, 17, 19, 20, 22, 23, 25, 27, 29 [σ] = 10 МПа.

4. Для схемы 5 подобрать номер указанного прокатного профиля, если  $\sigma$  = 160 ΜΠa.

5. Для схемы 6 определить наибольшие нормальные напряжения в опасном сечении балки. Построить эпюру нормальных напряжений в этом же сечении.

6. Для схемы 7 подобрать размеры указанного вида сечения из чугуна. Указать, как рационально установить балку. Построить эпюру σ в опасном сечении при рациональном положении балки.

Допускаемые напряжения для чугуна: на растяжение -  $[\sigma_{p}] = 40$  МПа, на сжатие  $-[\sigma_c] = 140$  МПа.

При решении задачи использовать таблицу исходных данных (с. 35) и расчетные схемы на с. 36−50.

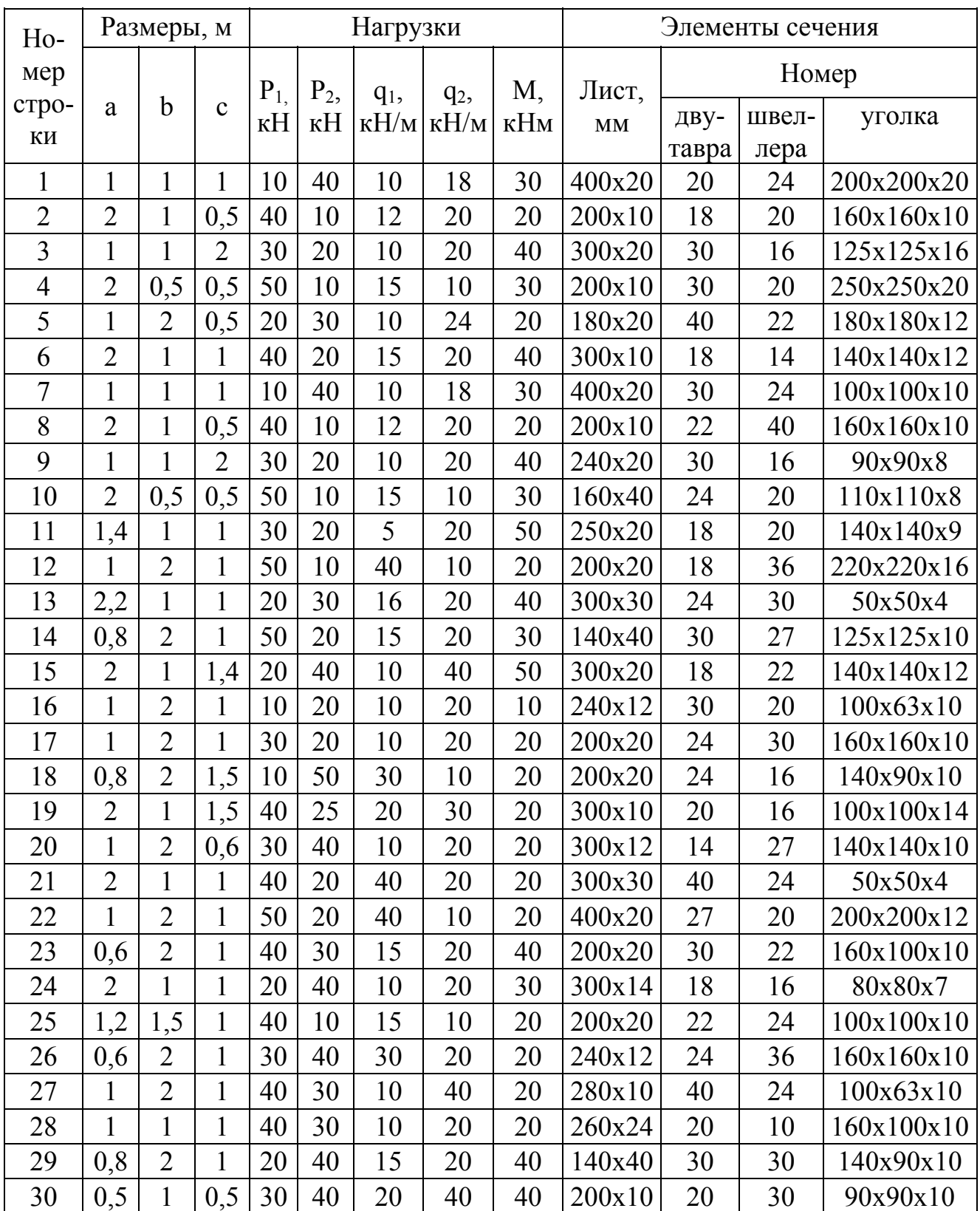

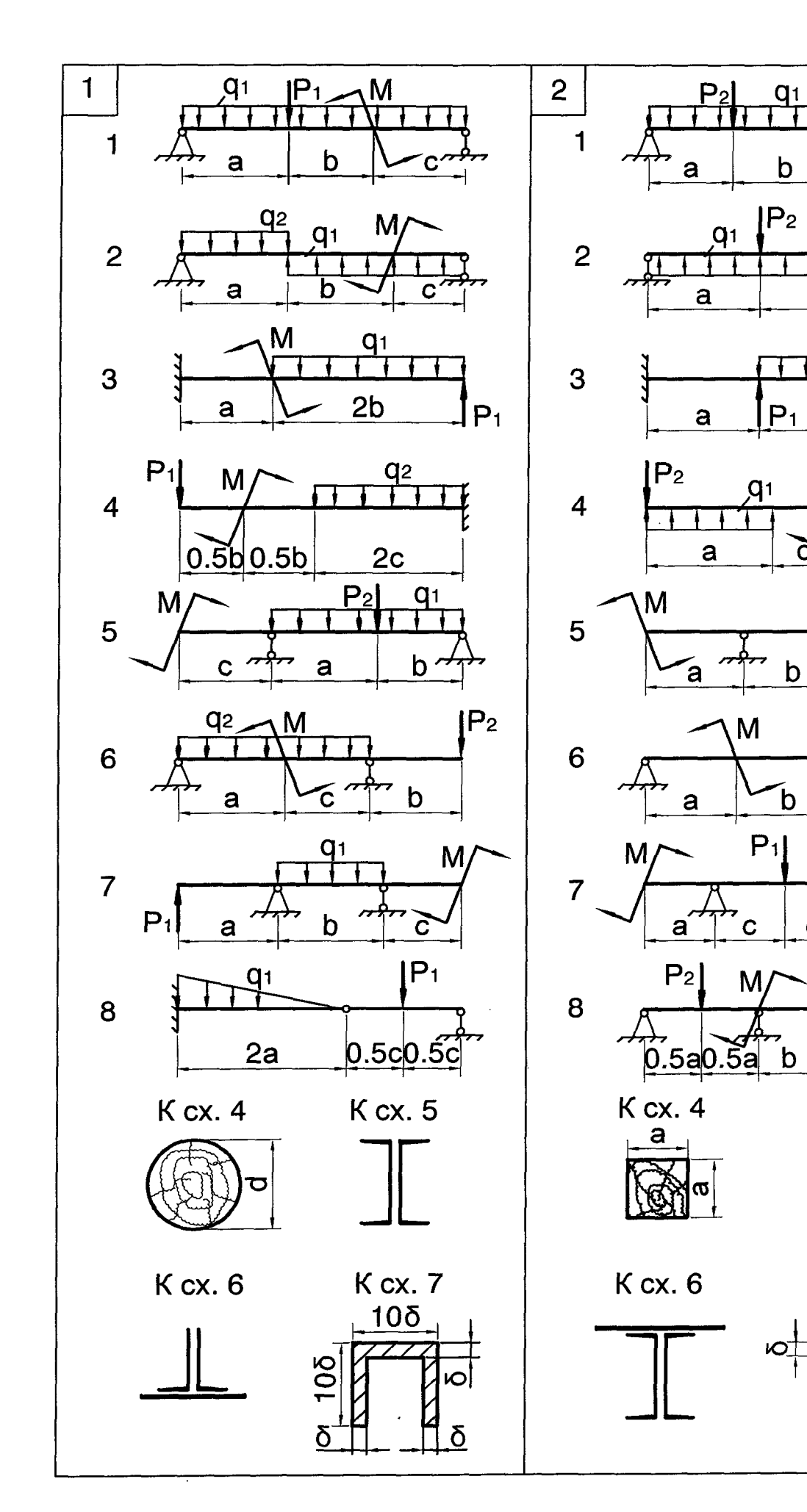

 $\overline{P_1}$ 

 $\mathbf b$ 

 $rac{q_2}{\sqrt{1}}$ 

 $2<sub>b</sub>$ 

M

 $P_1$ 

 $\acute{c}$ 

Č

т ┰

 $\mathsf b$ 

 $q<sub>2</sub>$ 

 $\mathbf C$ 

 $q<sub>1</sub>$ 

 $\mathbf c$ 

 $q<sub>1</sub>$ 

 $\overline{b}$ 

 $\frac{q_2}{2}$ 

 $\mathbf c$ 

K cx. 5

**K** cx. 7

 $10\delta$ 

105

17

 $\delta$ 

 $P_1$ 

 $\ddot{\mathbf{C}}$ 

O

 $\tilde{c}$ 

M

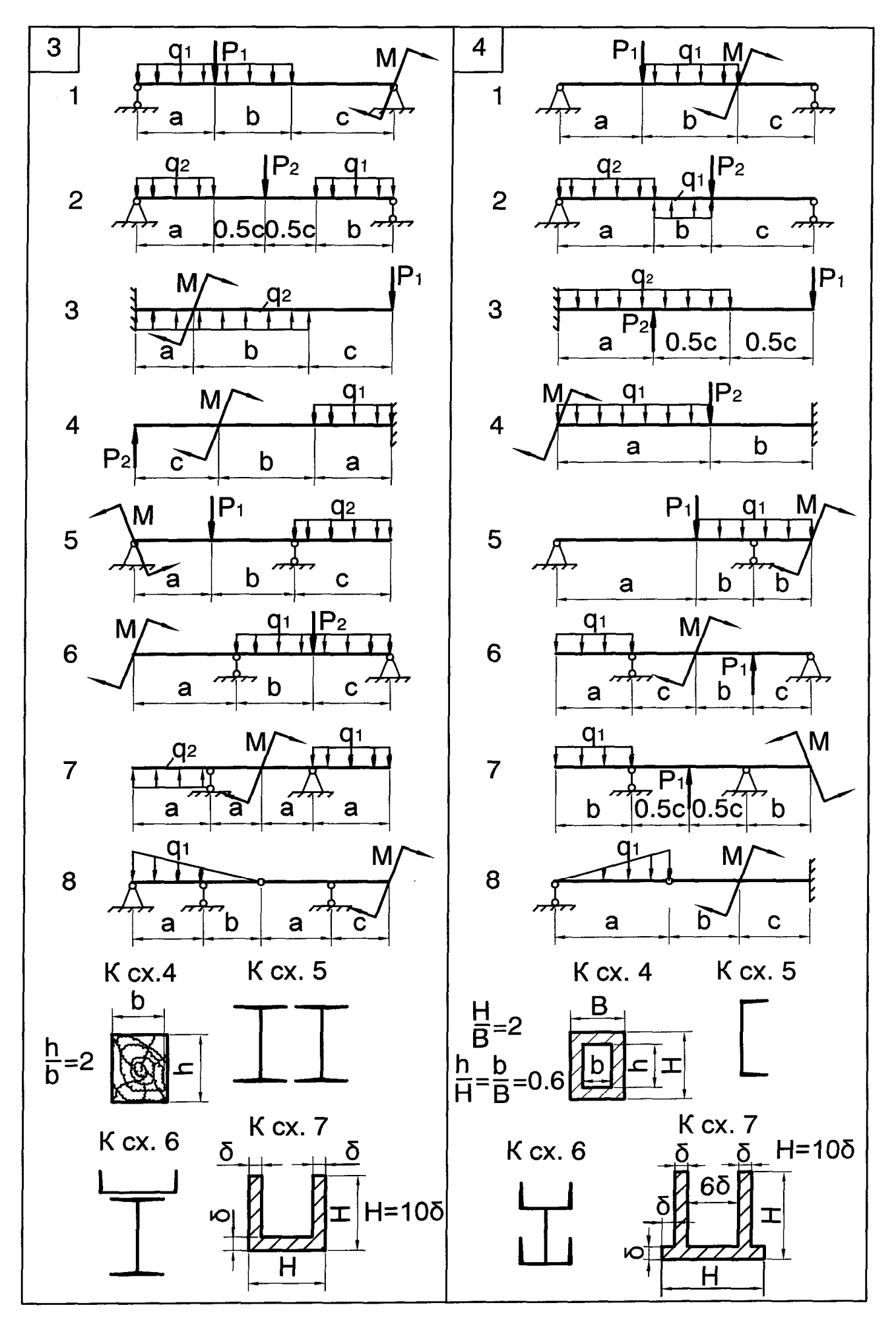

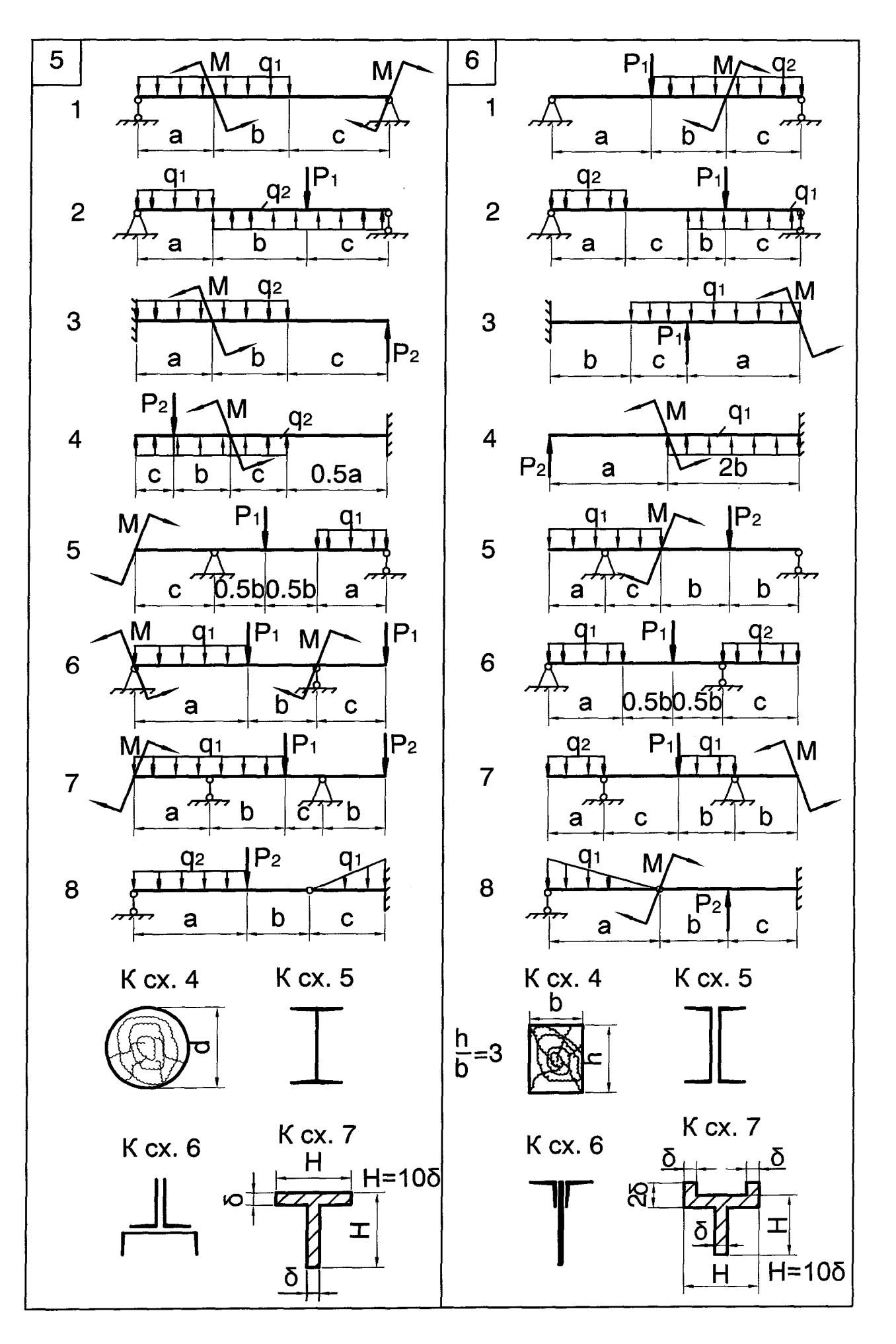

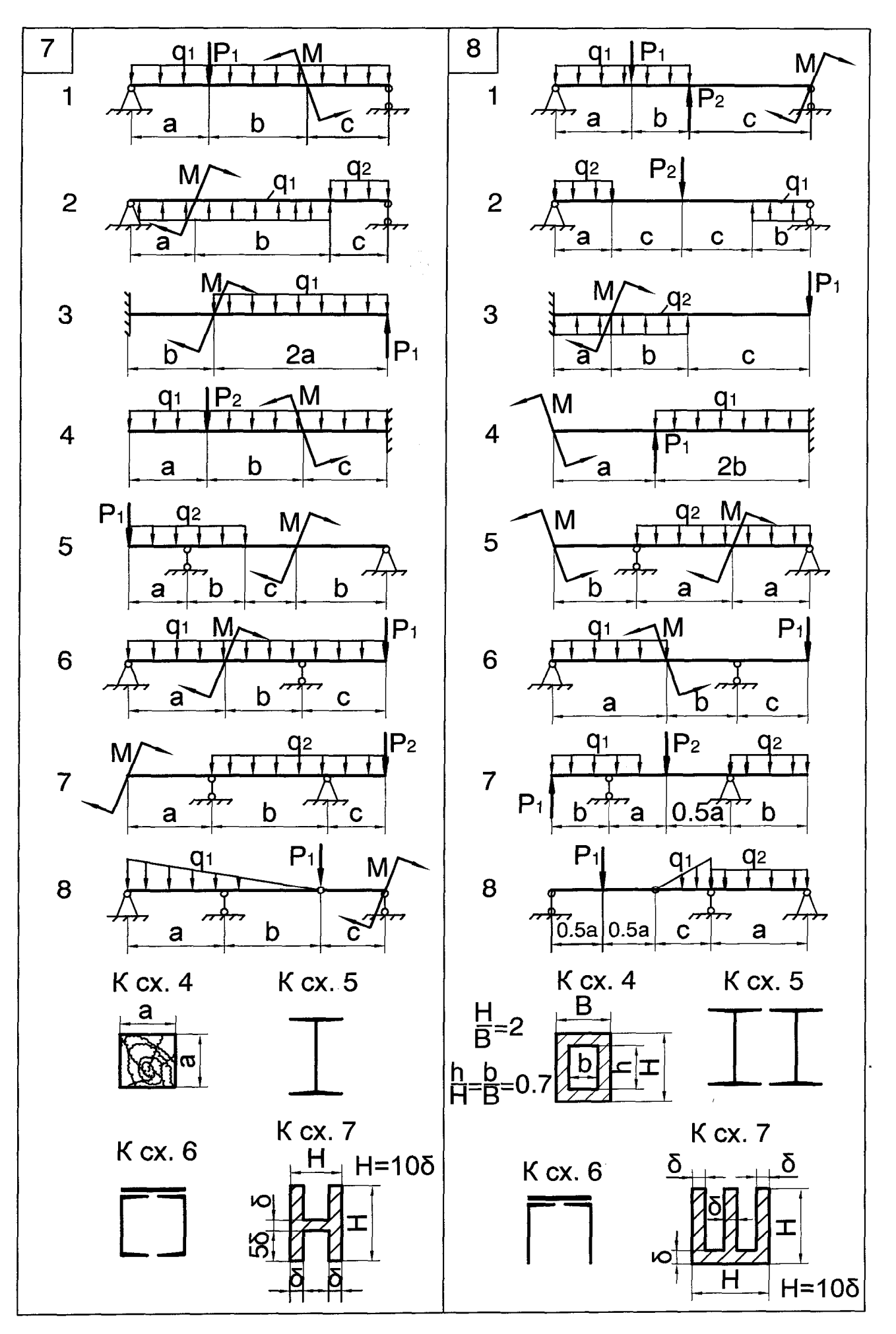

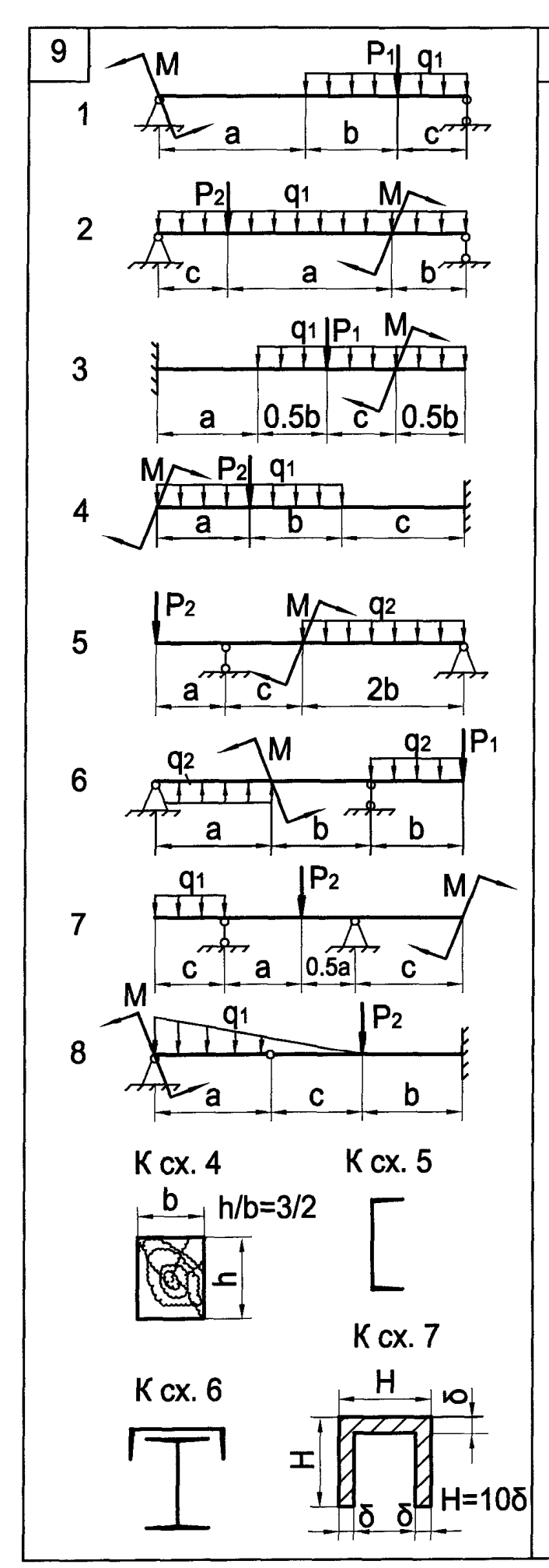

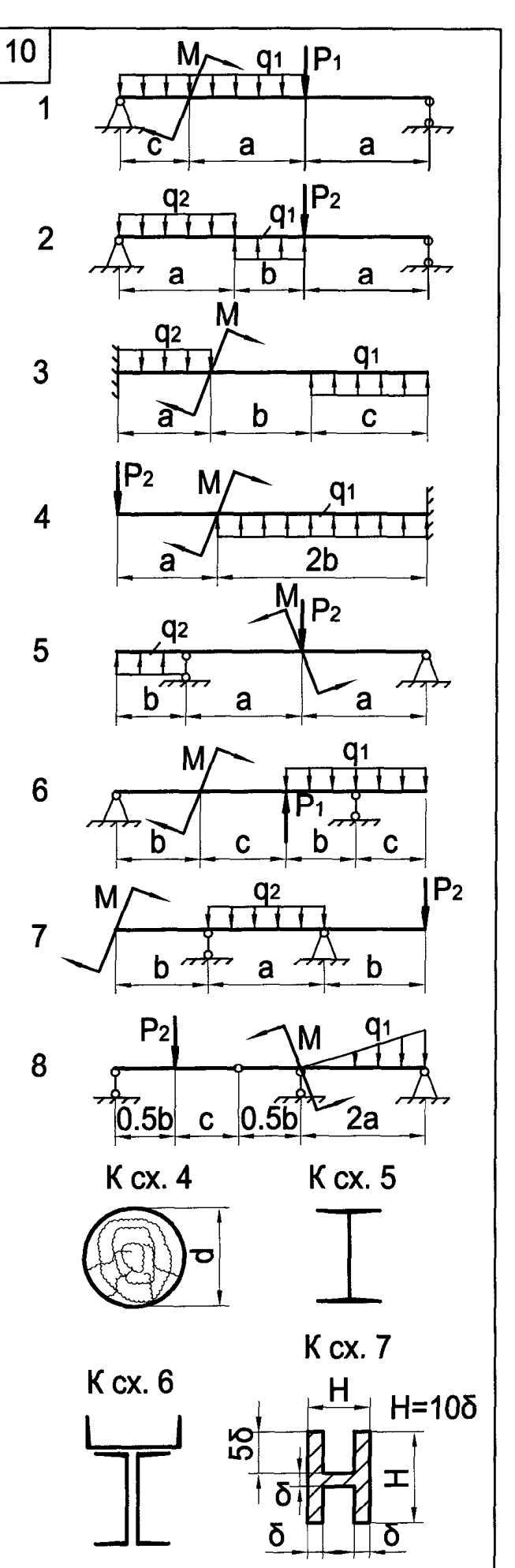

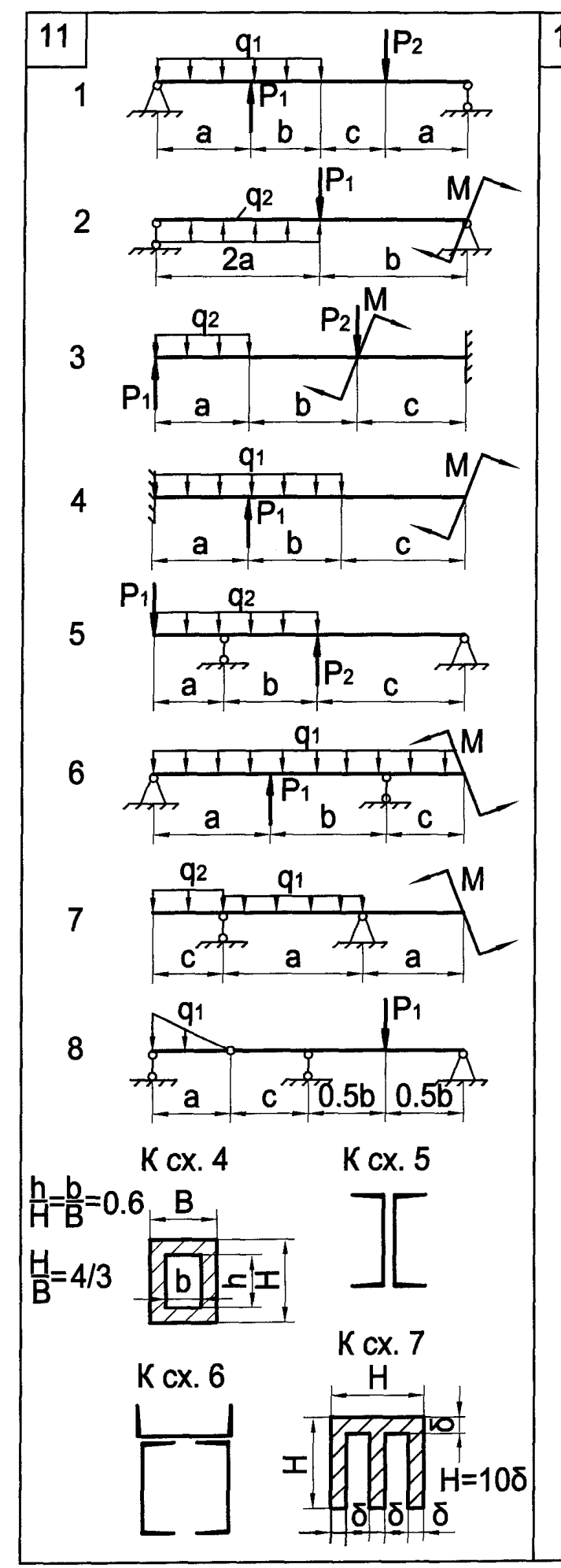

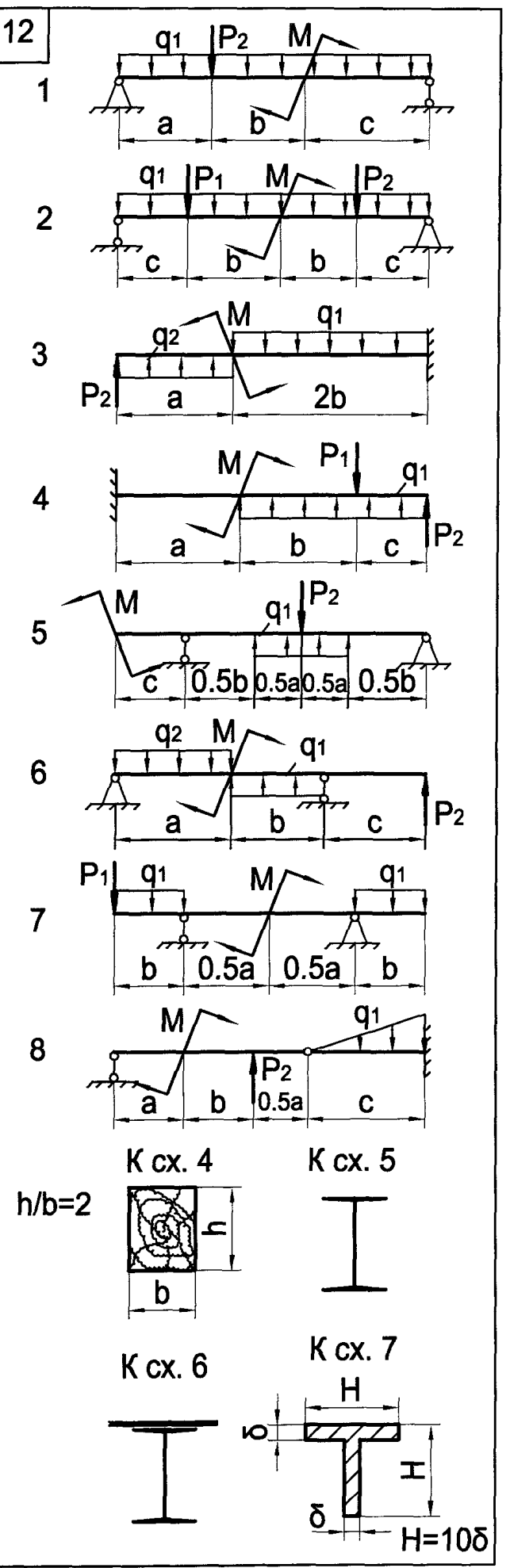

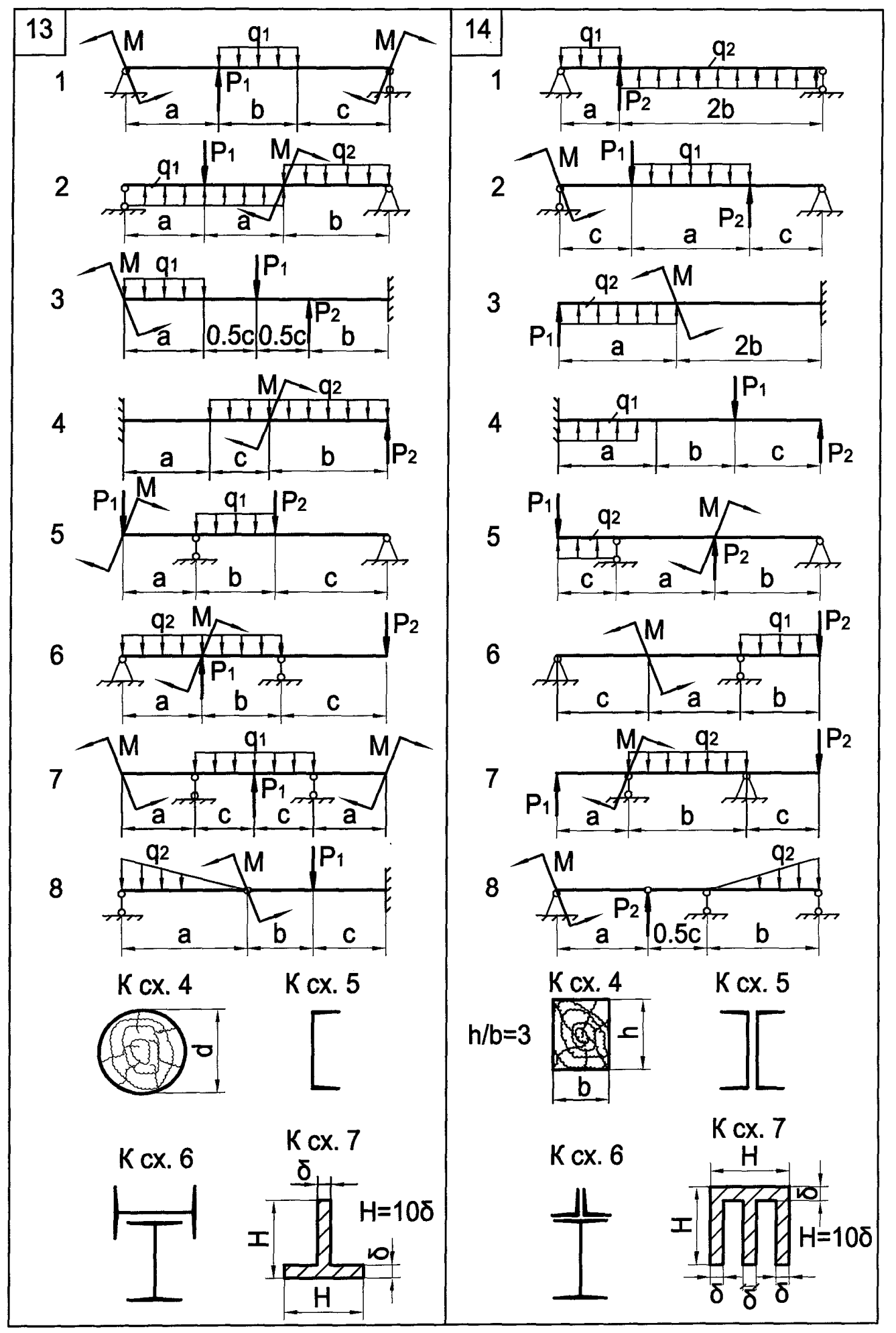

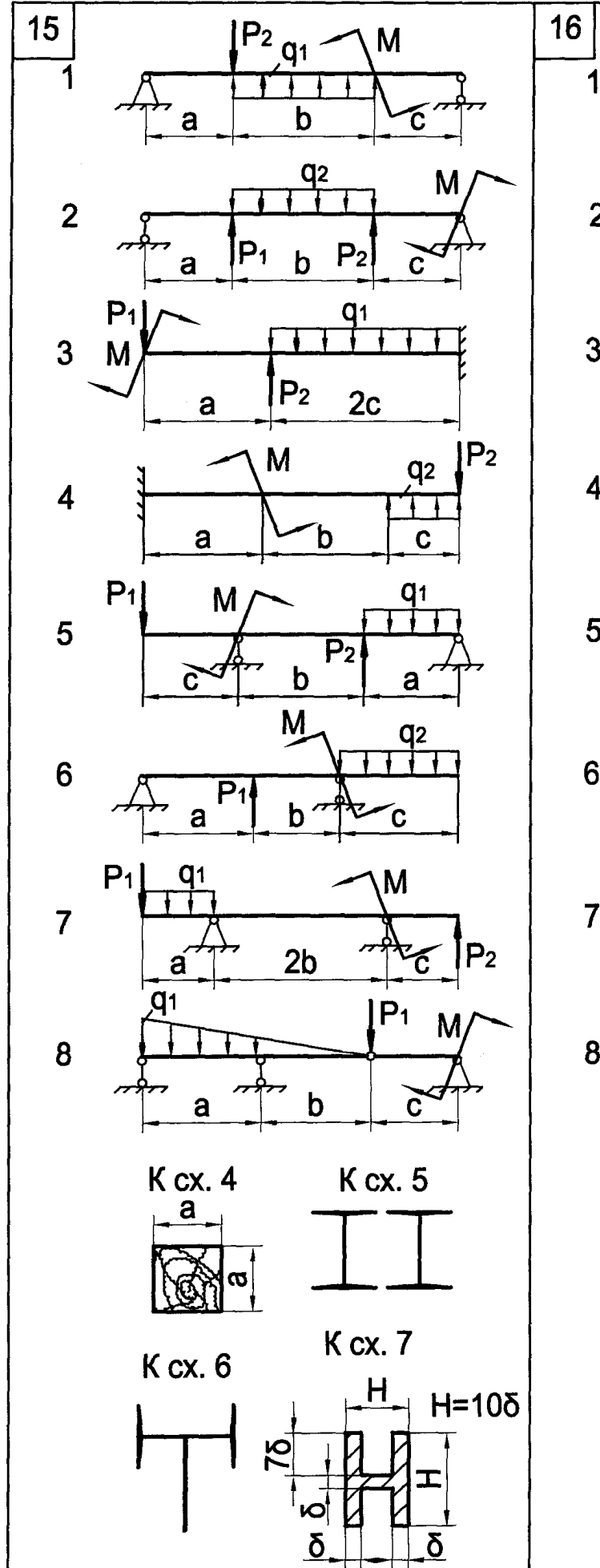

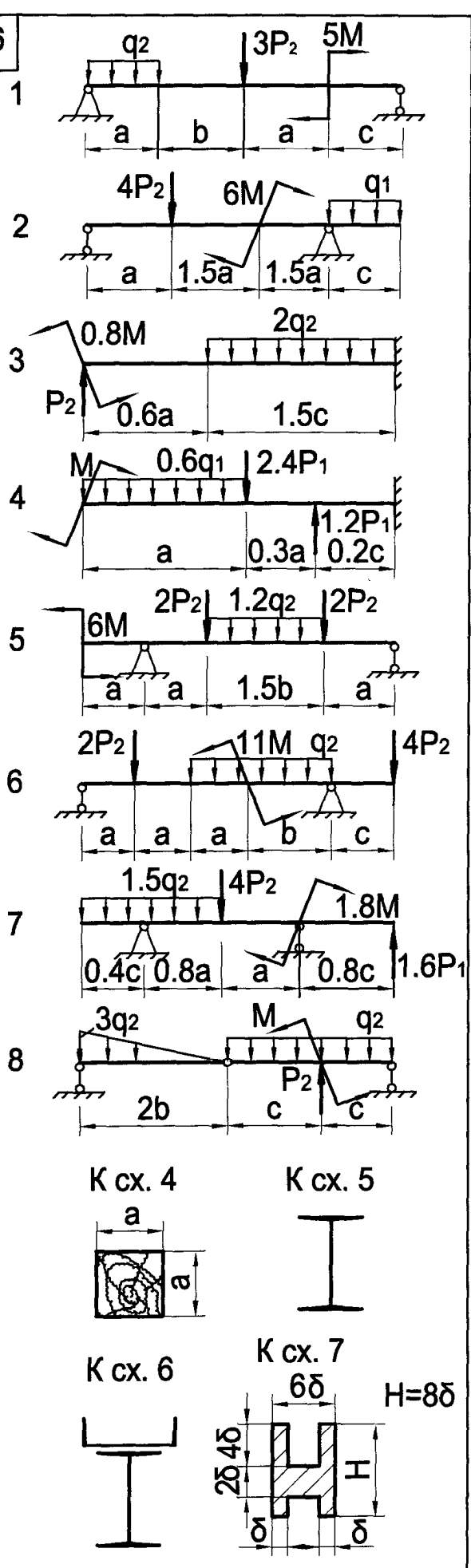

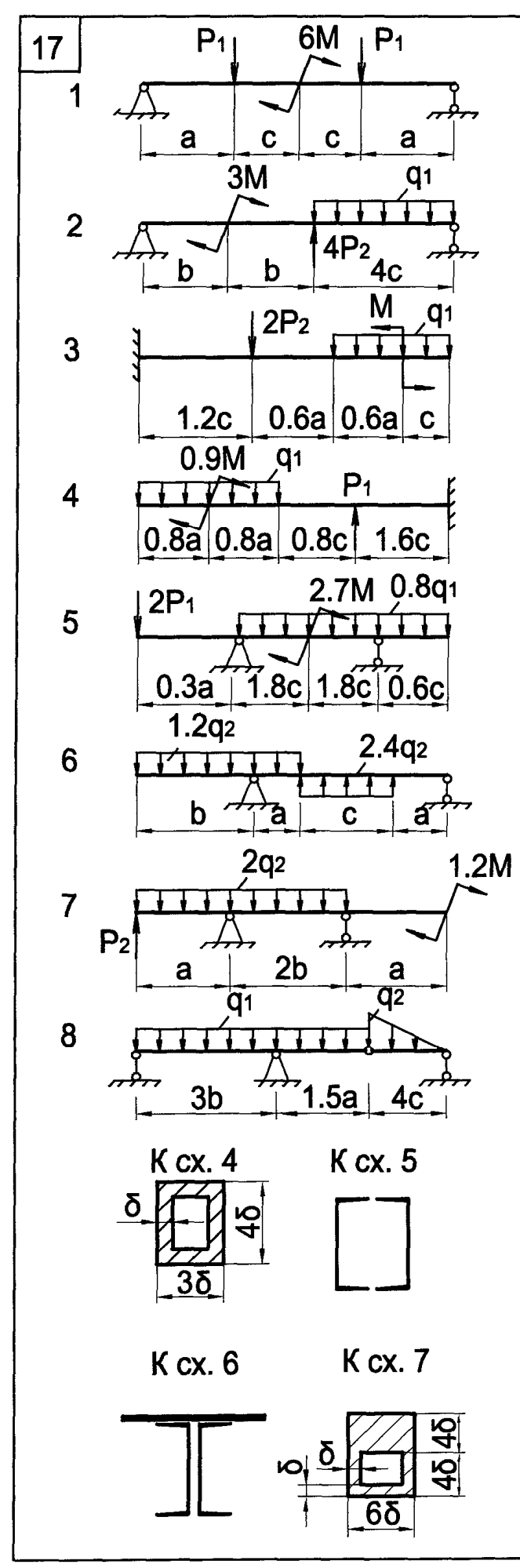

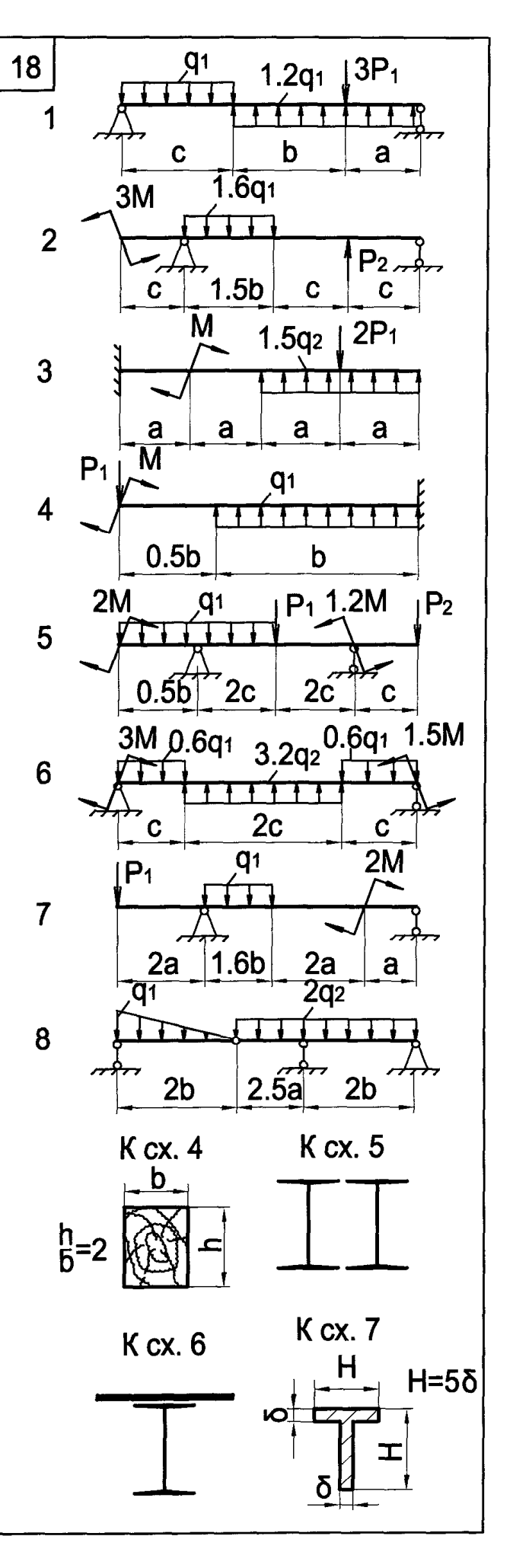

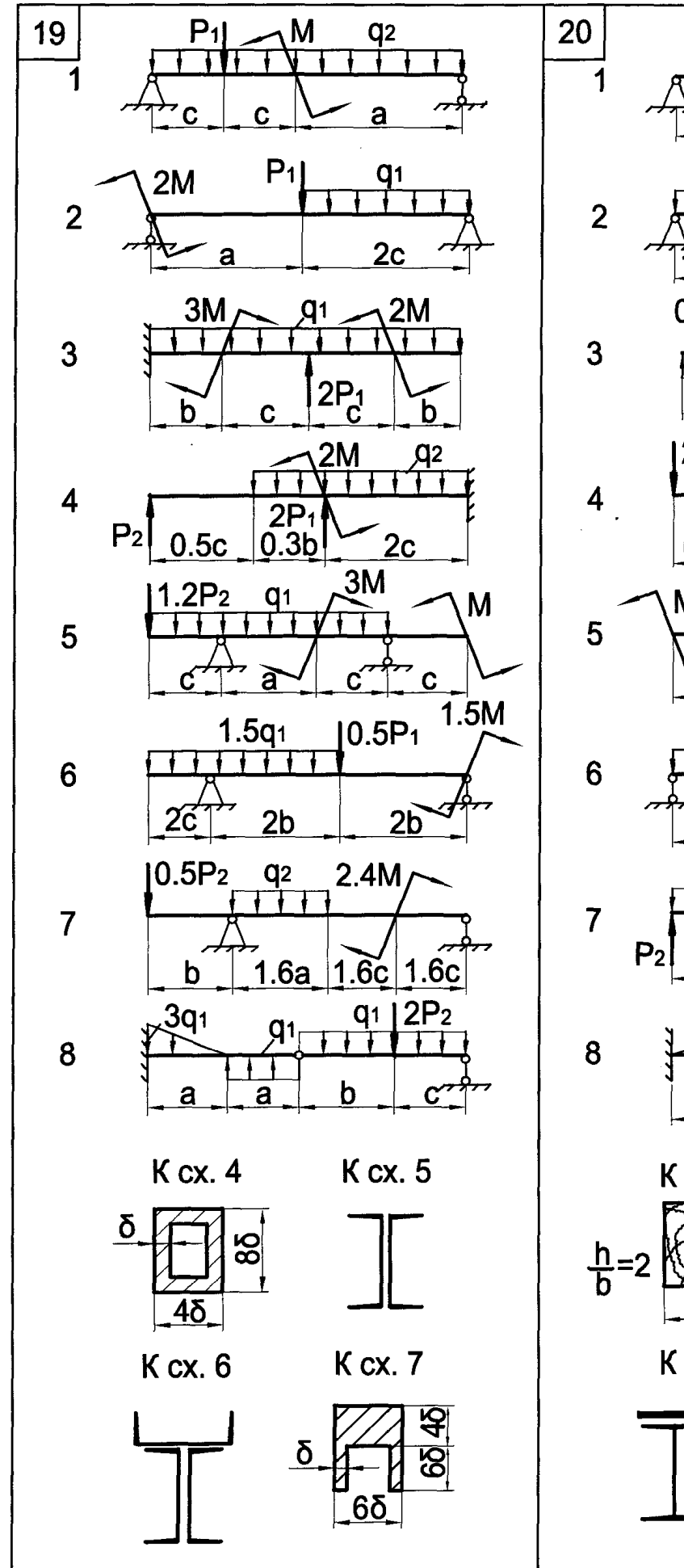

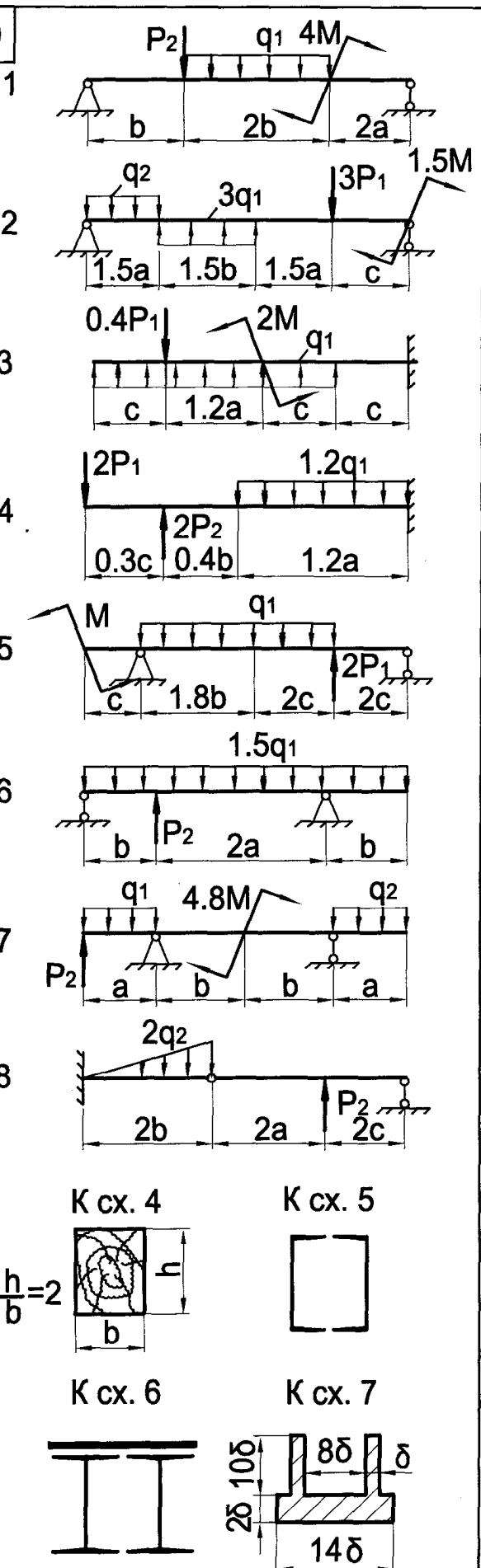

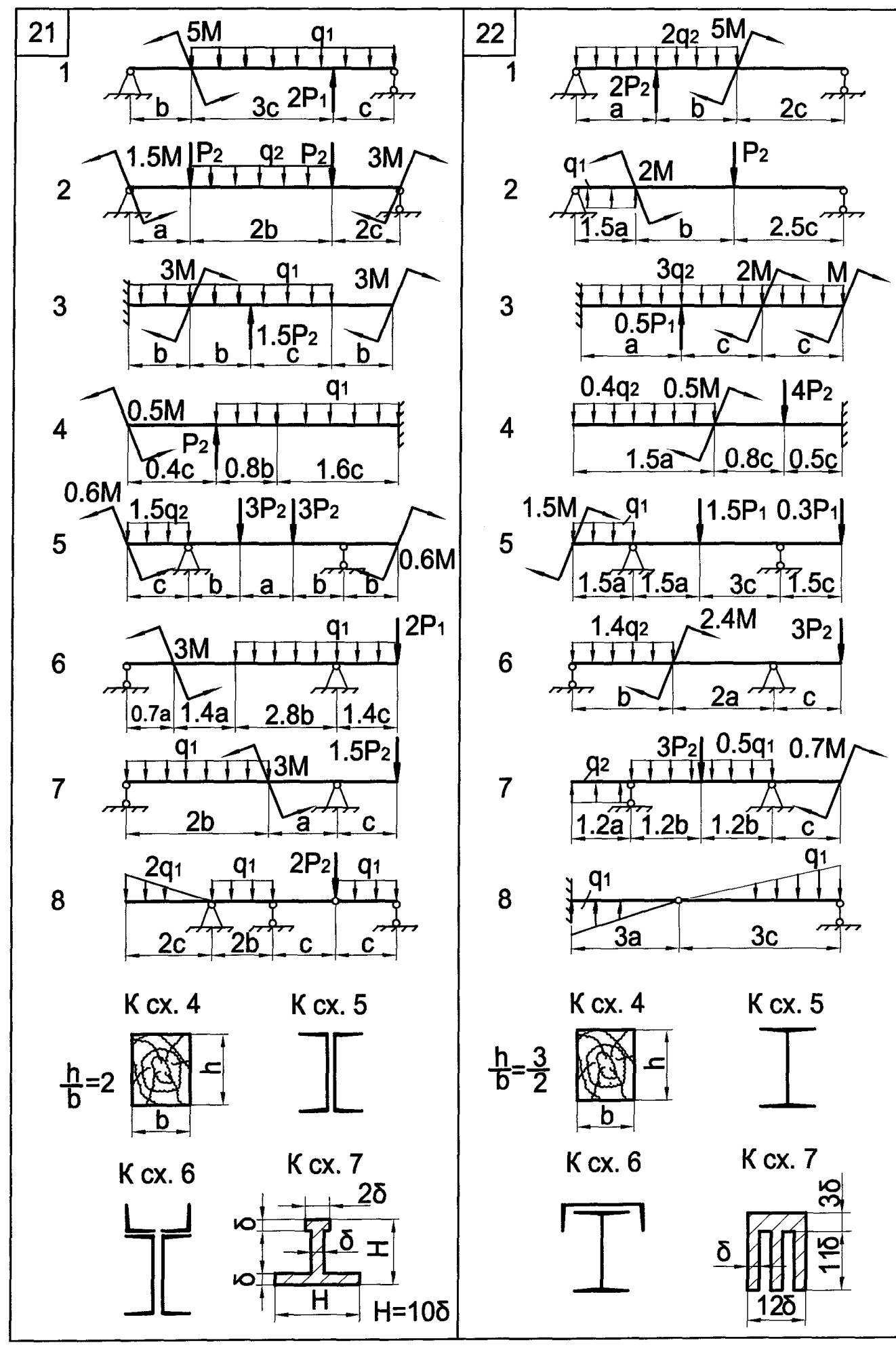

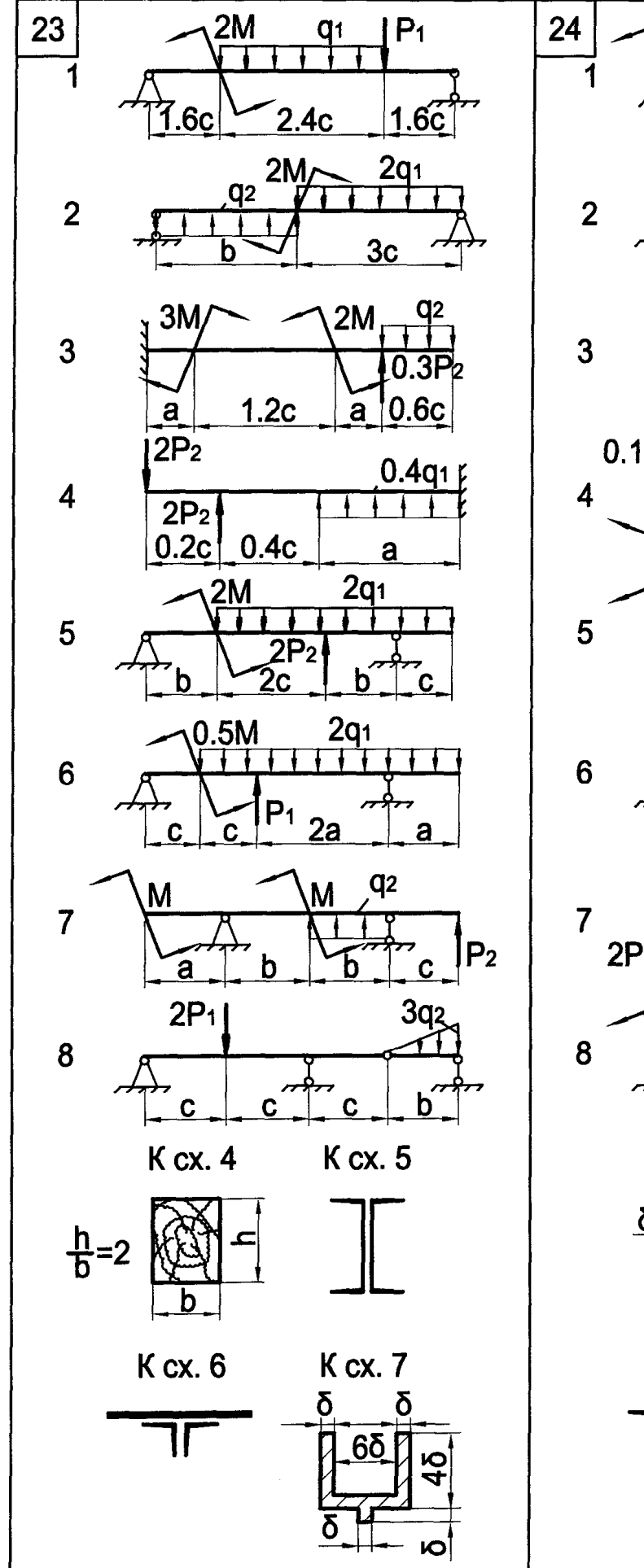

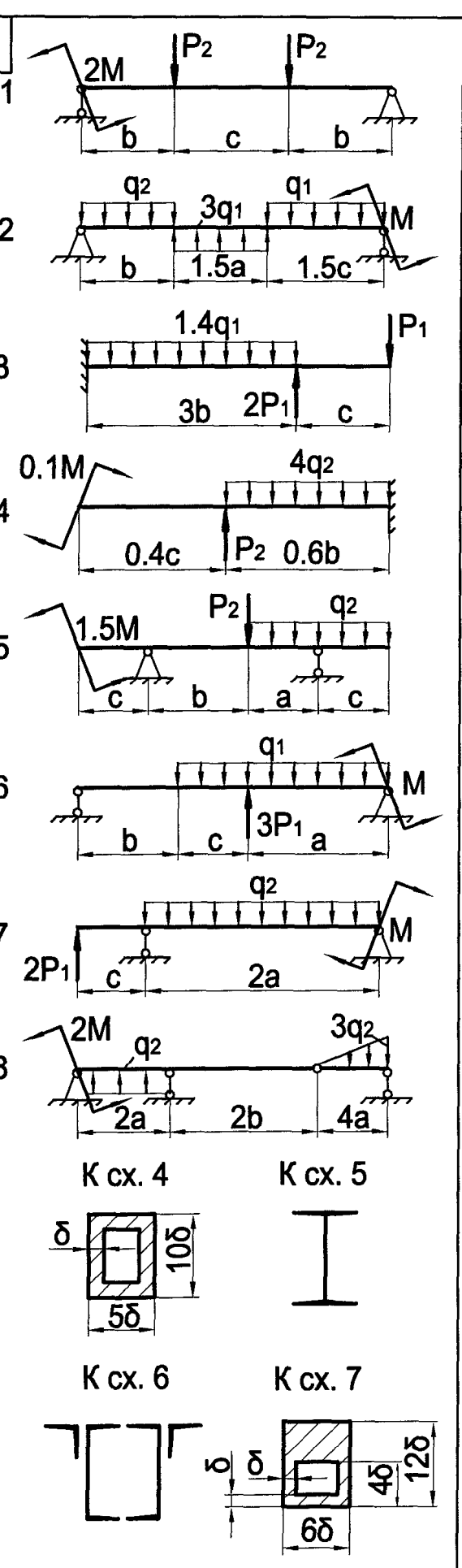

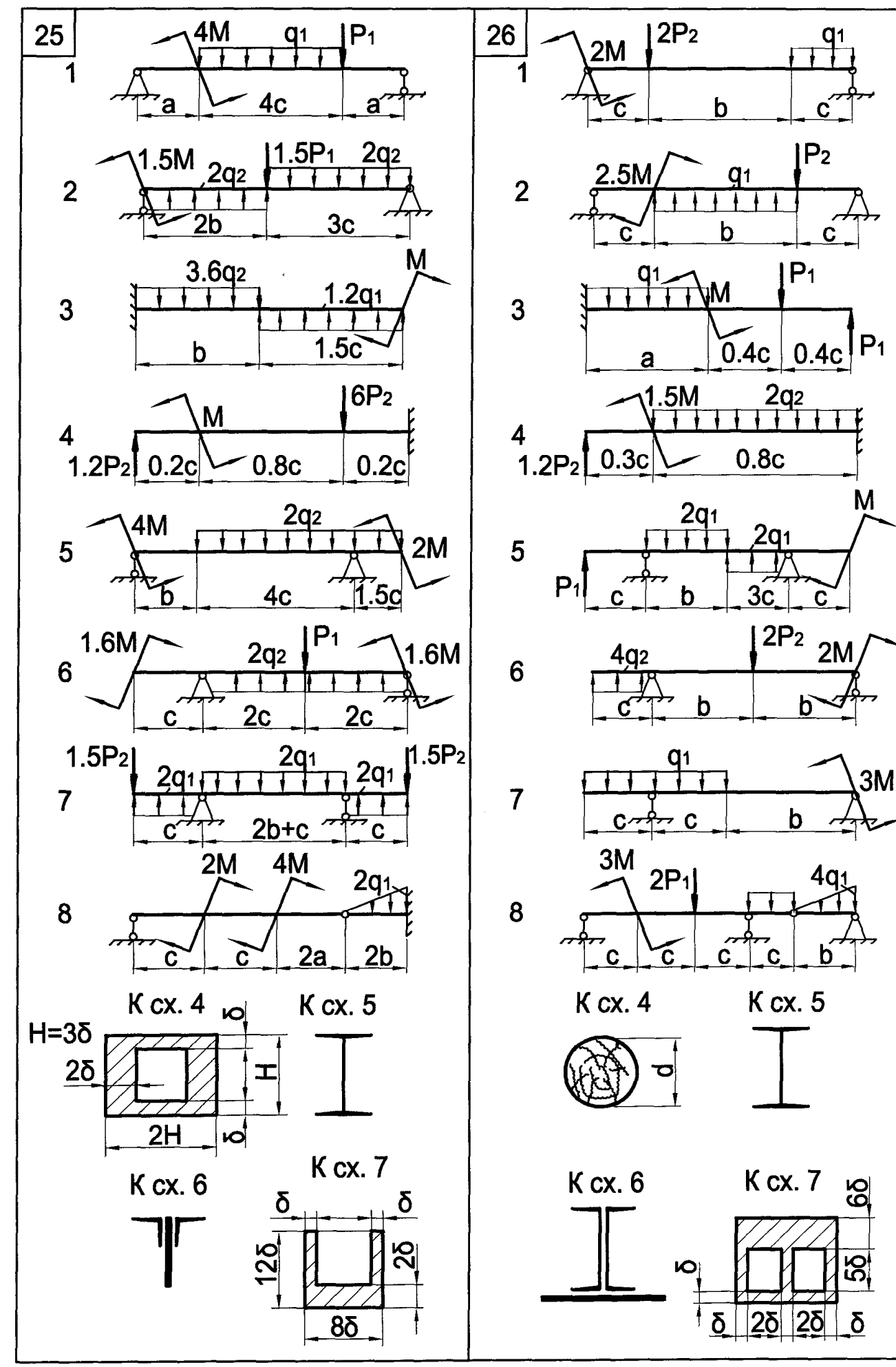

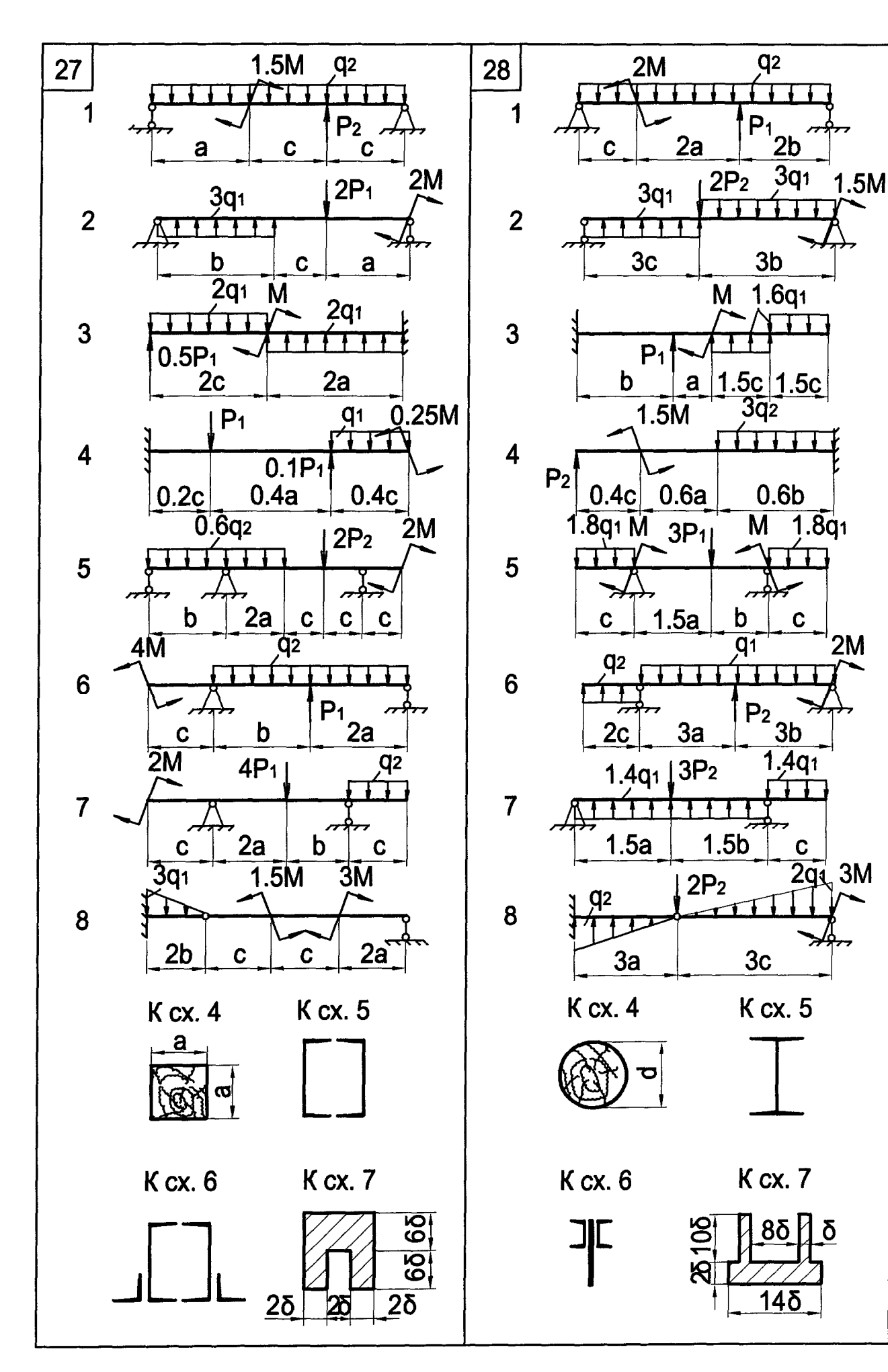

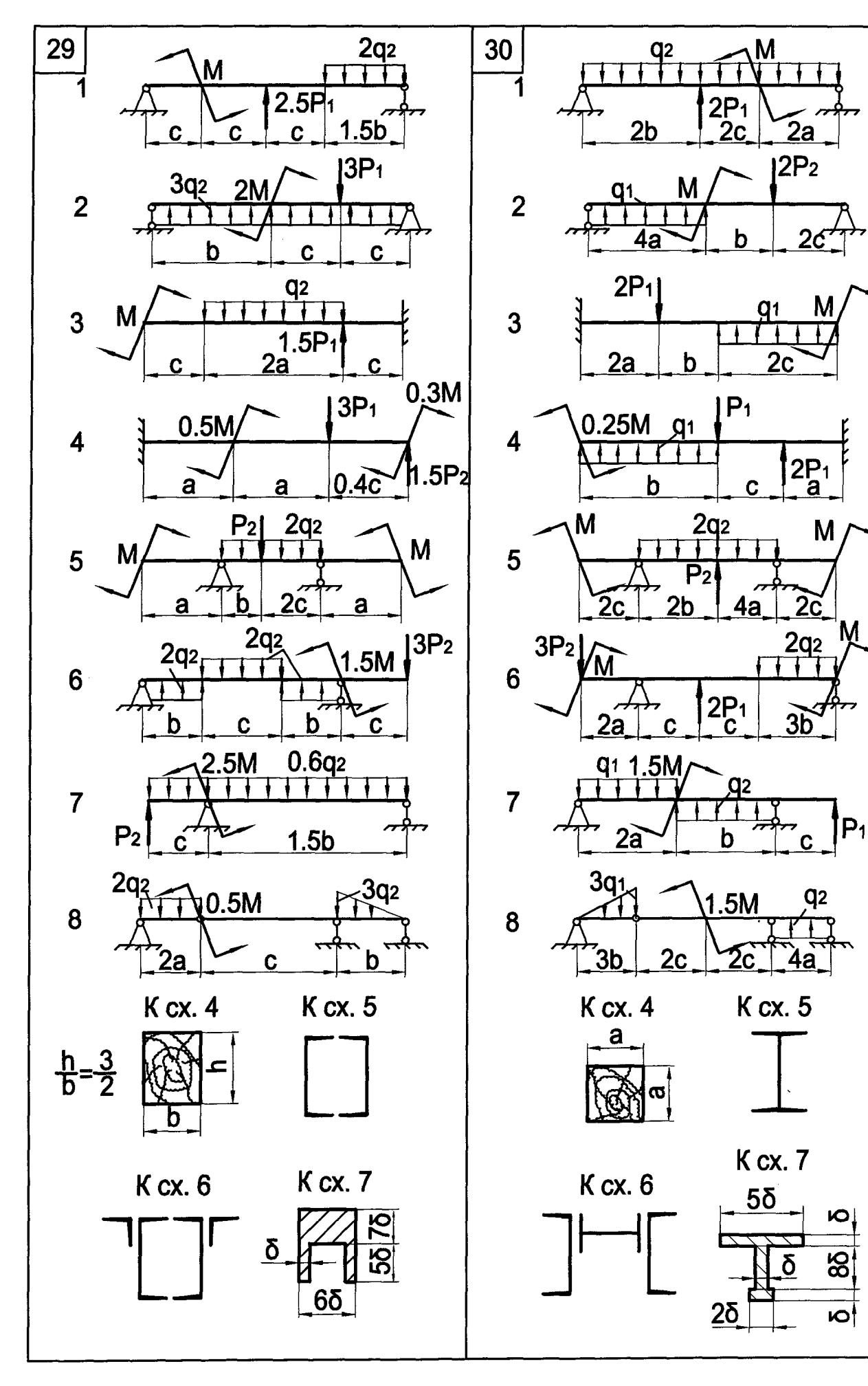

### **ПЛОСКИЙ ПОПЕРЕЧНЫЙ ИЗГИБ**

1. Для 1-й и 2-й схем балок записать уравнения поперечных сил и изгибающих моментов для начального участка балки. Построить эпюры Q и М с вычислением значений поперечных сил и изгибающих моментов в характерных сечениях балки.

2. Для 3-й схемы балки требуется:

а) в вариантах 1−15 по известной эпюре изгибающих моментов построить эпюру поперечных сил и определить нагрузку, действующую на балку. Криволинейный участок эпюры М очерчен по квадратной параболе, кружком отмечена её вершина. В вариантах 16−30 по известным эпюрам поперечных сил и изгибающих моментов установить нагрузку, действующую на балку. Криволинейный участок эпюры М очерчен по квадратной параболе;

б) в вариантах 1−10 подобрать требуемый диаметр деревянной балки из условий прочности по нормальным и касательным напряжениям. В вариантах 11−24 необходимо из круглого бревна диаметром d выполнить балку прямоугольного сечения. Какое должно быть соотношение сторон прямоугольника, чтобы момент сопротивления  $W_z$  был наибольшим? При найденном соотношении сторон определить размеры прямоугольного сечения деревянной балки из условий прочности по нормальным и касательным напряжениям. В вариантах 25−30 определить требуемые размеры коробчатого сечения деревянной балки из условий прочности по нормальным и касательным напряжениям. Показать, как изменяются требуемые размеры сечения, если его повернуть на 90°. Во всех вариантах принять [σ] = 10 МПа, [τ] = 2,5 МПа.

3. Для 4-й схемы балки требуется:

а) в вариантах 1−15 найти вариант расположения опор (расстояние *х*) из условия одинаковой прочности балки в опорных сечениях и в пролете. Построить эпюры Q для балки при найденном положении опор. В вариантах 16−30 определить положение шарниров из условия одинаковой прочности балки над опорами и пролете. Построить эпюры Q и M для балки при найденном положении шарниров. Сечение симметричное и материал пластичный;

б) определить требуемый номер прокатного профиля сечения 1, если [σ] = 160 МПа. Показать, как изменятся наибольшие нормальные напряжения в опасном сечении балки, если её усилить элементом 2, как показано на рисунке. Размеры элемента 2 принять, исходя из высоты h найденного выше прокатного профиля.

Примечание. Элемент 2 примыкает к сечению 1 без зазора.

5. Для 5-й схемы балки требуется подобрать размер указанного вида сечения из чугуна. Указать, как рационально установить балку.

Построить эпюру нормальных напряжений σ в опасном сечении при рациональном положении балки при  $[\sigma_p] = 40$  МПа,  $[\sigma_c] = 120$  МПа.

При решении задачи использовать таблицу исходных данных (с. 52) и расчетные схемы на с. 53−67.

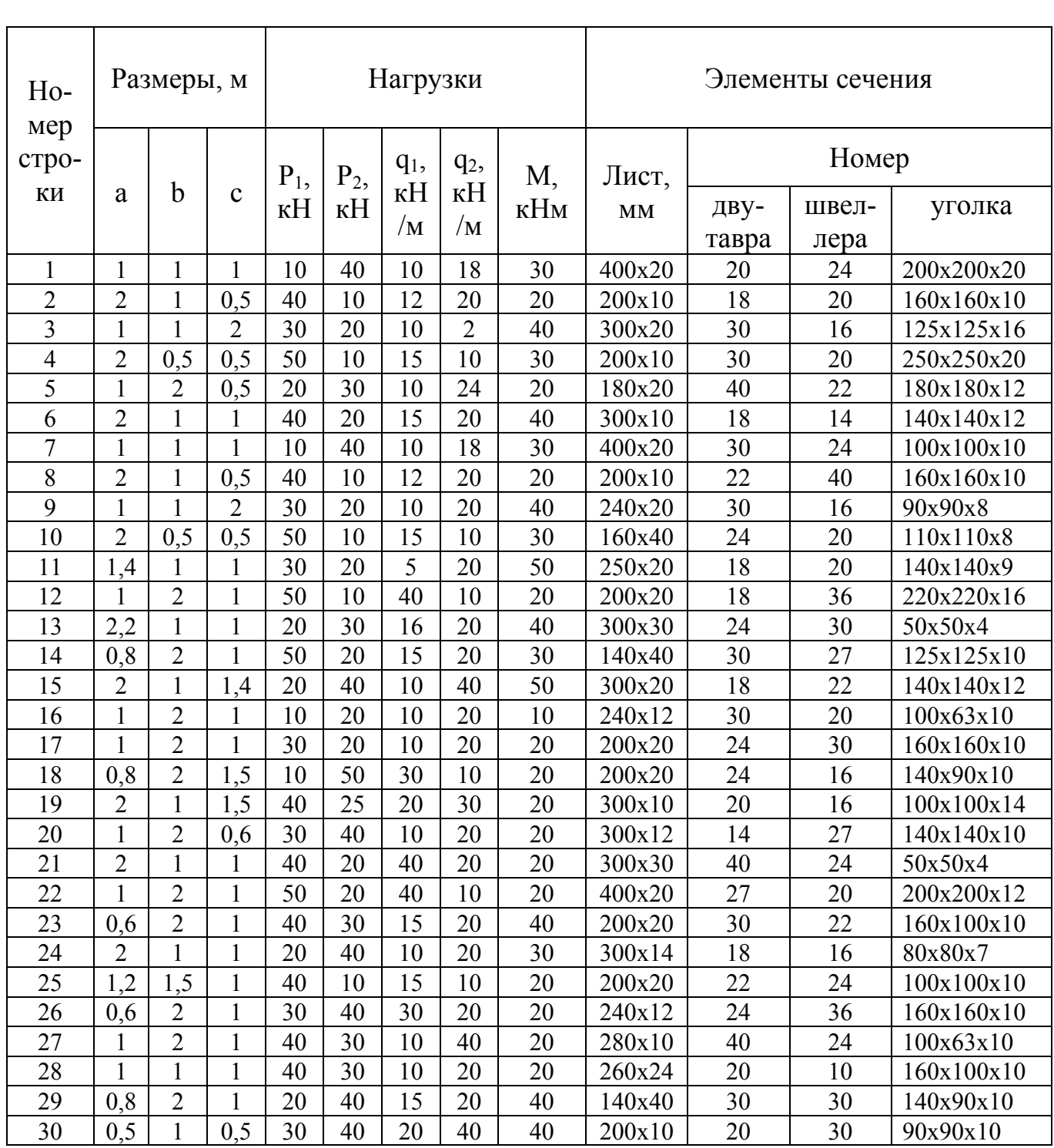

Таблица к задаче № 7

 $\overline{\phantom{0}}$ 

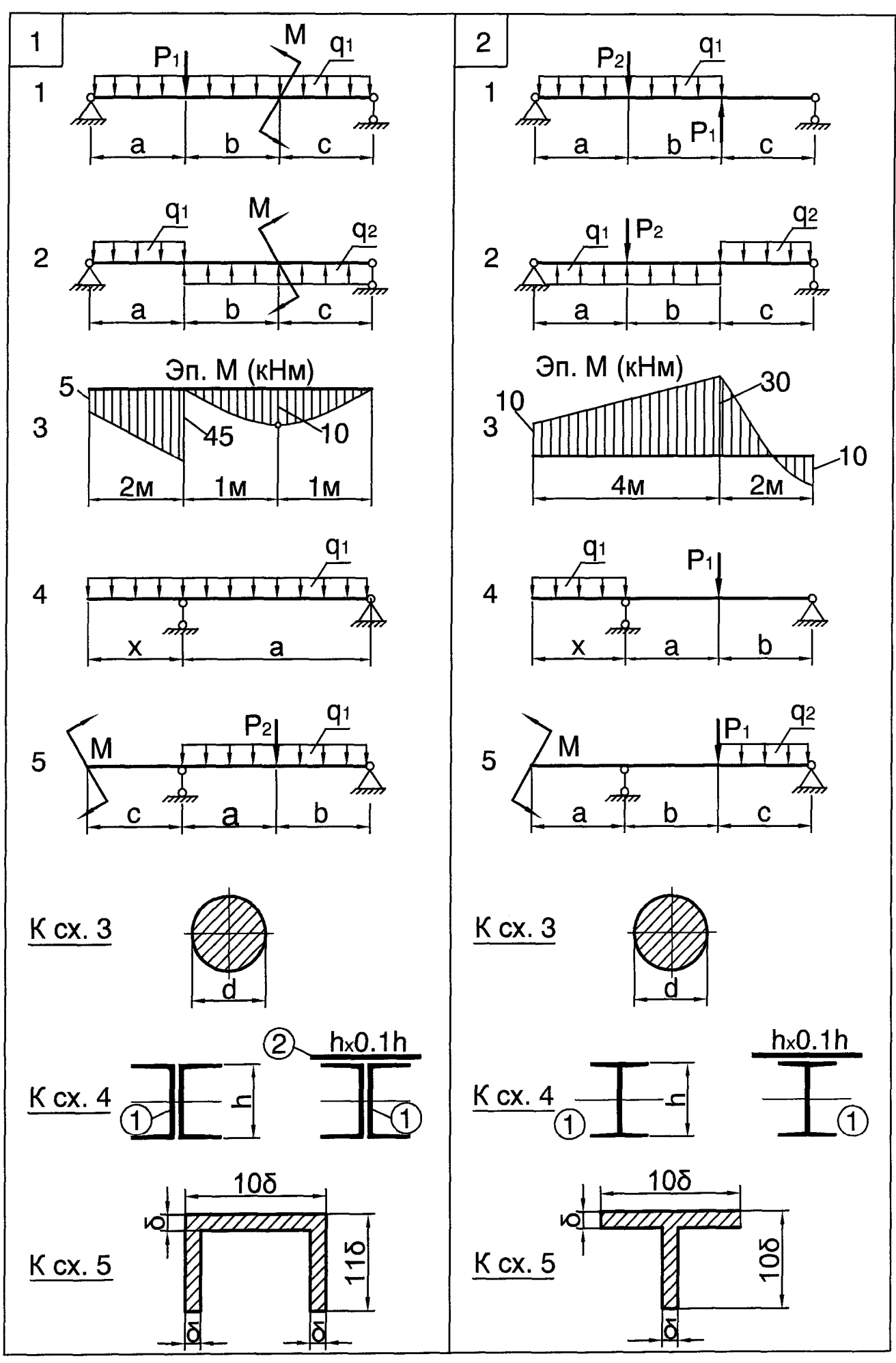

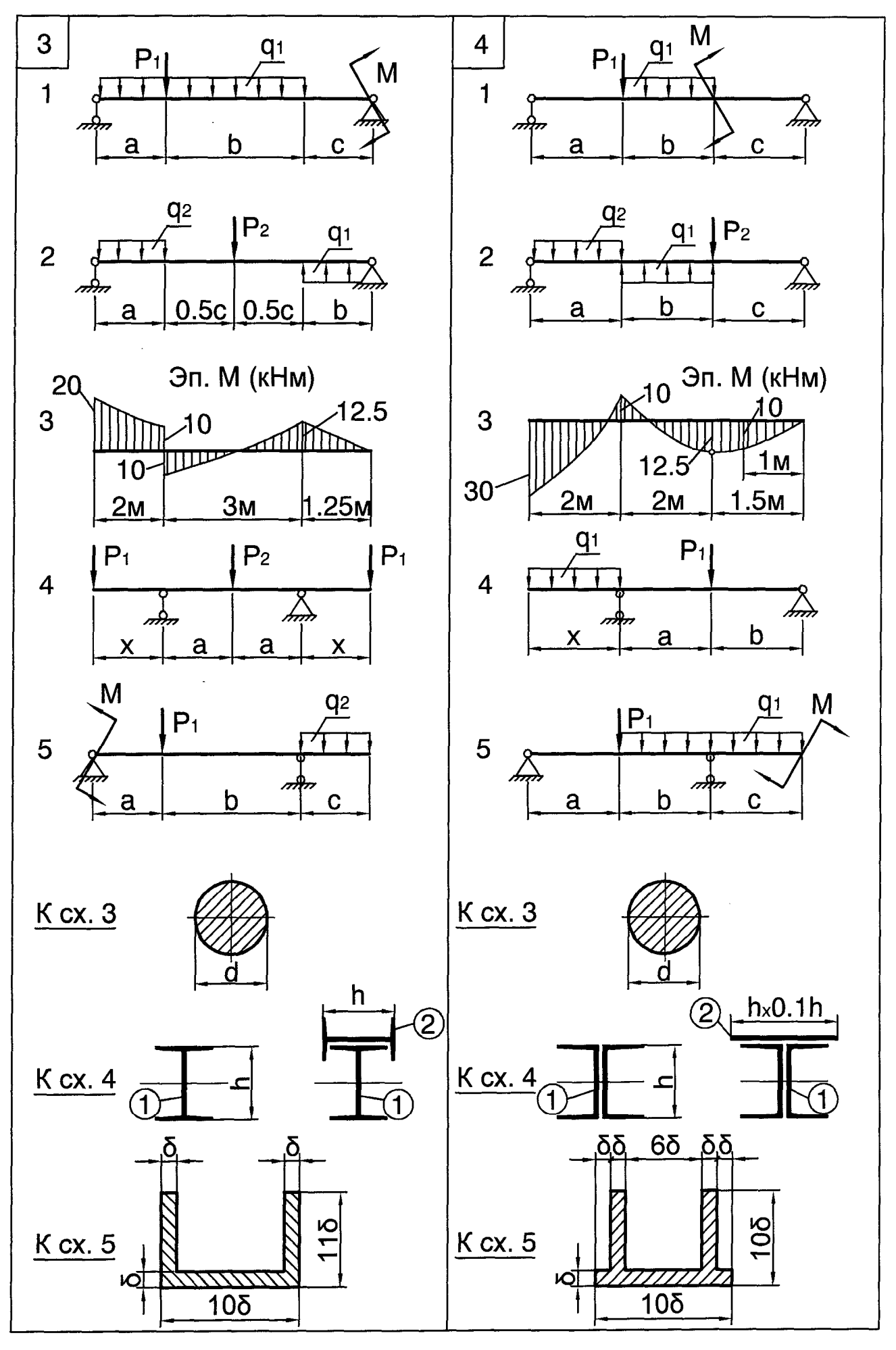

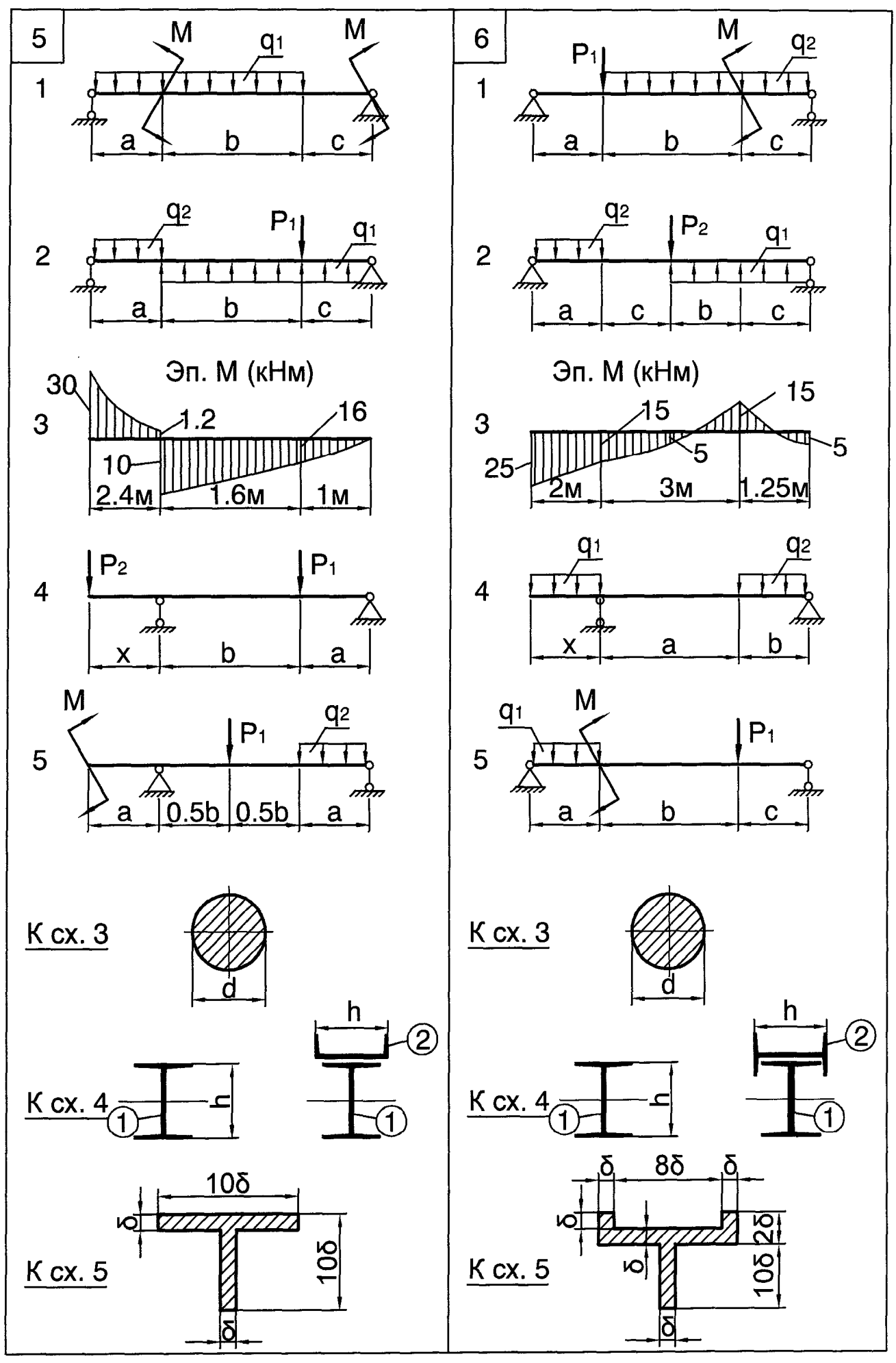

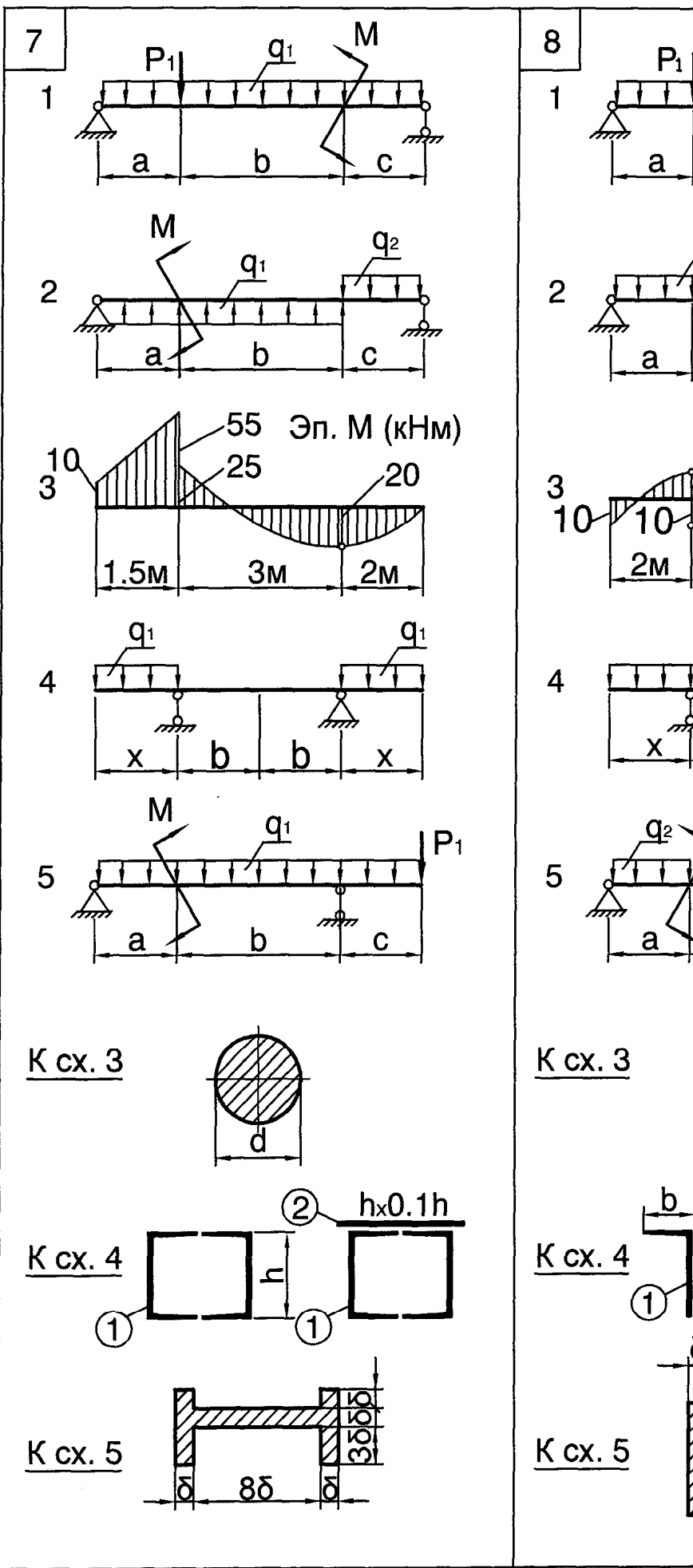

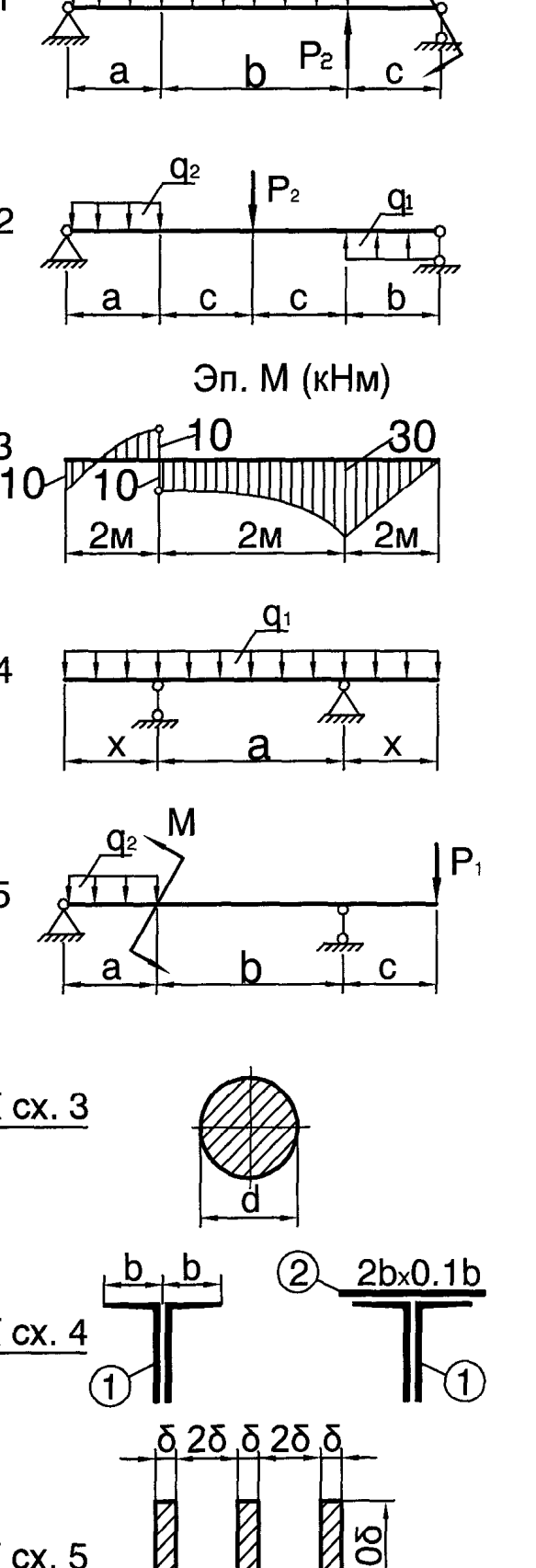

K

M

 $q<sub>2</sub>$ 

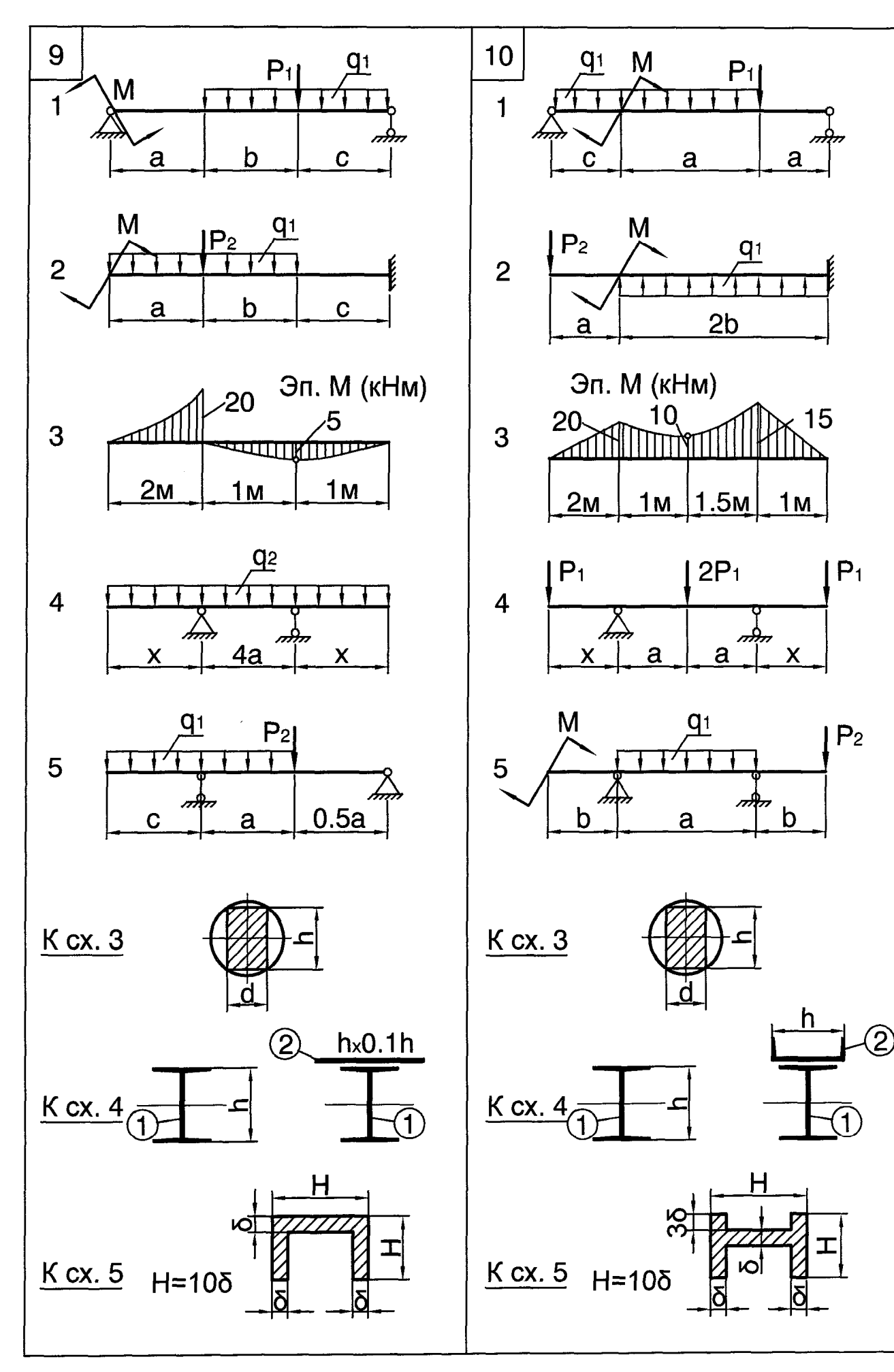

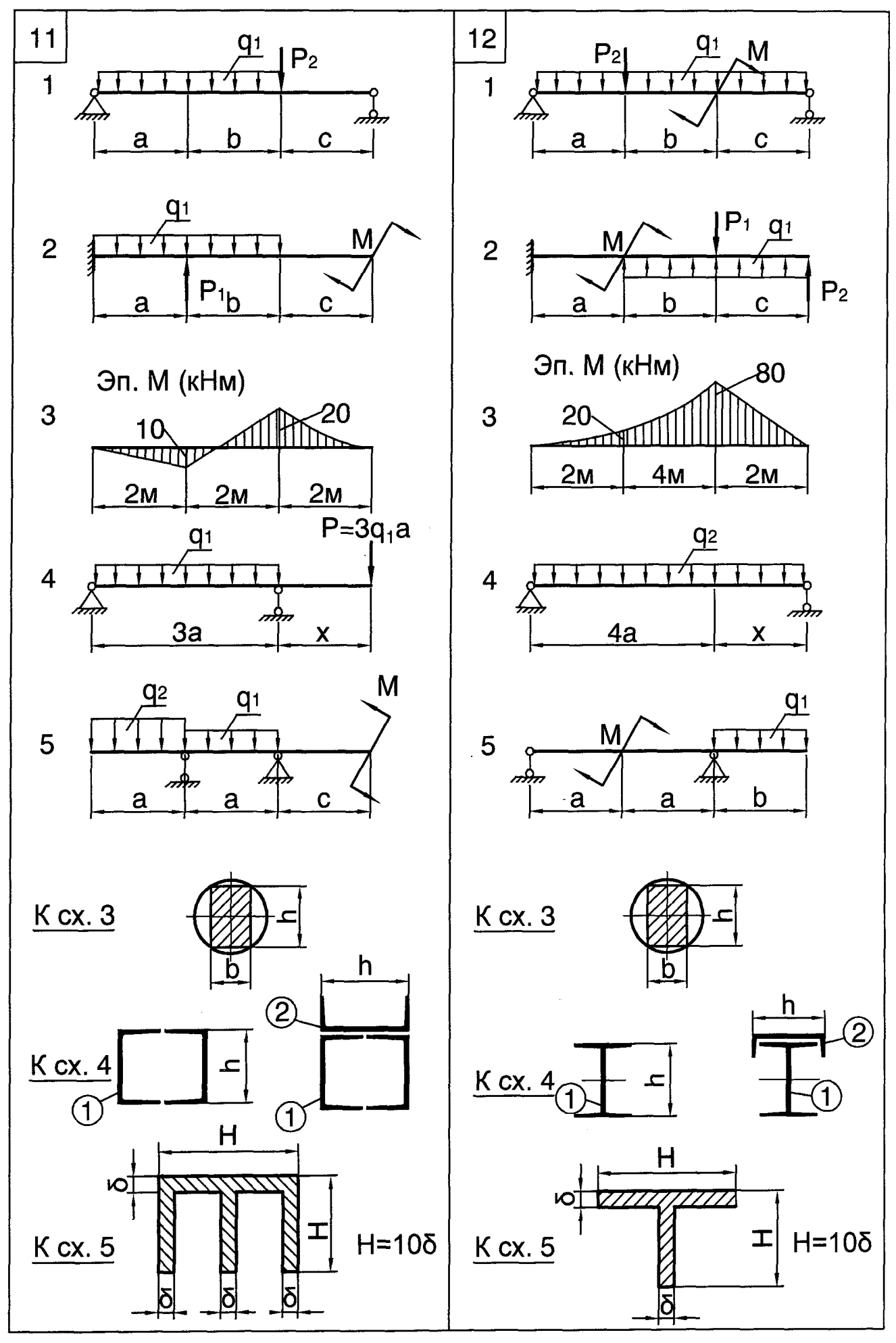

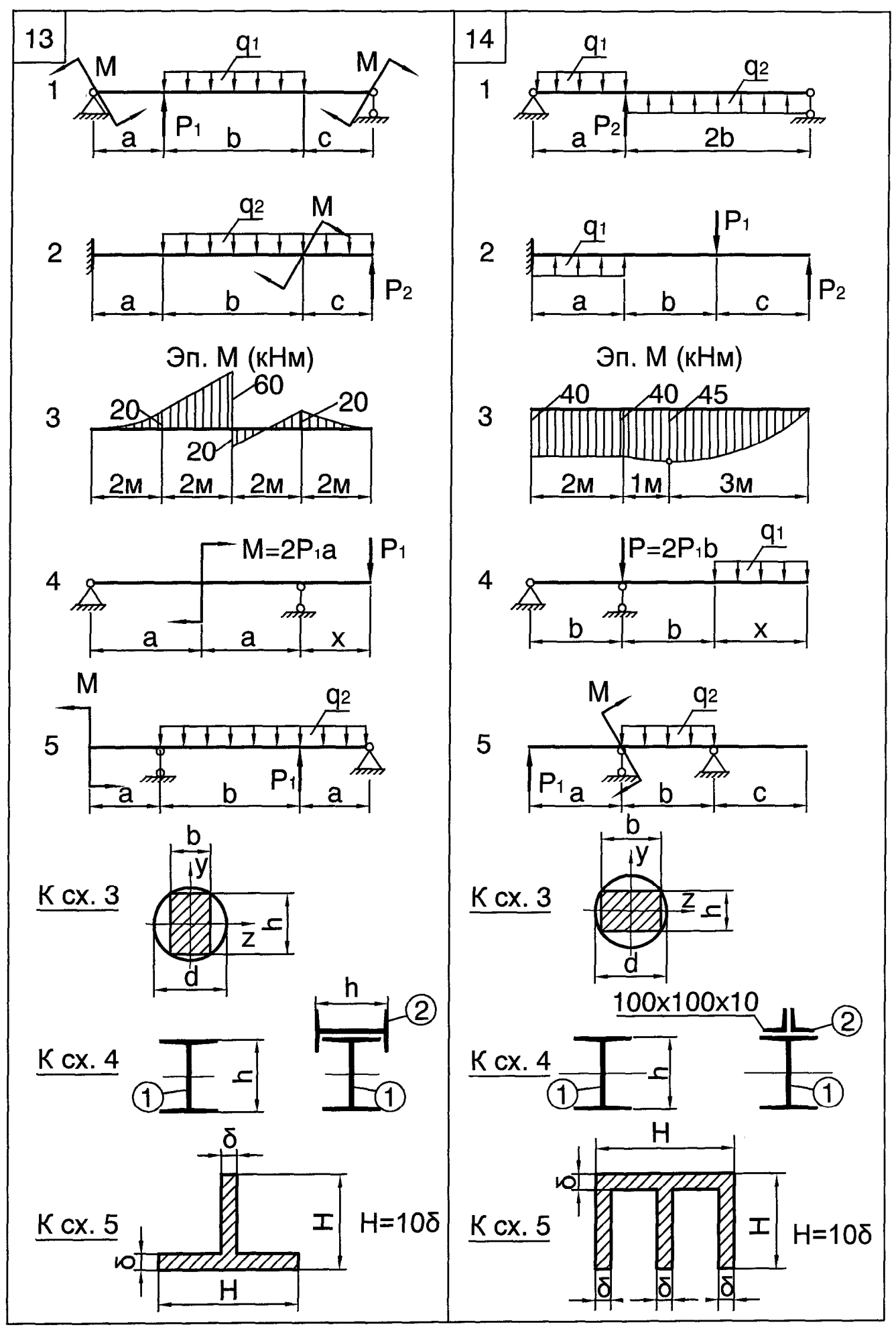

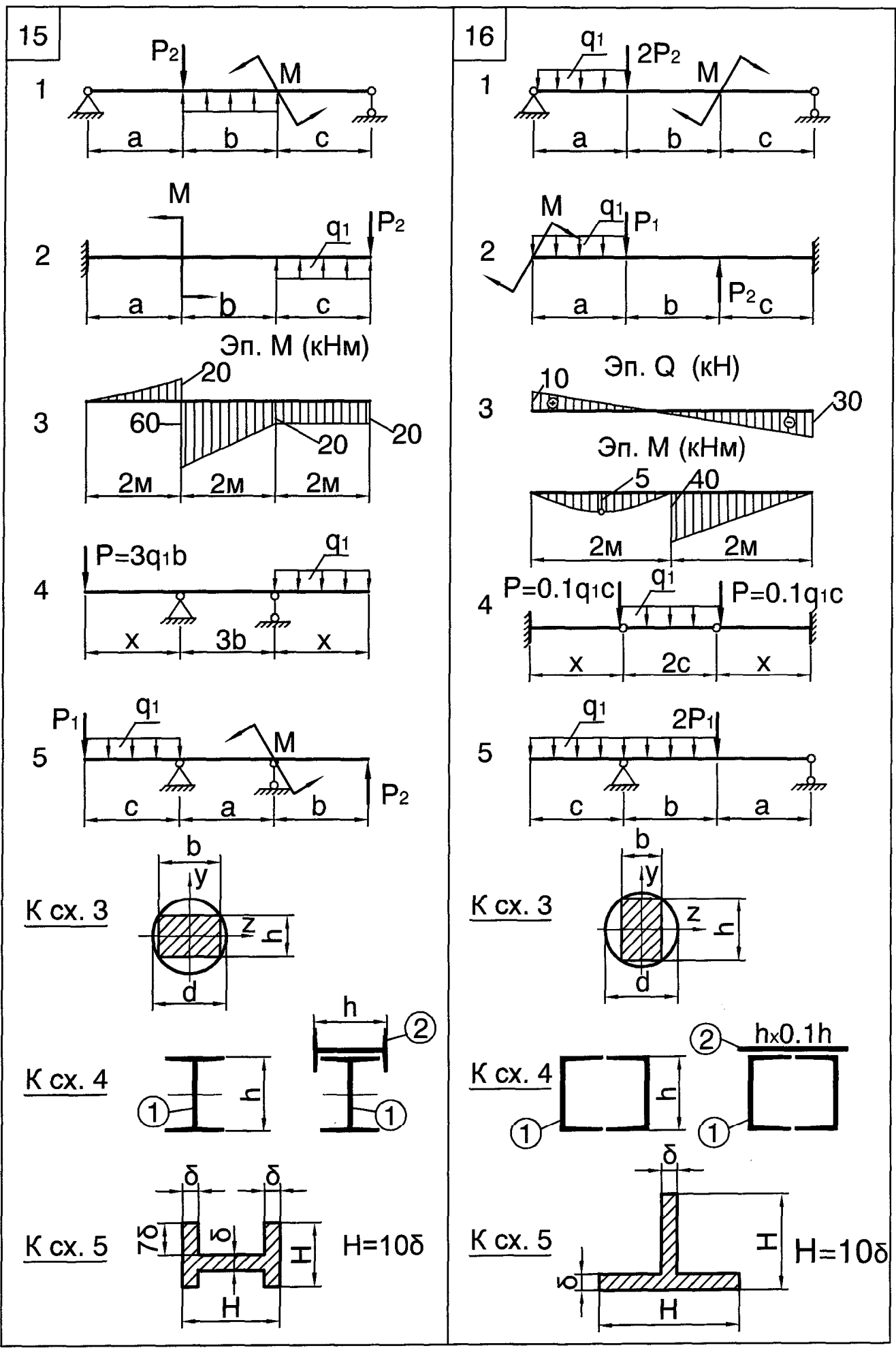

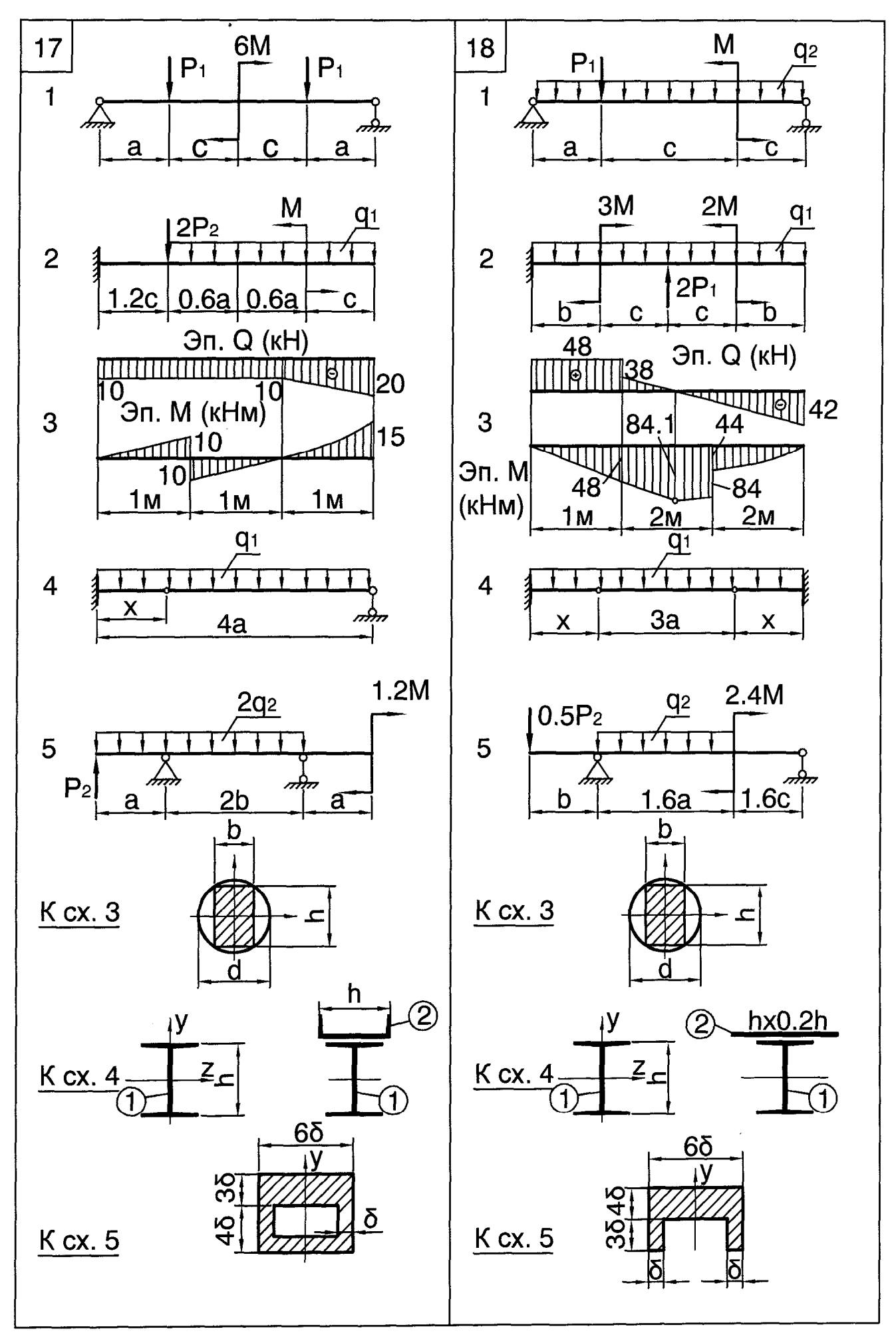

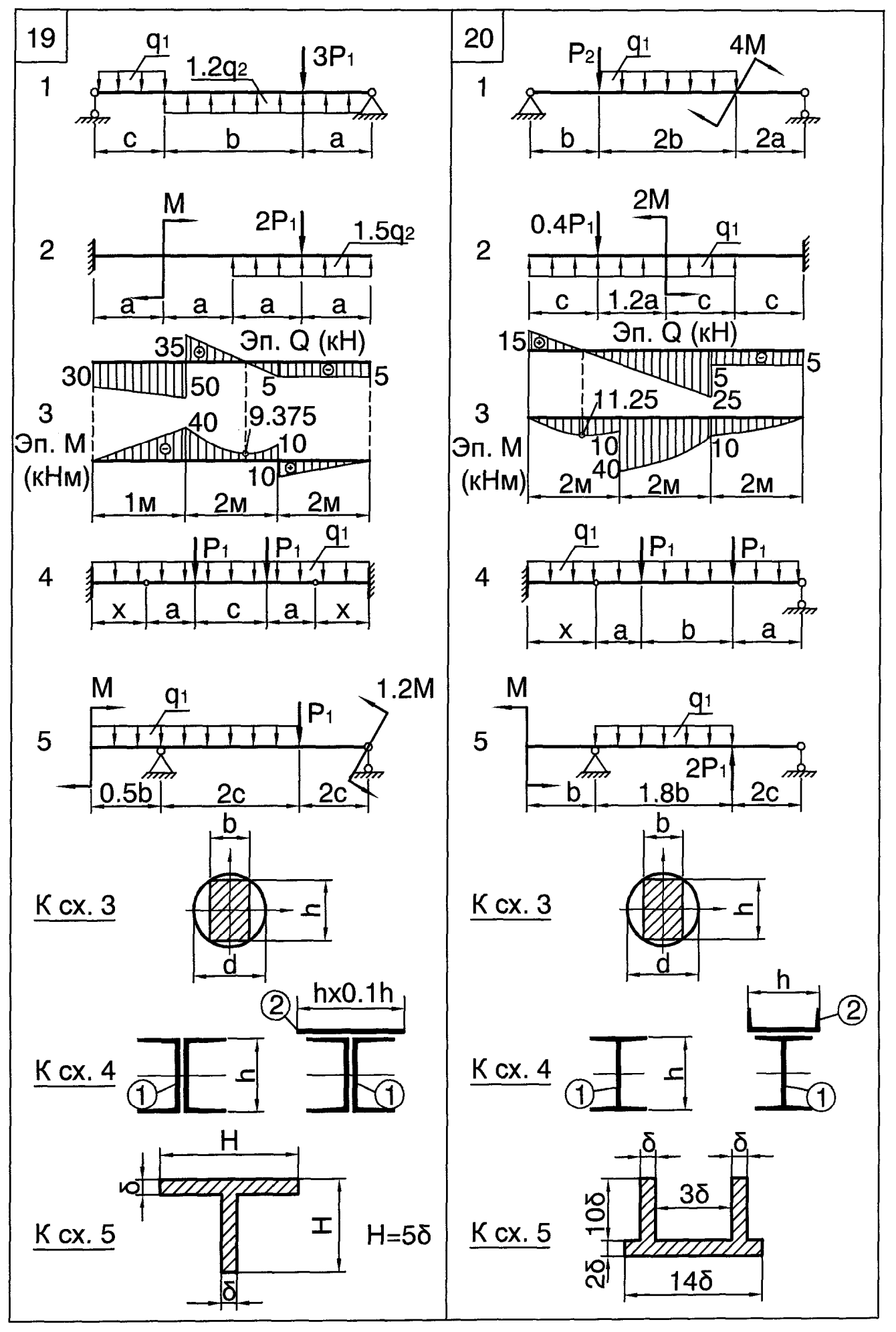

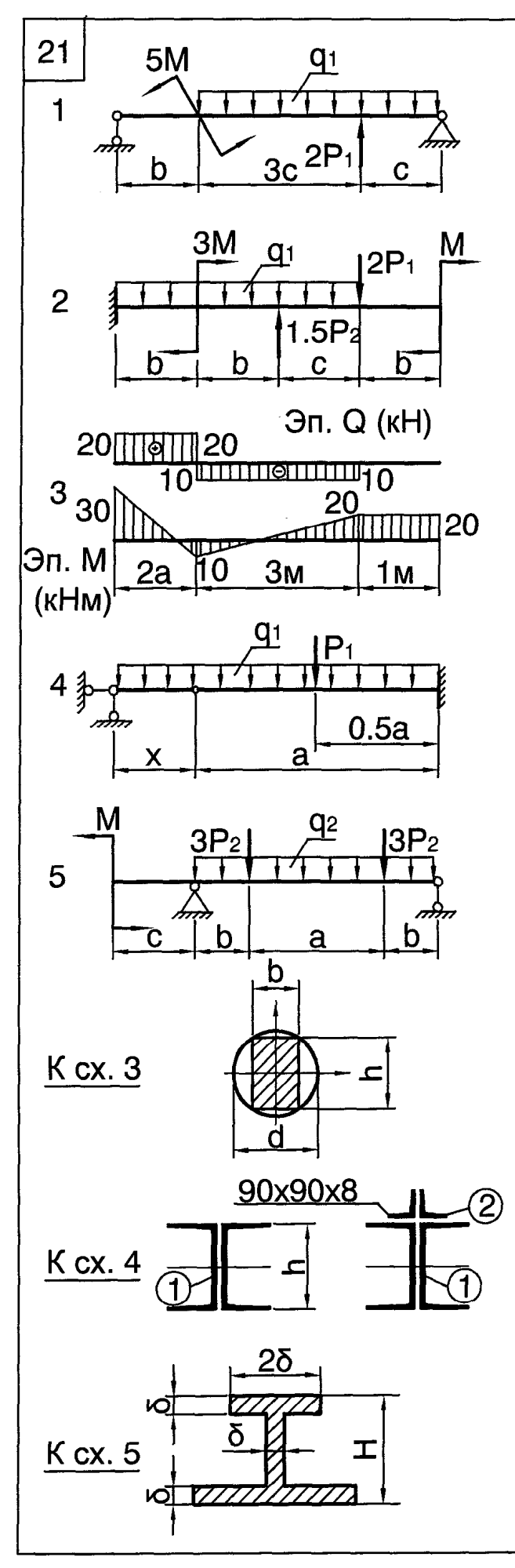

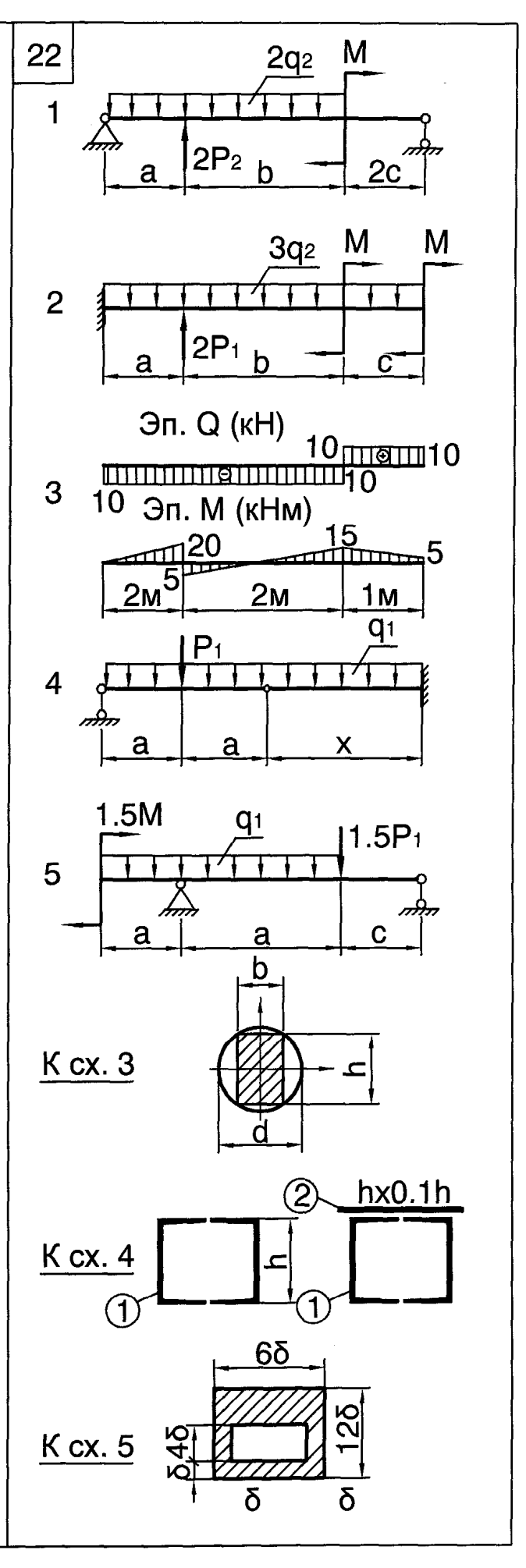

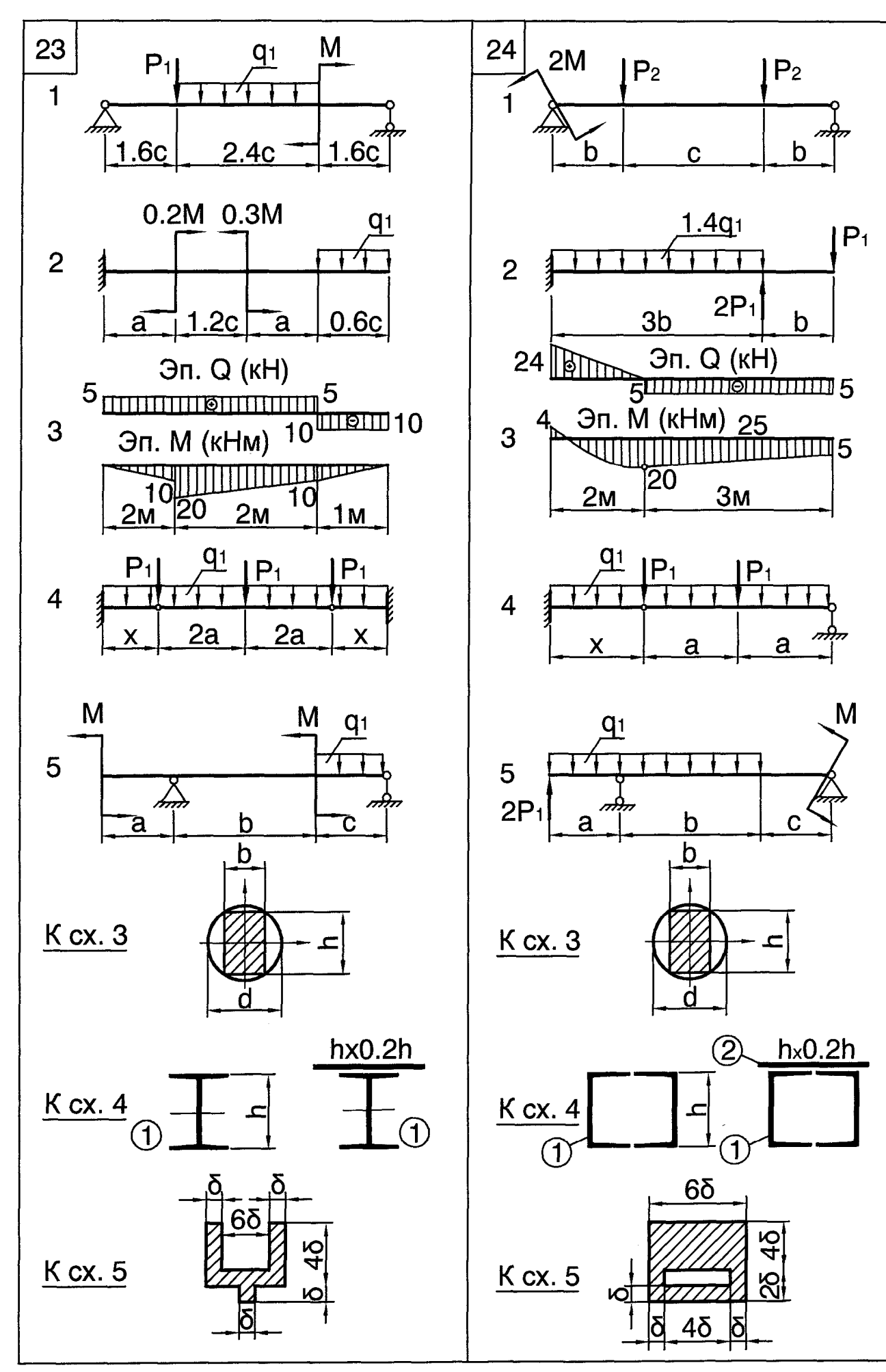

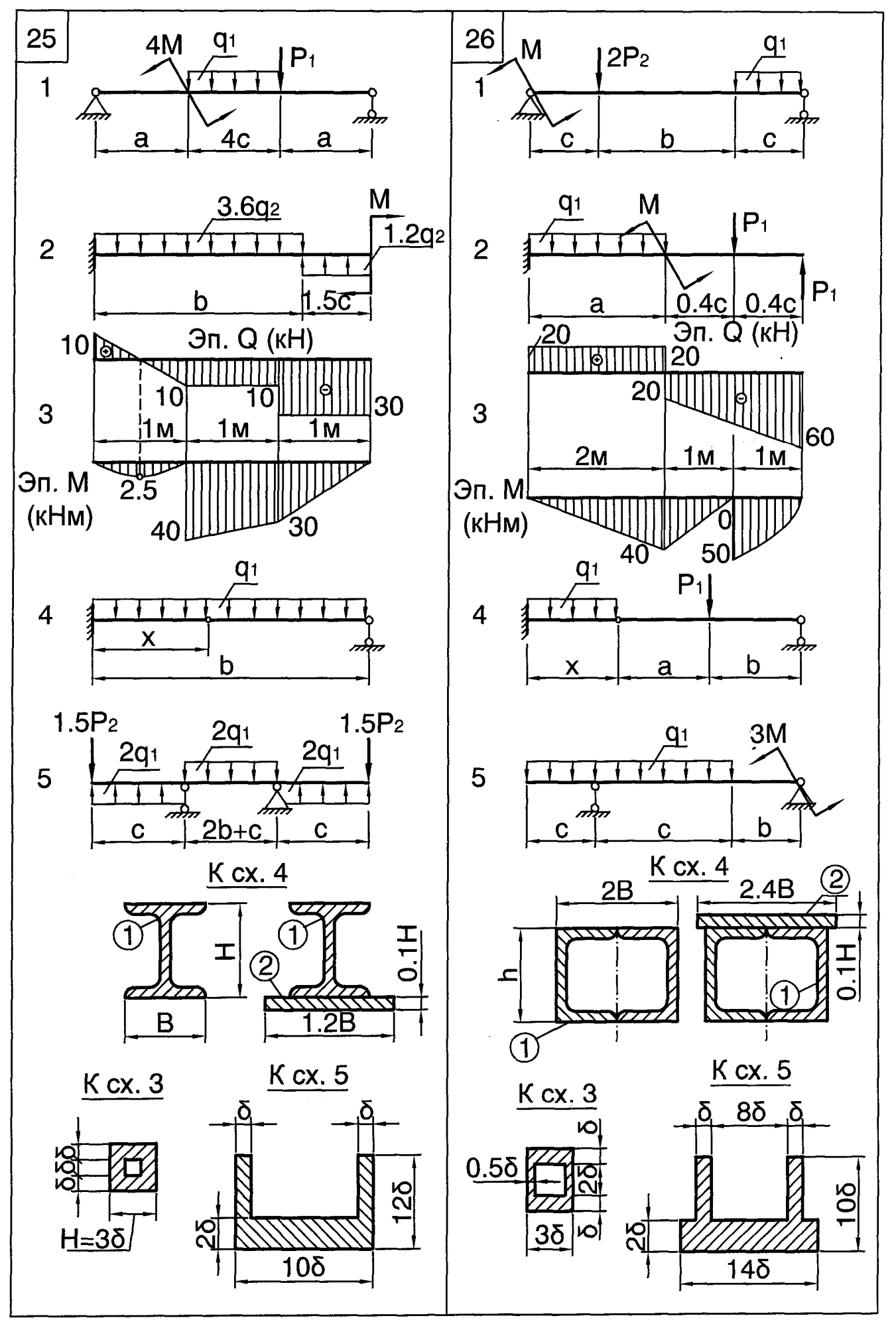

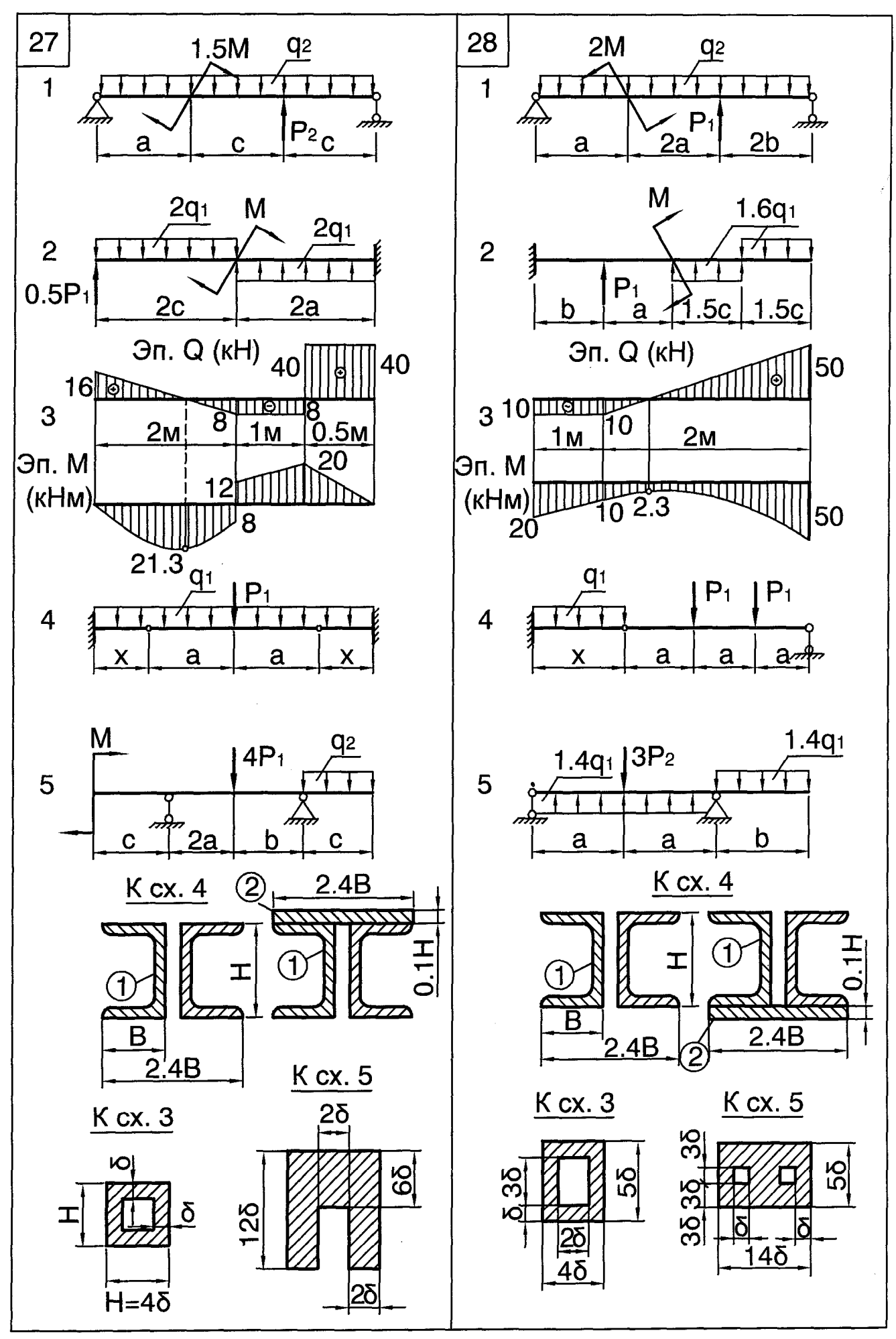

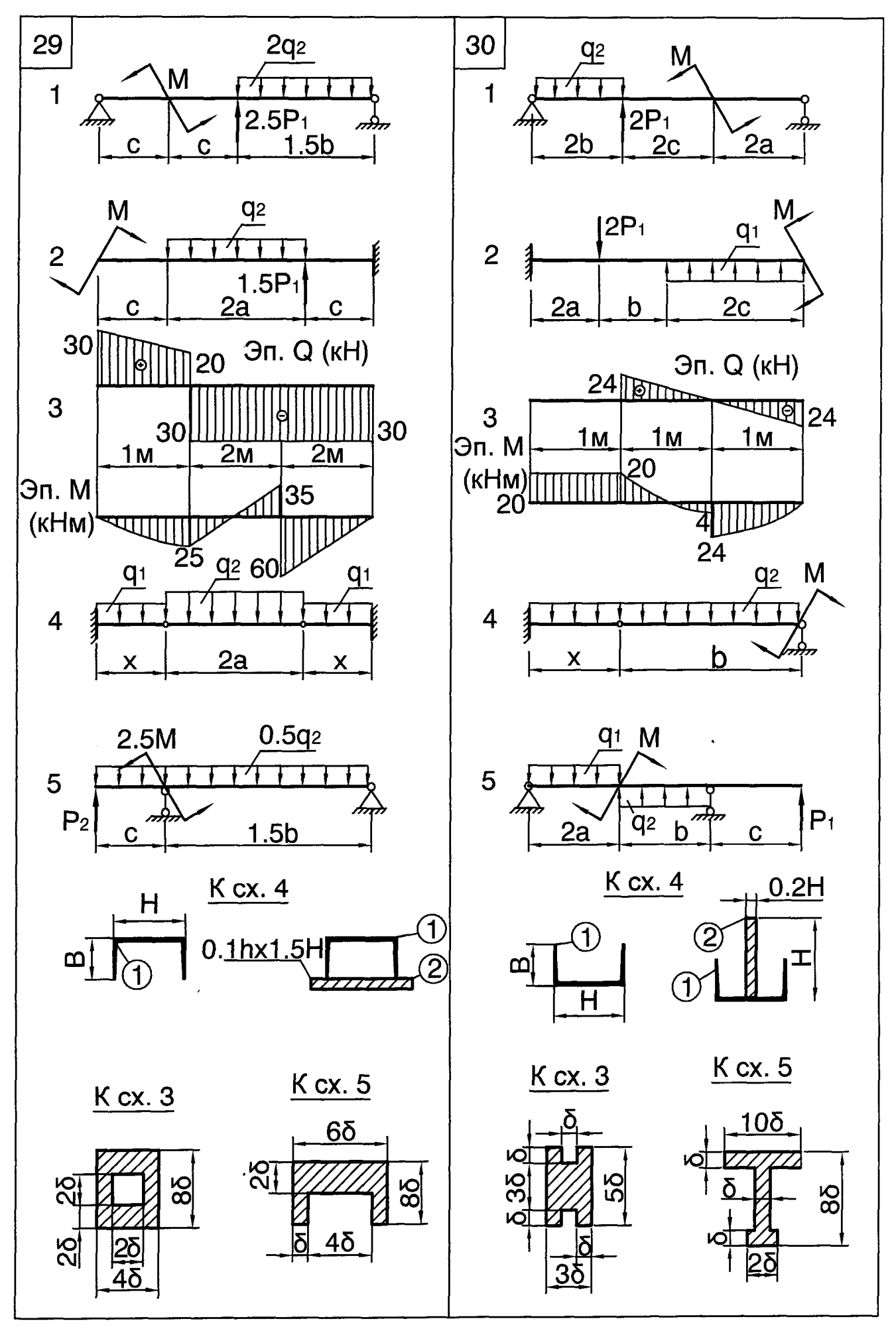

### **ПОЛНАЯ ПРОВЕРКА ПРОЧНОСТИ И ОПРЕДЕЛЕНИЕ ПЕРЕМЕЩЕНИЙ БАЛКИ СОСТАВНОГО СЕЧЕНИЯ**

Балка двутаврового поперечного сечения, составленного из листов, нагружена равномерно распределенной нагрузкой интенсивностью q, сосредоточенными силами Р и моментами М, выраженными через q.

Требуется:

1) определить допускаемую нагрузку из условии прочности по нормальным напряжениям, приняв  $\lceil \sigma \rceil = 160 \text{ M}$ Па;

2) произвести проверку прочности балки по касательным напряжениям, если  $\lceil \tau \rceil = 100$  МПа:

3) произвести проверку прочности балки по главным напряжениям, используя третью теорию прочности:

 $σ<sub>3KB(III)</sub> = σ<sub>1</sub> - σ<sub>3</sub> ≤ [σ].$ 

При выполнении данного пункта:

а) установить положение опасного сечения и опасной точки по главным напряжениям;

б) исследовать напряженное состояние элемента, выделенного в окрестности точки (определить напряжения и на гранях, совпадающих с поперечным и продольным сечениями балки, определить положение главных площадок, величины и направления главных напряжений, показать напряжения на гранях выделенного элемента).

4) методом начальных параметров определить перемещения характерных точек, лежащих на оси балки:

а) записать универсальное уравнение изогнутой оси балки;

б) определить прогибы по середине пролета и на концах консолей;

в) определить угол поворота левого опорного сечения балки.

5) произвести проверку жесткости балки, если допускаемый прогиб  $[f/\ell]=1/200$ .

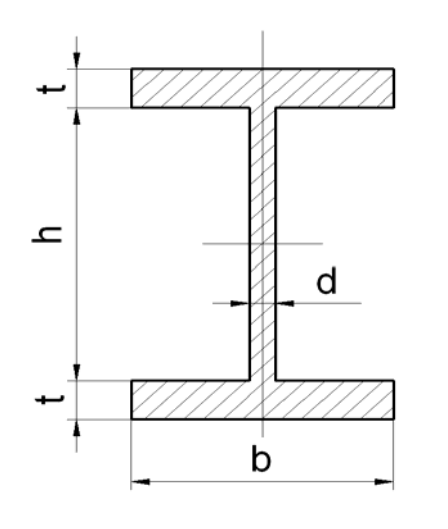

 Поперечное сечение балки принять в форме составного двутавра с размерами b, t, h, d.

В случае невыполнения условий прочности

или жесткости сделать по результатам расчета соответствующие выводы.

При решении задачи использовать таблицу исходных данных (с. 69) и расчетные схемы на с. 70−71.

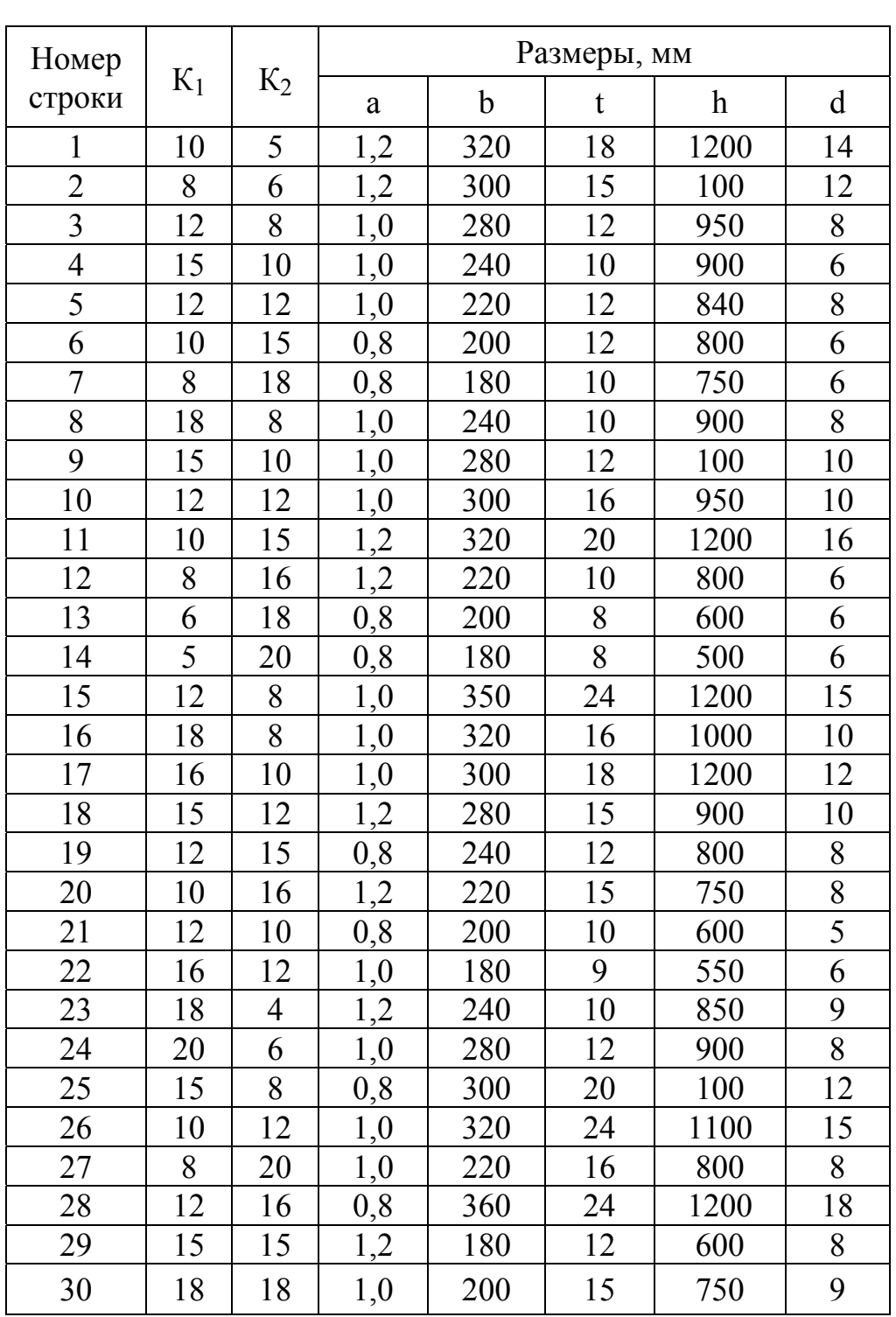

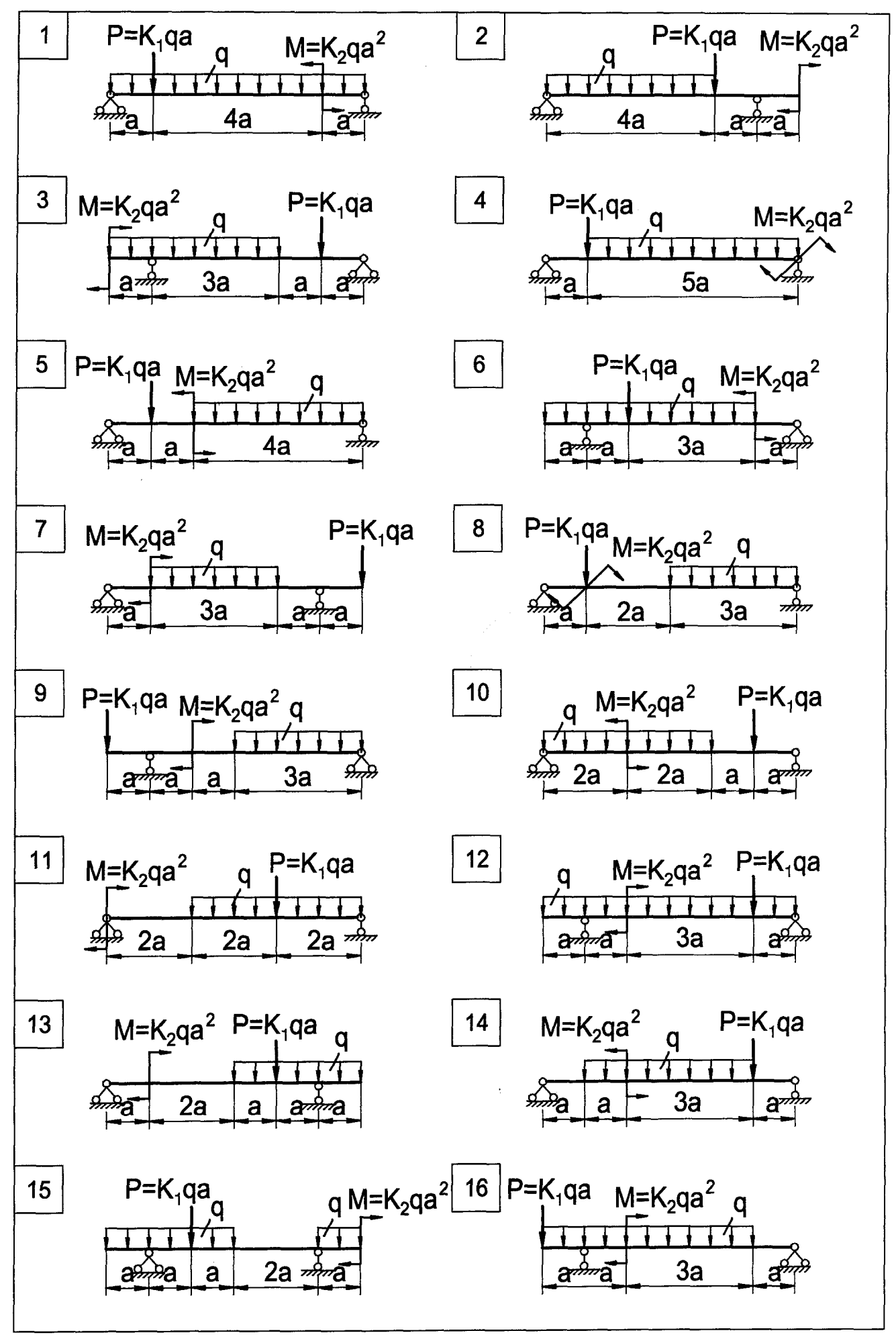

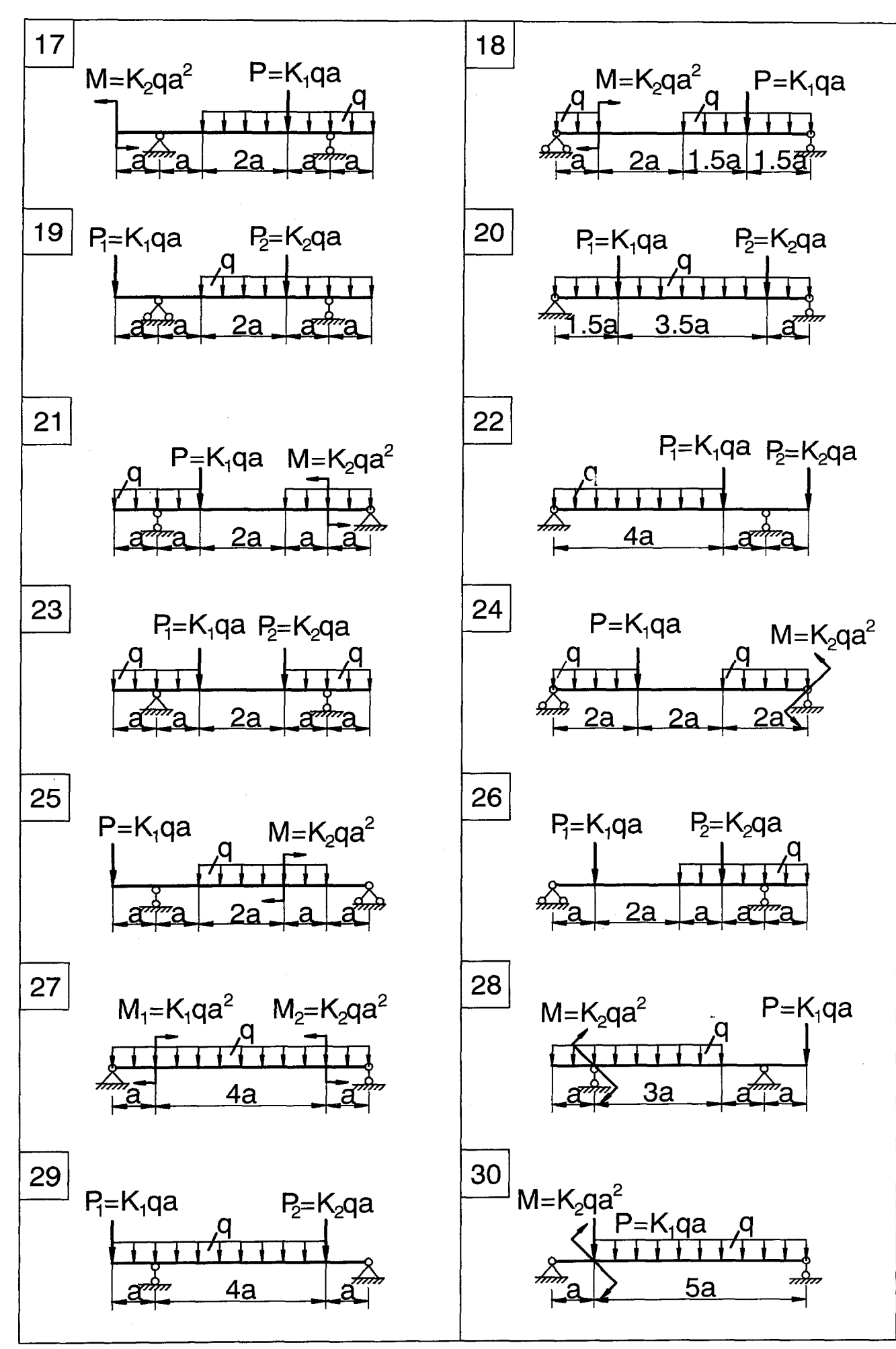

*Учебное издание*

**Еремеева** Ирина Владимировна **Никулина** Римма Ивановна **Поляков** Алексей Афанасьевич **Черногубов** Дмитрий Евгеньевич **Чупин** Владимир Васильевич

### **СОПРОТИВЛЕНИЕ МАТЕРИАЛОВ**

Часть 1

Редактор *О. В. Байгулова* Подготовка к публикации *Н.В. Лутовой* Компьютерная верстка*В.В. Чупина*

**Рекомендовано Методическим советом Разрешен к публикации 24.11.10. Электронный формат – pdf Объем 3,55 уч.-изд. л.** 

**УрФУ 620002, Екатеринбург, ул. Мира, 19** 

**Информационный портал УрФУ http://www.ustu.ru**